*République Algérienne Démocratique et Populaire Ministère de l'Enseignement supérieur et de la Recherche Scientifique Université ABDERRAHMANE MIRA – BEJAIA*

> *Faculté des sciences exactes Département de Physique*

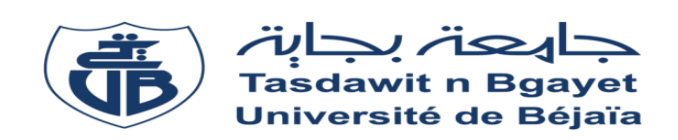

## *Mémoire de fin de cycle*

*En vue d'obtention du diplôme de Master en physique Option : Astrophysique*

*Thème :*

# *Analyse temps-fréquence de la série SN par la transformée en ondelettes de Morlet*

*Melle : MEBROUK Lamia*

 *Réalisé par : Encadré par :*

*Mr :CHEKKAL Ilyes Mr : BEKLI Mohamed Réda*

*Mémoire soutenu publiquement le, 04/07/2022, devant le jury composé de :*

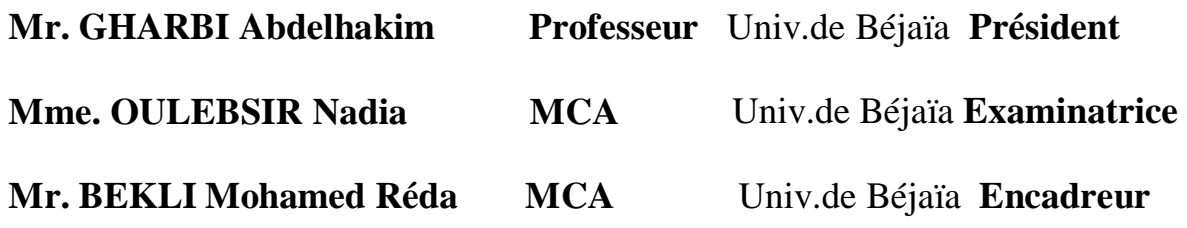

Année Universitaire : 2021-2022

Nous certifions par la présente que nous sommes les auteurs soles de ce mémoire de Master. Toutes les références utilisées à la littérature et les travaux d'autres personnes, pour la rédaction de ce manuscrit ont été mentionnés.

## Encadrant :  $M^{ed}$ Reda Bekli Auteurs : Ilyes Chekkal - Lamia Mebrouk

04-07-2022

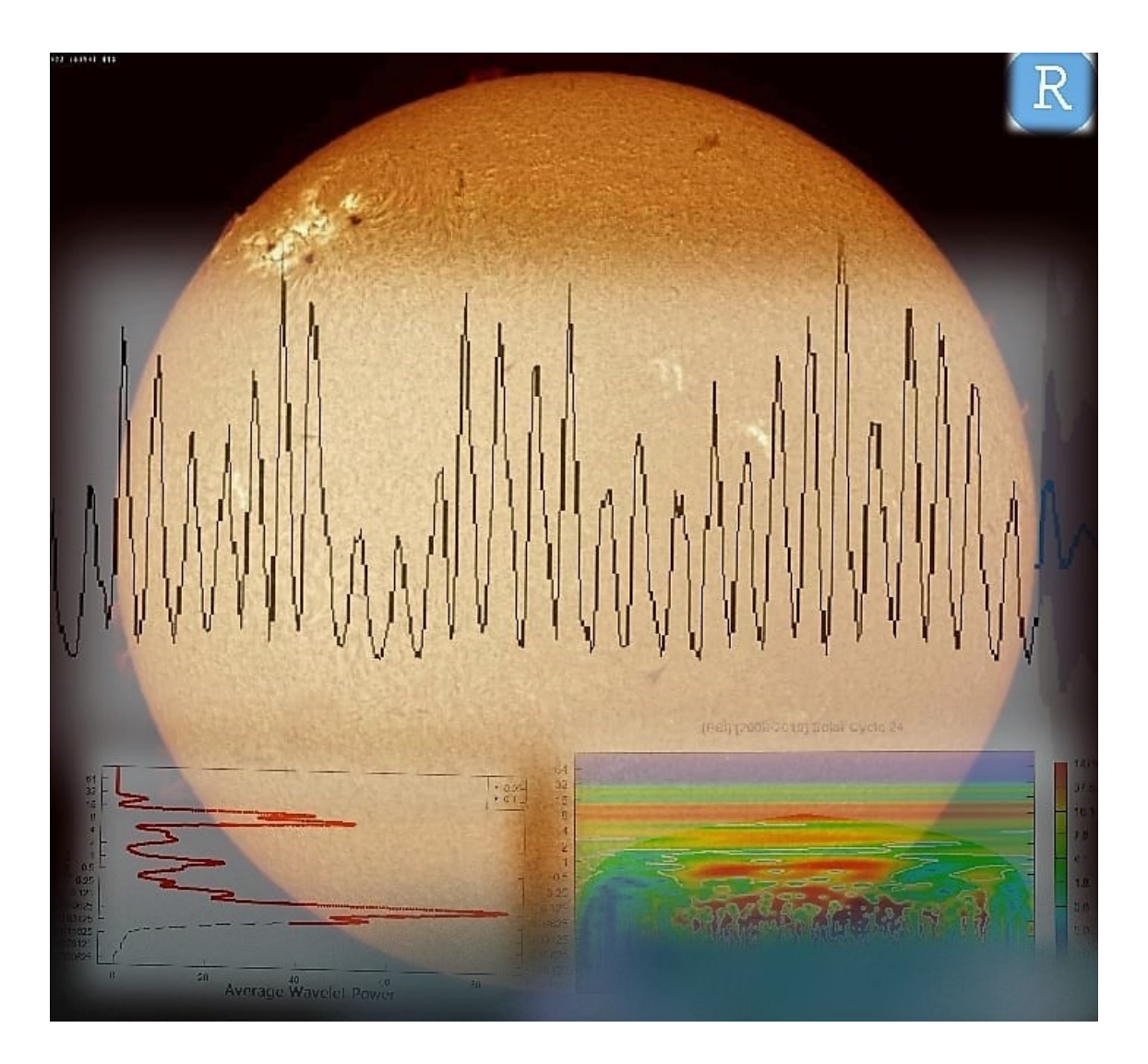

## **Dedication**

For all the beginning, it would be with a miraculous honor to dedicate my master's thesis degree, in the first order, to my grandmother, my father and my mother, my future wife, my second family; (my uncle's family members), both of my brothers, my stepmother and stepsisters.

In the second place, there comes my mates, in within we have to be mentioning my classmates, my university's friends. Then, I would like to especially thank my supervisor, my teachers, my pupils I met in the different organizations and companies.

Finally, to those who once led me and lend me a hand, I am today confessing that it was a pleasure knowing you.

**iLYES CHEKKAL** 

## Dédicace

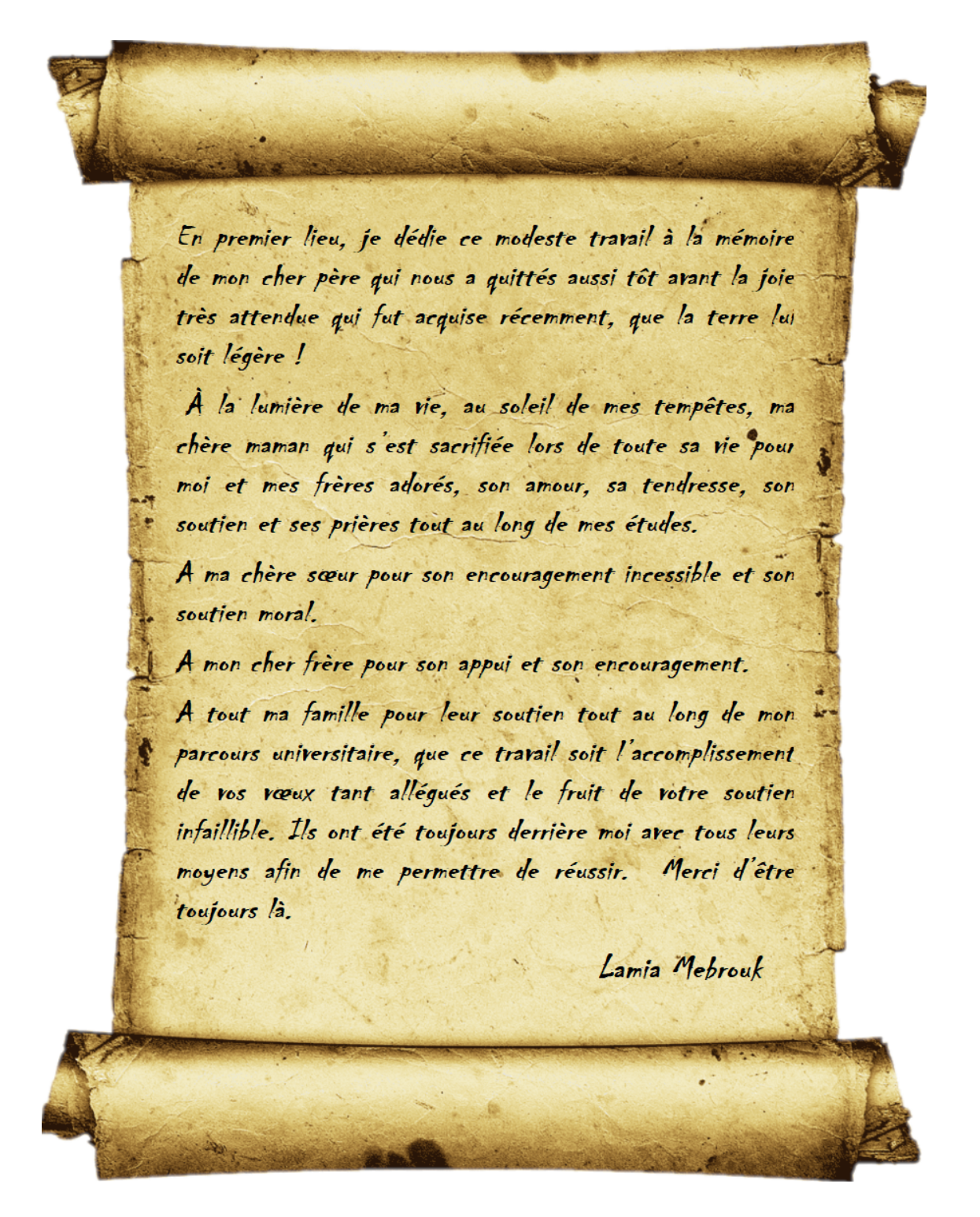

## Acknowledgement

*Since I was a child, I liked to ask questions so much, those that cannot escape me, there was in me inner cry that wanted to know why we exist? Something that left me on earth, and which then makes me want to seek; so that I understand a little (of everything) about the enigmas of this fascinating universe. So, whatever the nature of this electro-biocosmological texture which weaves me with the threads of curiosity and relentlessness, who tinged me with inspiration, love, knowledge and this spirit from which my sense of criticism comes, innovation, from my most modest corner. I want to thank this brilliant designer of the cosmos. Creating the vital system by chaining a simple cell to a living, complex and intelligent mass. Which assures him of a loving, sexual, collective and aspiring concept; to be able to maintain the chain of existence. Then, I want to thank my parents who gave me the first breath of birth, my grandmother who made me grow up, my future wife whom I consider as a divine gift, my dear friend who encouraged me to love and master music and to learn the lessons of life, my brothers and every moment we shared together, my dear supervisor who is at the same time a close friend for all his efforts to make me a good researcher, my colleagues of our university formation, my dear binomial, our team of the astronomy association SIRIUS, our team of defense of the human rights (Amnesty International), my friends of the cultural association BRANIS, my dear university friends... And any person who could, whether from near or far, guide me in the right path that made me the man I am today.*

Ilyes Chekkal

## Remerciement

*Je remercie dieu le tout puissant de m'avoir donné la santé, la volonté d'exercer de terminer ce mémoire malgré tous les défis. Je voudrais tout d'abord adresser toute ma reconnaissance à mon promoteur, je le remercie de m'avoir orientée, pour sa disponibilité, et surtout pour ses conseils judicieux. J'adresse mes sincères remerciements à tous les professeurs de département de physique, qui m'ont enseignée et m'ont fournie tous les outils nécessaires à la réussite de mes études universitaires. Un très grand remerciement à ma chère maman qui a toujours été à mes côtés. Sans oublier mon cher papa qui attendait ce moment avec impatience, pour voir sa jeune fille diplômée. Malgré son absence, j'ai tenu ma promesse, que je l'ai fait lors de notre dernière rencontre de sa vie. À mes chers frères pour leur présence dans ma vie, et pour leur engagement continuel. Je souhaite particulièrement remercier mon binôme, qui m'a aidé pendant la période de recherche, pour que nous puissions accomplir ce modeste travail. Mes remerciements viennent ensuite à mes camarades de classe, mes amis qui m'ont aidée et soutenue chacun à sa manière, pour les moments particuliers, sympas et les rires. Sans oublier la personne la plus précieuse dans mon cœur ; mon compagnon qui me soutient et qui me rougit les joues. A tous ces intervenants, je présente mon respect et ma gratitude.*

Lamia Mebrouk

## Liste des abréviations et des termes

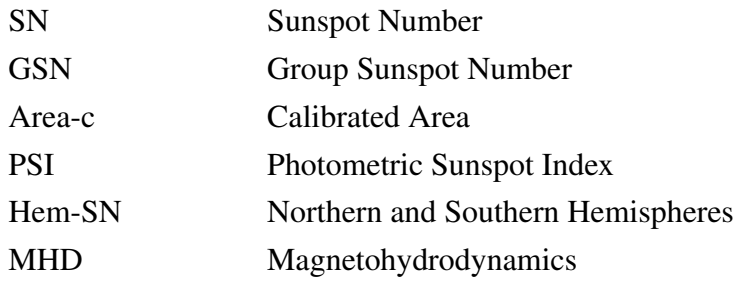

## Table des matières

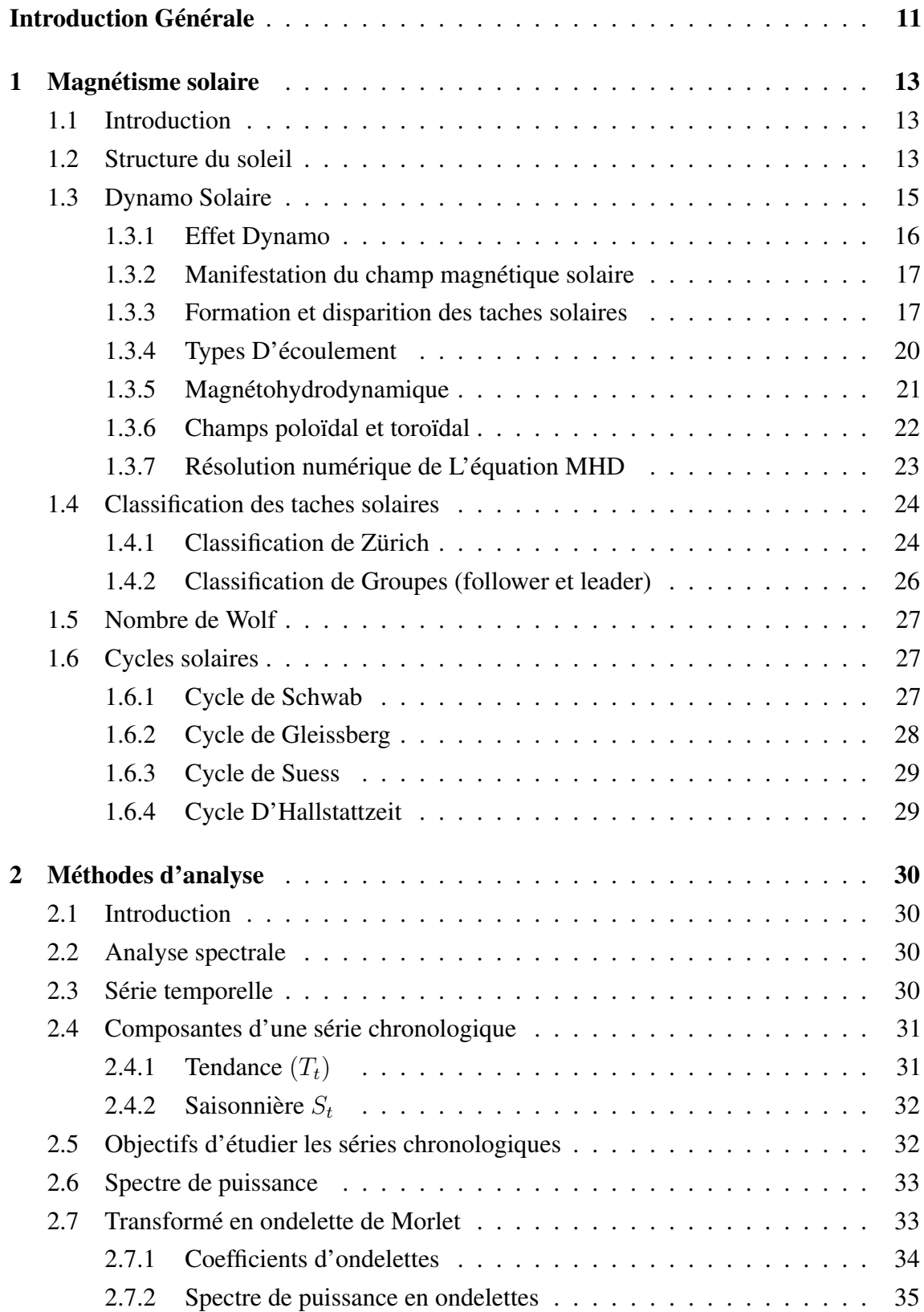

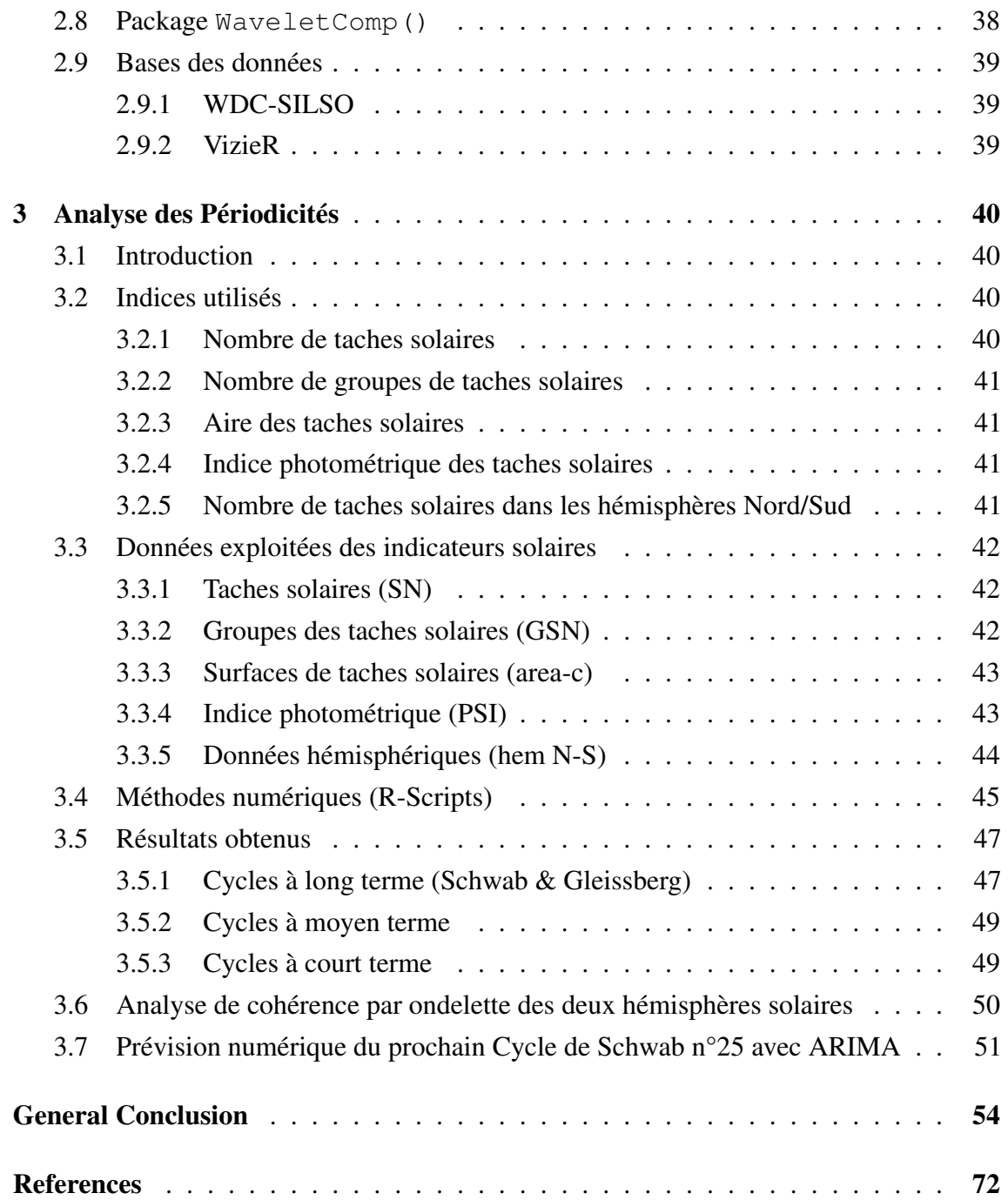

## Liste des figures

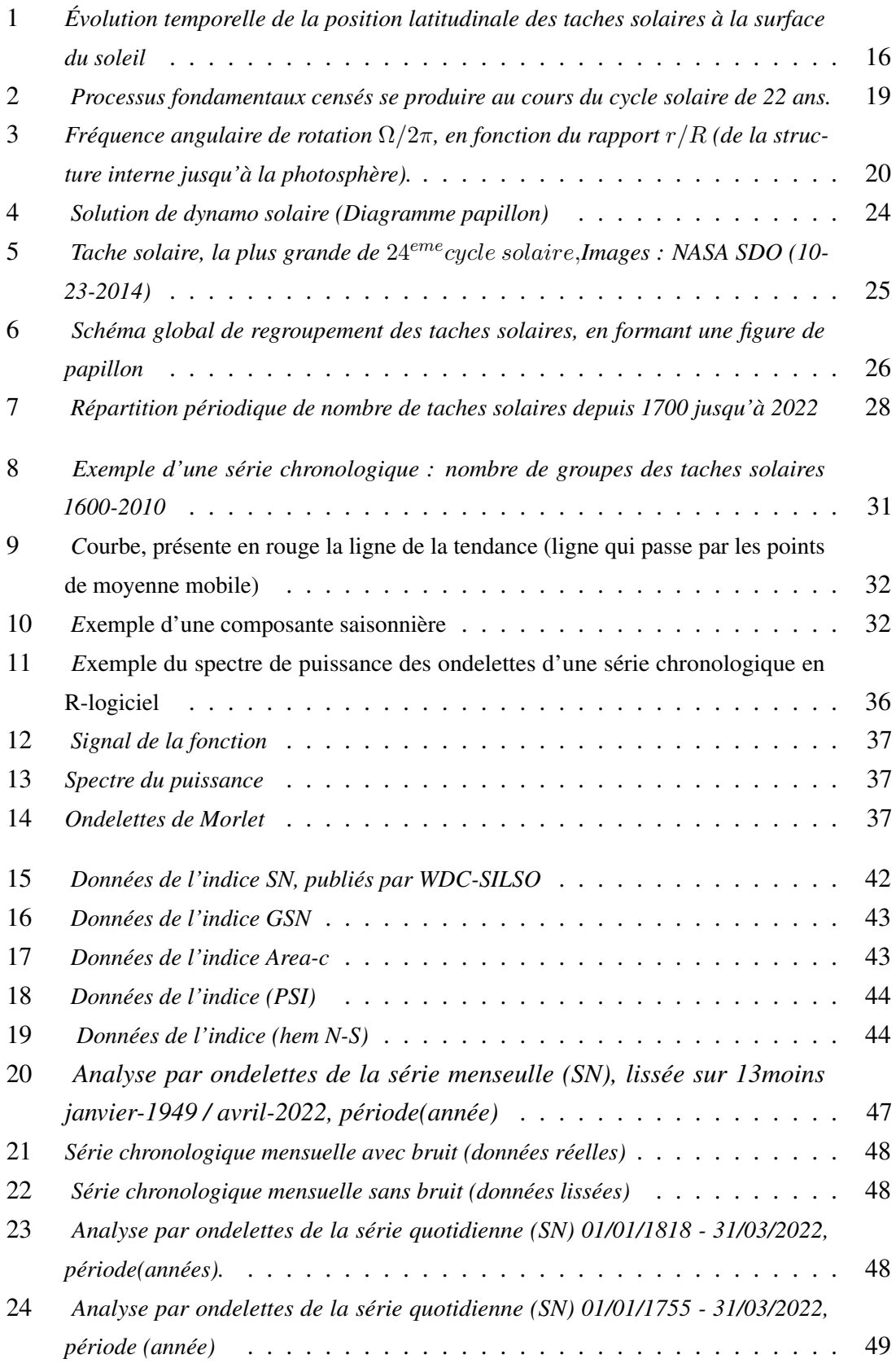

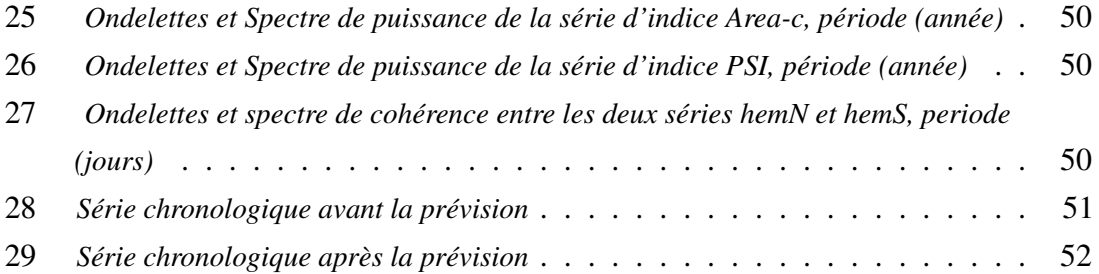

## <span id="page-11-0"></span>Introduction Générale

*Forget your old astronomy textbook; the Sun is a variable star, its variability is strongly imprinted across interplanetary space, there is no such thing as the solar constant, and the Sun's magnetic field is behind it all.* "Paul Charbonneau".

L E soleil est un astre actif qui affiche des variations physiques, du noyau chaud vers une surface brillante (photosphère et chromosphère). Ces variations produisent des phénomènes violents apparaissant dans différents endroits à l'extérieur du soleil. Elles sont dues à la dynamique et à la topologie du champ magnétique solaire, ainsi qu'au gradient de température. Au niveau de la photosphère et dans les régions où le champ magnétique est assez intense et la température est relativement basse par rapport à la surface globale, des zones sombres apparaissent, ce sont les taches solaires. Elles se regroupent ensemble et évoluent au cours du temps (de la création à la disparition). Cette évolution explique étroitement l'apparition des cycles solaires à partir de la variation du nombre de taches. Les anciens astronomes ont essayé d'observer les taches solaires, de les dénombrer, et de les classifier au cours du temps. Ainsi, ils ont constaté que le nombre des taches solaires varie périodiquement ; il augmente et diminue selon une durée d'environ 11 ans [\[1\]](#page-72-1) Notre étude est une tentative pour étudier les indicateurs de l'activité solaire, ce qui permet par conséquent de connaitre ses caractéristiques structurales. La température et la pression très élevées au noyau solaire, ce qui permet de déclencher la fusion nucléaire qui se transforme en une énergie mécanique et de radiation. Cette énergie est transportée par radiation dans la zone radiative et puis par convection dans la zone convective. Entre ces deux zones, on trouve la Tachocline qui est le siège du puissant champ magnétique, qui produit et alimente la dynamo solaire. Sur différents endroits de la photosphère, les champs magnétiques intenses permettent d'étendre le plasma environnant et rendre le milieu relativement froid et sombre, ce qu'on appelle les taches solaires.

Le champ magnétique moyen se décompose en deux composantes différentes, le champ poloïdal et le champ toroïdal. Ils produisent trois processus importants dont l'effet  $\Omega$ , l'effet  $\alpha$  et le mécanisme de Babcock-Leighton [\[2\]](#page-72-2). Les taches solaires sont réunies en 60 types de groupes selon deux critères de classification (morphologique, magnétique)[\[3\]](#page-72-3). L'idée du nombre des taches et du nombre des groupes est attribuée à l'astronome Richard Wolf (nombre de Wolf ). L'évolution de l'activité solaire est observée dans différents indices, et plusieurs périodicités apparaissent d'une façon discrète (oscillation périodique), ou bien d'une façon continue (Cycle Solaire) ; dont les plus connus sont : le cycle de Schwab, le cycle de Gleisburg, le cycle de Suess et le cycle de Hallstattzeit.

Tout phénomène naturel qui évolue dans le temps est interprété comme un signal. L'analyse spectrale est effectuée sur cet ensemble de données (signal), qu'on appelle série chronologique [\[4\]](#page-72-4). L'application de la transformée de Fourier permet de tirer des informations sur le phénomène étudié. Cette transformée permet d'observer les fréquences ou bien les périodes constantes dans le temps [\[5\]](#page-72-5). Il existe une autre méthode efficace, qui peut être appliquée sur tout type des signaux, et qu'on appelle analyse par ondelette de Morlet. L'étude numérique est effectuée par R-logiciel, en utilisant le package WaveletComp(...).

L'objectif principal de notre étude est l'analyse des données de déférents indices (SN, GSN, hemNS, area-c, PSI) liées aux taches solaires, afin de tirer des informations sur :

- Les cycles solaires connus de long terme
- L'existence des cycles cachés de moyen terme
- L'existence des oscillations de court terme

Chaque indice est disponible soit en série quotidienne, mensuelle ou bien annuelle. Les données des trois premiers indices sont tirées du centre astronomique WDC-SILSO, et les données des deux autres indices sont tirés sur la plateforme des catalogues astronomiques VizieR.

## <span id="page-13-1"></span><span id="page-13-0"></span>1. Magnétisme solaire

#### 1.1 Introduction

Actuellement, et grâce au cycle de 11 ans, il est approuvé unanimement que l'activité solaire diminue et augmente selon la variation périodique de nombre de taches solaires. Les groupes des taches solaires sont créés et évolués grâce à la manifestation du champ magnétique solaire à grande échelle et à partir de l'écoulement du plasma à petite échelle. [\[2\]](#page-72-2) Dans ce chapitre, on prend en charge l'explication des relations liées aux éléments du soleil et leurs périodicités appartenant aux taches solaires. Pour commencer, on va définir les structures essentielles du soleil et puis leur comportement magnétique et sa relation avec les taches solaires ; expliquées par la dynamo solaire. Vers la fin, la classification des groupes des taches solaires et les différents cycles solaires connus survenant du point focal complémentaire pour les prochains chapitres.

#### <span id="page-13-2"></span>1.2 Structure du soleil

Avant de lancer dans notre étude sur l'activité solaire, il est nécessaire de comprendre les caractéristiques essentielles sur notre fameuse étoile, notamment les caractéristiques structurales qui peuvent être présentes à grande échelle.

#### Structure Interne

#### Noyau

Plus de la moitié de la masse solaire globale est concentrée dans le noyau, dont le diamètre occupe un quart du soleil. Les pressions sont si élevées, ainsi la densité est de l'ordre de 150  $tonnes.m^{-3}$  avec une température de l'ordre de 13,6 millions ◦C, ce qui permet de déclencher les réactions de la fusion nucléairequatre noyaux d'hydrogènes se combinent, formant un noyau d'hélium, libérant ainsi de l'énergie.[\[6\]](#page-72-6)

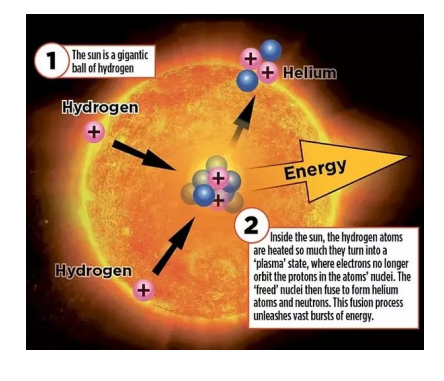

#### Zone radiative

S'étirant au-dessus du noyau jusqu'à environ deux tiers du diamètre du soleil. L'énergie est transportée par radiation ; des photons de hautes énergies interagissent fortement avec les déférents éléments présents dans cette région, en rebondissant entre les noyaux atomiques très serrés, ainsi perdant de l'énergie, dont la température est de l'ordre de 5 millions C°.[\[6\]](#page-72-6)

#### **Tachocline**

C'est la zone de transition thermomagnétique et dynamique, située entre les zones radiative et convective respectivement, autrement dit entre la zone centrale de rotation uniforme et de la zone de rotation différentielle.

#### Zone Convective

Il s'agit de la dernière couche interne du soleil, dans laquelle la température et la densité relativement décroisent, elle est de l'ordre de 2 millions  $C^{\circ}$  et  $200 Kg.m^{-3}$  à la base respectivement. Dans ce cas, l'énergie est transportée par convection vers la surface. Les mouvements convectifs engendrés par des gradients de densité et de température assez forts, et sont observables à la surface du soleil comme des granules ou super-granules.[\[6\]](#page-72-6)

#### Structure Externe

#### Photosphère

Il s'agit de la couche superficielle du soleil (La partie visible à l'œil nu), est constituée d'une couche épaisse d'environ 100 km de gaz transparents en lumière visible, trop brillante pour être regardée directement ; le filtrage interférentiel de la photosphère, révèle l'apparence d'une forme granuleuse bouillonnante embrasée, créée par la montée des sommets des cellules de convection.

La photosphère est la pouponnière des taches solaires − des régions sombres, elles correspondent à des zones où la température est relativement basse, et de l'ordre de 3500 C ◦ , et apparaissent où le champ magnétique du soleil émerge en boucles.

14

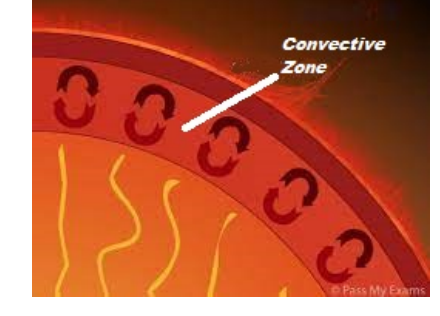

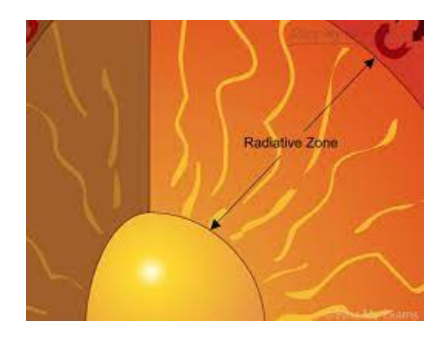

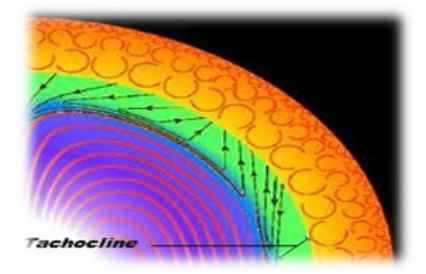

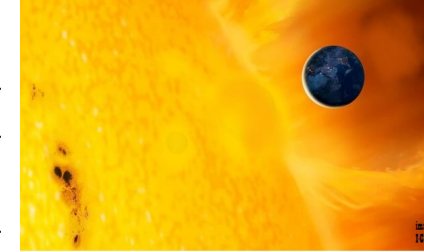

Le nombre et le positionnement de ces boucles varient au fil d'un cycle de 22 ans, étant renversable chaque 11 ans, induit par les variations de la forme et de la force du champ magnétique solaire.[\[6\]](#page-72-6)

#### Chromosphère

La chromosphère (du grec pour "couleur"), teintée en rouge. C'est la zone périphérique du soleil, transparente et recouvre la photosphère. Constituant des traits opaques qui montent la photosphère, son éclat est 100 fois plus faibles que celui de la photosphère. Cependant, lors des éclipses ces traits apparaissent visibles aux bordures du disque solaire ; des boucles de champs magnétiques canalisent des courants denses du gaz moins chaud à travers de ces traits. La chromosphère est la région où les éruptions solaires se produisent.[\[6\]](#page-72-6)

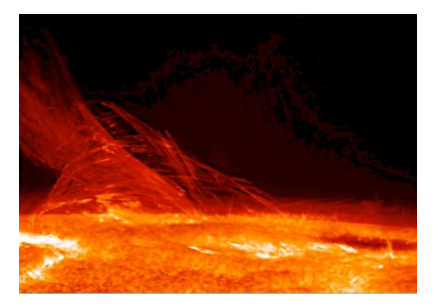

#### Couronne

Il s'agit d'une couche située au-delà de l'atmosphère solaire, raréfiée dans le champ, et bien que plus chaude que la photosphère et la chromosphère ; c'est une question qui fait débat à l'heure actuelle. Avec une température d'environ 2 millions  $C^{\circ}$  sur une couronne et constitué du plasma d'une faible densité  $0,0002 Kg.m^{-3}.$ La forme de la couronne est uniforme, compacte et irrégulière, varie durant le cycle de 11 ans.[\[6\]](#page-72-6)

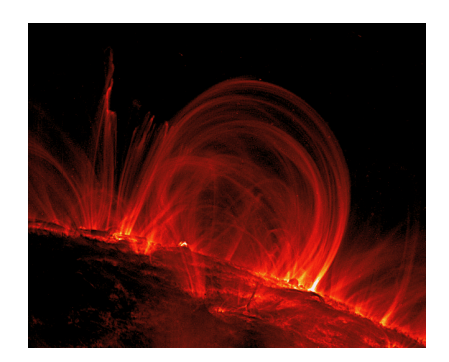

### <span id="page-15-0"></span>1.3 Dynamo Solaire

Il faut savoir que la source principale des champs magnétiques dans tous les astres sont dus à l'effet dynamo ; un processus dans lequel un objet conducteur ou bien un corps céleste engendre un champ magnétique lorsqu'il est parcouru par un courant électrique. Autrement dit, tout un fluide conducteur (plasma de soleil dans notre cas) entrainant des mouvements convectifs, possède deux propriétés intrinsèques :

- Générer un champ magnétique spontanément à partir des mouvements internes du plasma.
- Maintenir ce champ contre la dissipation ohmique du champ thermique environnant.

À partir de là, nous apprenons que ce phénomène inductif permet d'expliquer la formation du champ magnétique autour d'un astre, tel que celui de la terre par dynamo terrestre, celui du soleil, par dynamo solaire, ou ceux autour d'autre étoile par dynamo stellaire.[\[7\]](#page-72-7)

### <span id="page-16-0"></span>1.3.1 Effet Dynamo

Il s'agit d'une théorie de base en astrophysique, qui est unanimement accepté comme étant un modèle abordable, expliquant la création du champ magnétique solaire. Cette théorie est utilisé pour expliquer la manifestation du champ magnétique à long terme. Dans le cas de la dynamo solaire, il s'agit d'un gaz ionisé au niveau de la tachocline. Il convient d'introduire un aspect mathématique pour bien étudier et expliquer comment le soleil se régénère en permanence le champ magnétique en utilisant les équations de la magnétohydrodynamique, qu'on va voir par la suite. [\[8\]](#page-72-8) Trois principes requis à une dynamo pour fonctionner :

- Un milieu constituant d'un fluide conducteur électrique.
- Une énergie cinétique fournie par la rotation.
- Une énergie interne conduit les mouvements de convection au niveau du fluide.

L'effet dynamo permet de reproduire :

- Le cycle de 11 ans, de sorte qu'à grande échelle le champ magnétique apparait dipolaire et ses pôles s'inversent chaque 11ans.
- Le champ magnétique émerge localement à la surface du soleil, et forme les taches solaires.
- L'évolution spatiale et temporelle des taches solaires sur plusieurs cycles de 11 ans, montre un schéma périodique. Il s'agit du diagramme papillon :

<span id="page-16-2"></span>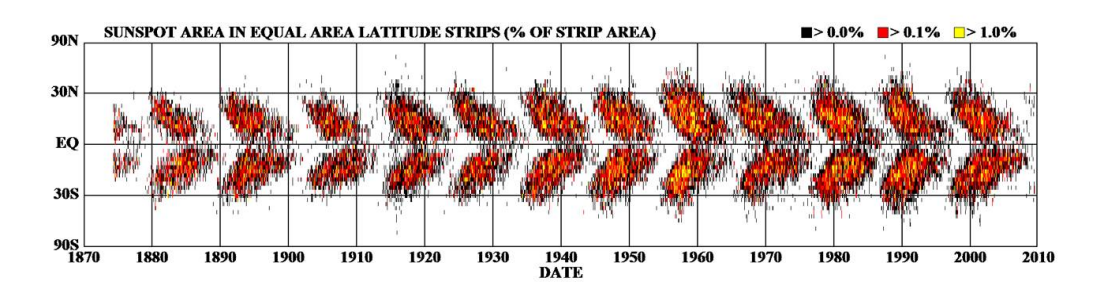

<span id="page-16-1"></span>Figure 1. *Évolution temporelle de la position latitudinale des taches solaires à la surface du soleil*

#### 1.3.2 Manifestation du champ magnétique solaire

Le champ magnétique est à l'origine de toute sorte de variabilité périodique du soleil, à petite échelle, ou bien celle imprimée à travers le milieu interplanétaire. Il structure l'atmosphère de la photosphère à la couronne. Dans les vents solaires et l'héliosphère, il module la production corpusculaire et radiative permanente du soleil, ainsi il dirige tous les phénomènes éruptifs solaires, qui définissent collectivement l'activité solaire. À grande échelle, la structure bipolaire du champ magnétique est modifiée en présence des vents solaires. Dans la couronne la présence du vent conduit à ouvrir les linges du champ externe dipolaire. A ce moment-là, on distingue deux structures de base du champ magnétique solaire :

- Les trous coronaux polaires, où le champ magnétique ouvrant aux pôles.
- Les streamers : boucles coronales fermées à grande échelle qui connectent les 2 hémisphères solaires.

Pour représenter les lignes de force de ce champ magnétique, il suffit de déterminer la forme du champ magnétique dans l'espace pour un dipôle magnétique localisé au centre du Soleil. [\[9\]](#page-72-9)

#### <span id="page-17-0"></span>1.3.3 Formation et disparition des taches solaires

Les principales caractéristiques remarquables, au sein de la photosphère, en particulier, la variation du nombre de taches solaires et leur localisation ; viennent d'une dynamo naturelle. Le champ magnétique primaire possède une propriété importante qui est l'autorégénération permanente, qui permet de maintenir les cycles solaires qui dus à l'induction électromagnétique. Il s'agit d'un mouvement convectif du plasma apparait à grande échelle liminaire et à petite échelle turbulent. Ceux-ci engendrent des courants électriques et par conséquent des champs magnétiques secondaires. Ces deux derniers indiquent que sur une grande échelle, deux types principaux de champs évolutifs sont produits ; un champ magnétique poloïdal et un champ magnétique toroïdal [\[1\]](#page-72-1). Dans la plupart des cas, la dynamo solaire peut expliquer clairement les deux composantes évolutives précédentes que le champ magnétique peut les prendre d'une façon formelle. L'activité solaire repose sur la formation et la disparition des taches solaires ; des régions généralement multipolaires d'une concertation du champ magnétique assez forte, atteignant jusqu'à  $1000 G$ , par rapport au champ magnétique ambiant d'environ  $1 - 6 G$ . Il faut savoir que la modalisation de cette dynamo met en évidence trois effets responsables à l'apparition et la disparition des taches solaires et leur périodicité qui sont :

#### EffetΩ

Il décrit le mouvement par cisaillement dû à la rotation différentielle de l'écoulement sur un champ poloïdal initial et donne naissance à un champ toroïdal ; cet effet se produit dans les bandes des champs de vitesses angulaires intenses[\[10\]](#page-72-10). Sachant que le champ magnétique poloïdal est primordial, la première étape de la dynamo débute avec cet effet lorsque la contrainte de rotation toroïdale cisaillée du plasma à l'intérieur de la tachocline ; elle se manifeste d'une manière plutôt forte, en particulier sur l'équateur, ceci arrondit les lignes du champ poloïdal initial et devient graduellement des lignes d'un champ entièrement toroïdal.

#### Effet $\alpha$

Parker a interprété ce modèle de telle façon que cela complète le cycle ci-contre. Il s'agit d'un mécanisme de conversion d'un champ toroïdal en champ poloïdal. Cette idée suppose qu'un écoulement turbulent peut tordre un champ toroïdal en un champ poloïdal. Au départ, les lignes du champ toroïdal deviennent indépendantes les unes des autres.

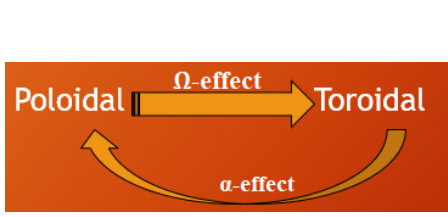

Dans ce cas-là, l'écoulement décrit un mouvement hélicoïdal qui tord et hausse le champ magnétique d'un plan latitudinal à un autre et affecte les champs toroïdaux, en créant des champs magnétiques secondaires sous forme des boucles à petite échelle orientées du pôle nord au pôle sud. Au fur et à mesure, les boucles détachent les unes des autres de la zone toroïdale d'origine. En échange, et à la fois, ils se traduisent par une force électromotrice nette, génératrice d'un nouveau champ poloïdal à grande échelle.[\[11\]](#page-72-11)

#### Mécanisme de Babcock-Leighton

Il s'agit d'un autre mécanisme similaire permettant de transformer un champ magnétique toroïdal en un champ poloïdal. Par fois, le champ toroïdal est si fort qu'il est probable que la turbulence ne puisse pas tordre les lignes du champ magnétique. Dans ce cas, une force de poussée intense est générée et tend à soulever des tubes du champ magnétique, à travers la photosphère. En plus de l'intensité de cette force, les lignes du champ peuvent sortir de la zone solaire en formant deux taches solaires. Ce mécanisme permet d'expliquer l'apparition des taches solaires et l'inversion périodique des pôles magnétiques :

■ Au minimum de l'activité solaire, le champ toroïdal proche de son amplitude minimale, tandis que le champ poloïdal atteint son maximum. La convection à l'intérieur de la zone convective transporte des boucles thermomagnétiques vers la surface et fait apparaitre des taches solaires.

■ Lorsque l'activité solaire atteint son maximum, le champ poloïdal s'inverse en raison de l'accumulation de champ magnétique transporté par la circulation méridienne, et donc atteint son minimum, par contre l'intensité du champ toroïdal augmente, et cela fait augmenter le nombre de taches solaires.

Le schéma suivant va nous donne plusieurs idées systématiques sur l'effet dynamo qui montre les processus essentiels produisent lors des cycles solaire :

<span id="page-19-0"></span>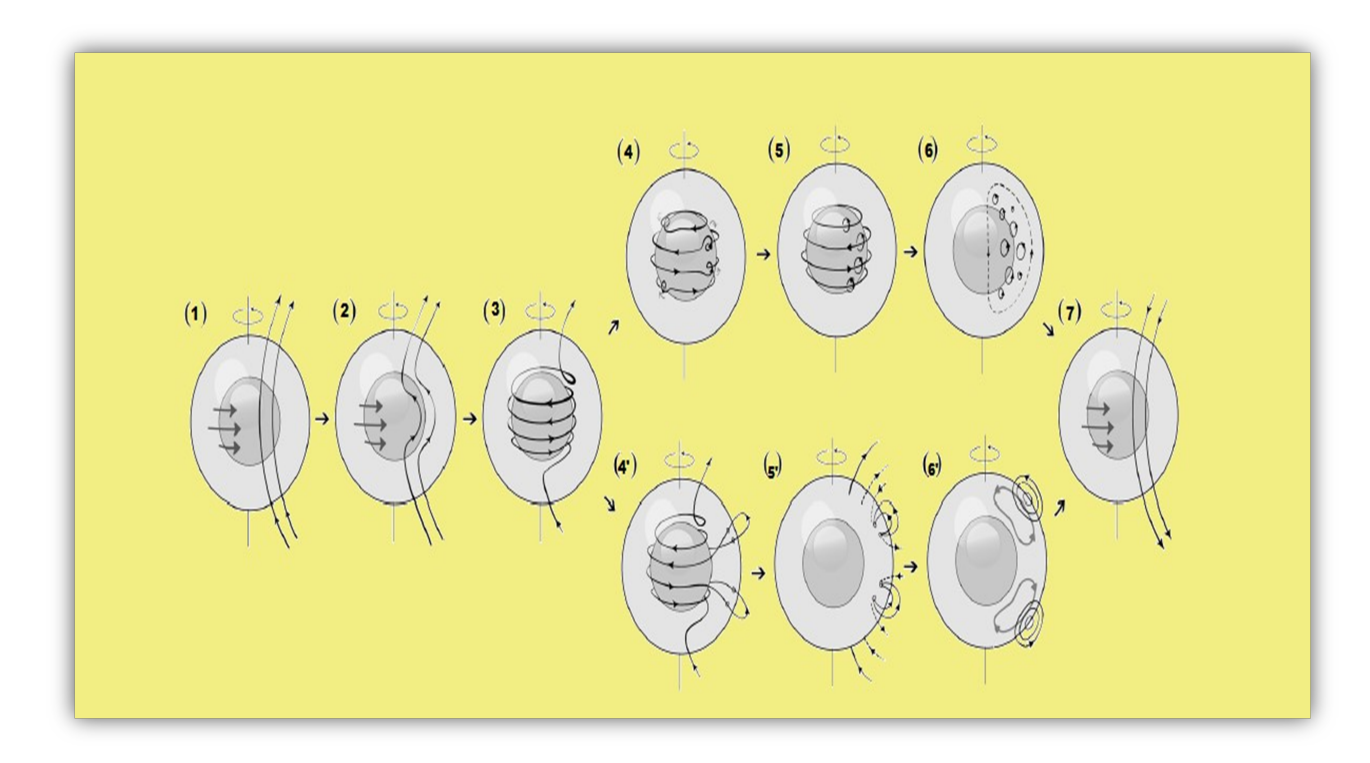

Figure 2. *Processus fondamentaux censés se produire au cours du cycle solaire de 22 ans.*

En partant de (1), premier champ poloïdal apparait. (2) déformation initiale de champ poloïdal. (3), représente la création du champ toroïdal par rotation différentielle l'effet Ω. (4), les lignes de champ toroïdal deviennent indépendantes les unes des autres. (5), montre l'effet de la turbulence cyclonique sur les champs toroïdaux, en créant des champs magnétiques poloïdaux secondaires à petite échelle l'effet  $\alpha$ . (6), Ces champs ferment la première moitié du cycle magnétique avec un nouveau champ poloïdal (7), polarité opposée à celle du champ poloïdal initiale. (4'), représente le début du mécanisme de Babcock-Leighton : tubes de flux toroïdaux montent à la surface due à la force de flottabilité, formant des taches solaires, des régions bipolaires inclinées. (5'), les champs des régions bipolaires diffusent et se reconnectent entre elles. Le flux poloïdal résultant est déplacé par circulation méridienne vers les pôles (6'), générant un champ poloïdal final complètement inversé du premier (7). Tous ces processus évoluent pendant le cycle de 22 ans.

#### <span id="page-20-0"></span>1.3.4 Types D'écoulement

Deux types d'écoulement, apparaissent à grande échelle :

#### Rotation différentielle

Le soleil tourne à son équateur à environ 25 jours, tandis qu'il tourne plus lentement au niveau des deux pôles. Comme la montre la figure 3 :

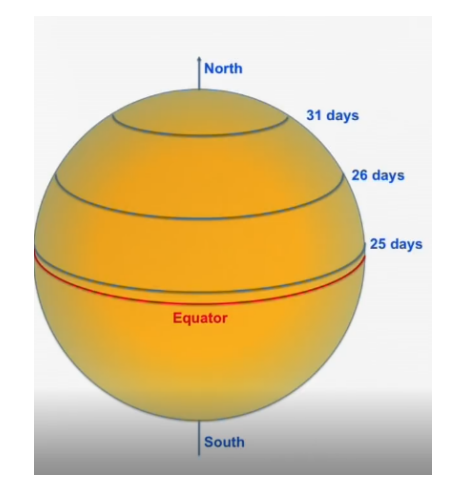

<span id="page-20-1"></span>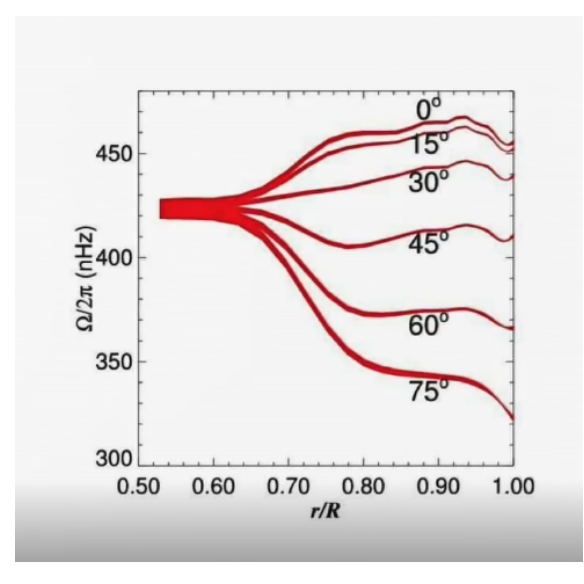

Figure 3. *Fréquence angulaire de rotation* Ω/2π*, en fonction du rapport* r/R *(de la structure interne jusqu'à la photosphère).*

Où r est le rayon qui varié, et  $R = R_{\odot}$ .

En effet, le soleil n'est pas un corps solide, comme la terre, mais plutôt une énorme sphère de plasma, où différentes parties de celle-ci peuvent tourner à des vitesses différentes. En raison de l'opacité du plasma, l'intérieur du soleil est resté un mystère jusqu'à récemment. L'héliosismologie indique que la structure interne du soleil tourne comme un corps rigide. La transition vers une rotation solide au fond de la zone de convection semble être très nette. La tachocline, est la région où il existe un effet de cisaillement assez intense, de la rotation ; elle est située à environ  $0.7 \pm 0.04 r/R_{\odot}$ , comme la figure au-dessus le montre.

#### Circulation méridienne

À la surface du soleil, le flux de l'équateur vers le pôle est de l'ordre de 20m/s. Le flux de retour est beaucoup plus lent que le flux précédent, avec une vitesse de l'ordre de 1 à 2m/s. Le flux de retour peut transporter le matériel des latitudes moyennes jusqu'à l'équateur, en 11 ans environ.

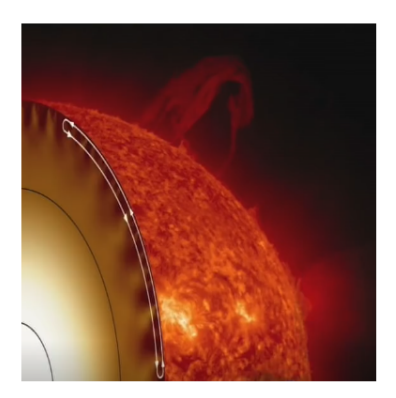

#### <span id="page-21-0"></span>1.3.5 Magnétohydrodynamique

#### Modèle du champ moyen

Le cycle de Schwabe traduit l'inversement périodique d'environ 22ans du champ magnétique poloïdal moyen. Pour expliquer la variabilité de ce champ dans le contexte de la dynamo solaire, et dans laquelle le champ d'écoulement est stable et précis, le problème se réduit à résoudre l'équation d'induction, pour un champ magnétique moyen B. Il s'agit de l'une des équations de la magnétohydromagnétique MHD, elle s'écrit comme suite : [\[12\]](#page-72-12)

$$
\frac{\partial B}{\partial t} = \nabla \times (U \times B) - \nabla \times (\eta_m \nabla \times B)
$$

 $\eta_m = c^2/4\pi\sigma$ : diffusivité magnétique.

B : est le champ magnétique du soleil.

U : est le champ des vitesses de l'écoulement.

On sépare le champ magnétique B et la vitesse U en un champ moyen de grande échelle et d'une perturbation à petite échelle :

$$
B = +b'
$$
  

$$
U = +u'
$$

d'où :

$$
\frac{\partial \langle B \rangle}{\partial t} = \nabla \times (\langle U \rangle \times \langle B \rangle) + \nabla \times (\langle u' \times b' \rangle) - \nabla \times \eta_m \nabla \times b'
$$

Le terme  $\langle u' \times b' \rangle$  correspond à la force électromotrice moyenne résultant des interactions de mouvements turbulents avec le champ magnétique. A petite échelle, on considère que l'écoulement est isotrope dans un milieu homogène [\[13\]](#page-72-13). La force s'écrit comme suit :

$$
\varepsilon = \alpha B - \beta \nabla \times \langle B \rangle
$$

Enfin :

$$
\frac{\partial B}{\partial t} = \nabla \times (U \times B) + \nabla(\alpha B) - \nabla \times \eta \nabla \times B \tag{*}
$$

#### <span id="page-22-0"></span>1.3.6 Champs poloïdal et toroïdal

L'hypothèse de l'axisymétrique nous permet de décrire les composantes poloïdales et toroïdales de l'écoulement de champ magnétique et de champ des vitesses en coordonnées sphériques comme suit[\[12\]](#page-72-12) :

Le champ magnétique total B donné par:

$$
B(r, \theta, t) = \nabla \times (A_{\phi}(r, \theta, t)\hat{e_{\phi}}) + B_{\phi}(r, \theta, t)\hat{e_{\phi}}
$$

 $\nabla \times (A_{\phi}(r, \theta, t) \hat{e_{\phi}})$ : Champ poloïdal  $B_{\phi}(r, \theta, t)$ : Champ toroïdal Le profil de l'écoulement U est donné par :

$$
U(r,\theta) = u_p(r,\theta) + r\sin\theta\Omega(r,\theta)\hat{e}_{\phi}
$$

 $u_p(r, \theta)$ : Circulation méridienne  $\Omega(r, \theta)$ : Rotation différentielle

 $rsin\theta\Omega(r,\theta)$ : Vitesse toroïdale

La décomposition poloïdale et toroïdale du champ magnétique nous permet de séparer l'équation (\*) en deux équations différentielles partielles :

$$
\frac{\partial A_{\phi}}{\partial t} = \eta_{p}^{\sim} (\Delta - \frac{1}{r^{2} \sin^{2} \theta}) A_{\phi} + C_{\alpha} \alpha(r, \theta, B_{\theta}) - (\frac{R_{m}}{r \sin(\theta)} u_{p}.\nabla (r \sin(\theta) A_{\phi}) + C_{s} S(r, \theta, B_{\phi}^{tc}) B_{\phi}^{tc})
$$

 $\eta_p^{\sim}(\Delta - \frac{1}{r^2 \sin \theta})$  $\frac{1}{r^2 \sin^2 \theta}$ ) $A_{\phi}$ : Diffusion turbulente  $C_{\alpha} \alpha(r, \theta, B_{\theta})$ : Effet  $\alpha$  $R_m$  $\frac{R_m}{r\sin(\theta)}u_p.\nabla(r\sin(\theta)A_\phi)+C_sS(r,\theta,B_\phi^{tc})B_\phi^{tc})\,$  : Advection.

$$
\frac{\partial B_{\phi}}{\partial t} = \eta_t^{\sim} (\Delta - \frac{1}{r^2 \sin^2 \theta}) B_{\phi} + \frac{1}{r} \frac{\partial \tilde{\eta}}{\partial t} \frac{\partial (r B_{\phi})}{\partial r} + C_{\Omega} r \sin \theta (\nabla \times A_{\phi} \hat{e_{\phi}}) . (\nabla \Omega) -
$$

$$
R_m u_p r \sin \theta \nabla . (\frac{B_{\phi}}{r \sin \theta}) - R_m B_{\phi} \nabla u_p
$$

 $\eta_t^{\sim} (\Delta - \frac{1}{r^2 \sin \theta})$  $\frac{1}{r^2 \sin^2 \theta}$ ) $B_{\phi}$  : Diffusion turbulente 1  $\frac{1}{r}\frac{\partial \widetilde{\eta}}{\partial t}$  $\frac{\partial (rB_{\phi})}{\partial r}$  : Transportation diamagnétique  $C_{\Omega} r sin\theta (\nabla \times A_{\phi} \hat{e_{\phi}}) . (\nabla \Omega)$ : Effet  $\Omega$  $R_m u_p r sin \theta \nabla . (\frac{B_\phi}{r sin \theta})$ : Advection  $R_m B_{\phi} \nabla u_p$ : Compression

 $R_m$ : nombre de Reynold magnétique

 $C_m - C_{\Omega} - C_S$ : des paramètres quantifient des processus qu'on a déjà cités respectivement (L'effet alpha et l'effet Omega et Babcock-Leighton).

 $\widetilde{\eta}_p$  -  $\widetilde{\eta}_t$ : Sont les diffusivités magnétiques effectives normalisées pour les composantes poloïdale et toroïdale, respectivement.

#### <span id="page-23-0"></span>1.3.7 Résolution numérique de L'équation MHD

Le principal résultat est d'avoir trouvé une corrélation entre les composantes (spatiales et temporelles) du champ magnétique et l'activité solaire (maximale et minimale). Les équations précédentes sont résolues avec un choix régulier du plan méridional couvrant  $\theta = [0, \pi]$  et  $r = [0.6, 1]$  c'est-à-dire, un peu en dessous de la tachocline jusqu'à la surface solaire. Les conditions aux limites internes sont fixées en considérants la zone radiative comme étant un conducteur parfait, c-à-d.  $r_r = 0.6$ ,  $A_{\phi} = B_{\phi} = 0$  [\[14\]](#page-72-14). Les conditions aux limites extérieures sont fixées pour que le champ polaire externe pénétrant l'enveloppe convectif, $A_{\phi} = \frac{\sin \theta}{r}$  $\frac{cn\theta}{r}$  et  $B_{\phi} = 0$  avec  $R \succeq r \succeq 0.7$ . La simulation réalisée par PARODY-JA MHD [\[15\]](#page-72-15), basé sur une procédure pseudo-spectrale. Elle repose sur une expansion harmonique sphérique de la dépendance angulaire des champs poloïdal et toroïdal et des différences finies dans la direction radiale [\[16\]](#page-73-0). Pour plus de détails sur ce code ; voir [\[17\]](#page-73-1). Après avoir fixé les paramètres  $\Omega_{eq} = 2\pi \times 460.7nHz$ ;  $C_{\Omega} = 4.7 \times 10^4$ ;  $u_p = 15m/s$ ;  $R_m = 318$ ;  $C_{\alpha} \sim 8$ ;  $C_S \sim 1$ . le champ magnétique est représenté sur un référentiel des latitudes en fonction du temps. La solution graphique est représentée sur la figure ci-dessous :

Le déphasage, au niveau de la couleur grise, représente le champ toroïdal au niveau de la tachocline, et les contours noirs et blancs dans les hautes latitudes représentent le champ radial au niveau de la surface du soleil. Lors de la simulation, une relation étroite apparait entre la périodicité solaire et la distribution latitudinale magnétique au cours du temps.

<span id="page-24-2"></span>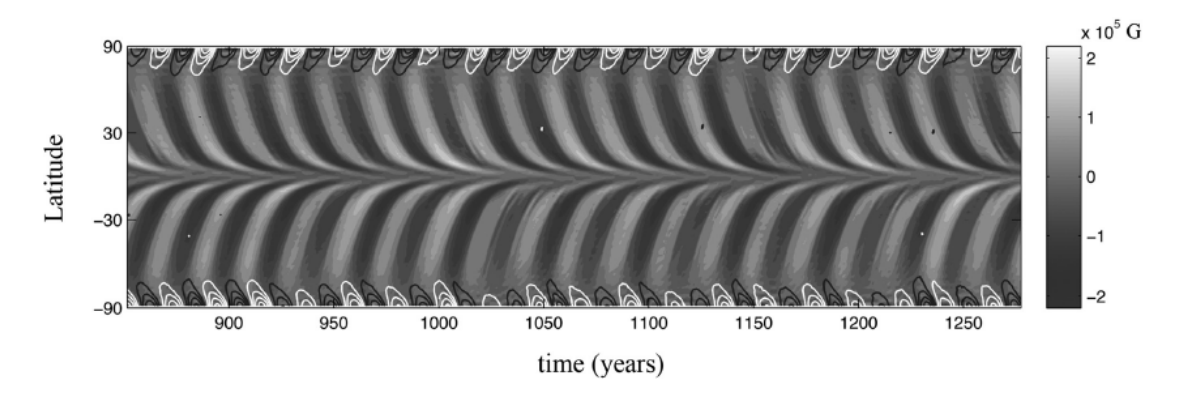

Figure 4. *Solution de dynamo solaire (Diagramme papillon)*

<span id="page-24-0"></span>Il s'agit de l'effet papillon, relatif à l'inversion cyclique de polarité, avec une périodicité d'environ 11,5 ans.

#### 1.4 Classification des taches solaires

En effet, les taches solaires ont des aspects formels différents (structure, taille et mouvement), dus aux multiples phénomènes hélio-physiques, notamment la fluctuation magnétique bipolaire. Cela signifie qu'une étude statistique montre une relation étroite entre ces taches et les éruptions solaires [\[18\]](#page-73-2). Cette variabilité a mené les chercheurs à trouver des classifications importantes de ces taches. En particulier, l'astronome « McIntosh, Patrick », a publié en 1981 un code synoptique pour classifier les taches solaires après avoir changé l'ancien modèle de Burnner – une classification classique qui n'exige qu'un seul critère et donne seulement 9 classes. Cette nouvelle classification appelée classification modifiée de Zürich, ce modèle donne naissance à 3 nouveaux critères qui sont « l'intensité, la complexité et la stabilité » des taches polarisées. Le nombre de possibilités distinctes est de 60 classes ; avec cette nouvelle classification, les astronomes peuvent améliorer facilement les prédictions probables des éruptions solaires.

#### <span id="page-24-1"></span>1.4.1 Classification de Zürich

Le système de Zürich tente de décrire une séquence évolutive typique de regroupement des taches solaires, dont leur intérieur est toujours sombre appelé « l'ombre » ; une tache unique ou un amas des petites taches se forment et rejoignent quelques heures plus tard par un deuxième amas de taches séparé du premier par environ 3 degrés héliographiques, ces deux formes ont généralement une polarité magnétique opposée, en formant des groupes différents, la plupart d'entre eux forment une grosse tache appelée « tache leader ou tête » par la coalescence de deux ou plusieurs petites taches et elle sera entourée d'une zone appelée « pénombre » et suivie par derrière, par un groupe appelé « follower ou queue » ;

les superficies et les complexités des groupes atteignent leur point du seuil dans quelques jours, et commencent à désintègres par la fragmentation intérieure jusqu'à ce qu'il ne reste qu'une seule tache de tête symétrique ; quelque jours après, cette tache se fragmente également, perdant sa pénombre et se désintègre pour redevenir une tache unique ou un groupe de taches comme au début ; apparaît comme étant un cycle (naissance et disparition des groupes) – le temps entre la naissance et la mort d'un groupe de taches solaires varie de quelques jours à six mois. Il existe deux aspects principaux qui nous permettent de classifier les taches solaires d'une façon formelle, celui qui décrit la structure et celui qui décrit la fluctuation du champ magnétique à travers les groupes [\[3\]](#page-72-3), et sont les suivants:

#### a) Classification morphologique

Le modèle de Zürich modifié, introduit par 3 composantes principales« Z p c », ou Z c'est la classe de Zürich modifiée,  $p$  est le type de taches essentielles, décrivant principalement la pénombre,  $c$  est le degré de capacité à l'intérieur d'un groupe.

<span id="page-25-0"></span>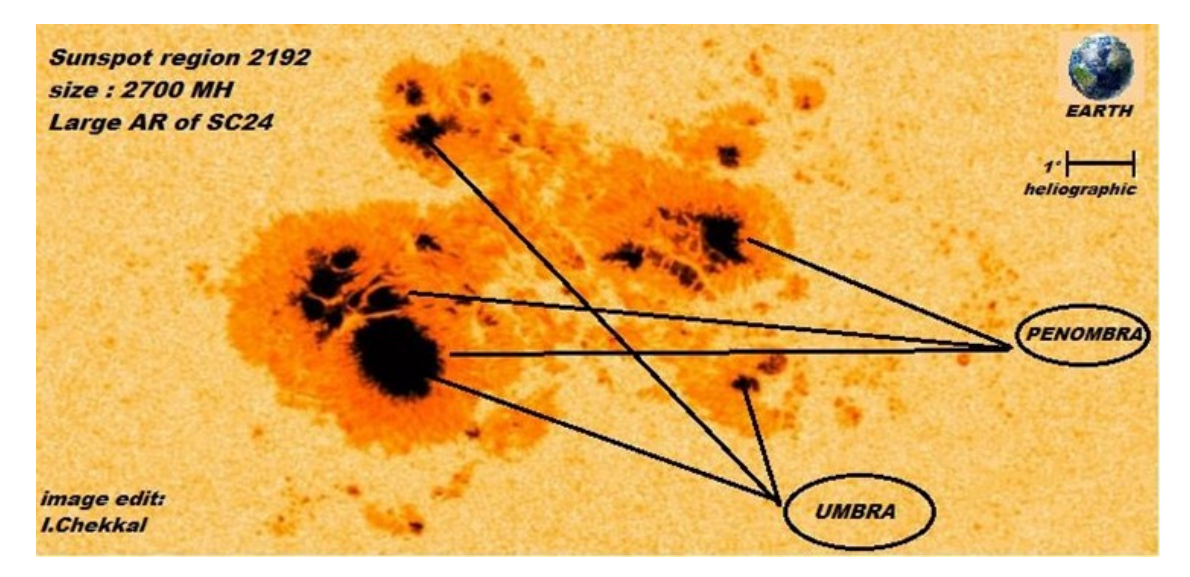

Figure 5. *Tache solaire, la plus grande de* 24emecycle solaire,*Images : NASA SDO (10-23-2014)*

#### 1. Classe Z

Cette classification définie les taches en fonction de la présence, l'absence, la répétition de la pénombre, et la longueur du groupe définie en degré héliographique.

#### 2. Classe p

Cette classe décrit le type, la taille et la symétrie de la pénombre des grandes taches et des ombres à l'intérieur de cette pénombre.

#### 3. Classe c

Cette classe décrit essentiellement la présence ou bien l'absence des groupes et éventuellement s'il existe des taches fortes près de la ligne d'inversion de polarité ; située entre la tête principale « leader »et la queue « follower » d'un groupe.

#### b) Classification magnétique

L'observatoire « MWO » en Californie, a réalisé un classement, dont la distinction des taches solaires se fait à partir de deux types : le paramètre ici est le type de la polarisation, à ne pas confondre avec les mesures de l'intensité magnétique ». Il s'agit d'une topologie magnétique.

#### 1. Groupe unipolaire

Possède une seule tache ou plusieurs d'entre elles, se compactent, dont la longueur maximale de séparation est de l'ordre 3°.

#### 2. Groupe bipolaire

Deux ou plus de taches forment un amas allongé de longueurs  $> 3^{\circ}$ , une séparation distinctive apparait au milieu de ces groupes.

#### <span id="page-26-0"></span>1.4.2 Classification de Groupes (follower et leader)

Les cycles des taches progressent selon leur classement et leur nombre. Plus qu'un cycle arrive à son maximum, plus les groupes dirigent vers les latitudes basses des deux hémisphères. Cela fait référence aux taches bipolaires : un groupe contenant une grande tache est considéré comme étant une tête « leader », elle dirige le troupeau vers les latitudes basses, elle est donc suivie par un amas de groupes généralement unipolaires « followers », dont la ligne continue de viser, soit inclinée. L'image ci-dessous montre, les structures des groupes et leur positionnement symétrique par rapport à l'équateur :

<span id="page-26-1"></span>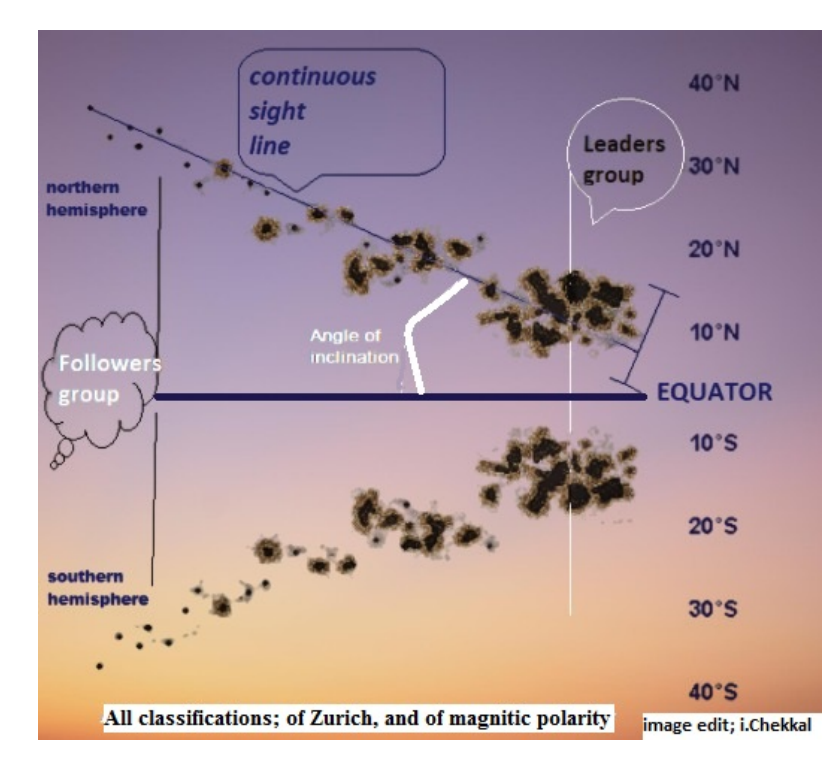

Figure 6. *Schéma global de regroupement des taches solaires, en formant une figure de papillon*

#### <span id="page-27-0"></span>1.5 Nombre de Wolf

l'astronome Richard Wolf a créé un indice appelé nombre de Wolf - nombre relatif international, symbolisé par l'acronyme RI et calculé à partir du nombre de groupes G et du nombre de taches F suivant la formule suivante :

$$
RI = 10 \times G + F
$$

pour tenir compte des conditions d'observations, on introduit un coefficient très approximatif K on le multiplie par le nombre de Wolf comme suit :

$$
\prec R \succ = K(10 \times G + F)
$$

Pour déterminer le nombre de Wolf, des astronomes et des amateurs, depuis les années 80 ont récolté des mesures et des multiples données en collaboration avec "S I D C " *Sun spot Index Data Center, Organisation internationale crée en 1980*. Cette organisation utilise des méthodes statistiques pour fixer les coefficients **K** pour chaque mesure ou donnée, ainsi que l'écart type des échantillons quotidiens par rapport au nombre de Wolf.

#### <span id="page-27-1"></span>1.6 Cycles solaires

Le soleil est un astre actif, dont l'activité n'est pas constante dans le temps pour reconstruire l'activité solaire passée, on utilise des indicateurs directs, tels que les taches solaires, le Flux solaire à 10, 7cm, l'irradiance solaire totale, le champ magnétique, les éruptions et les éjections de masse coronale, et des indicateurs indirects, comme les radio-isotopes tirés des cernes des arbres et des carottes de glace[\[1\]](#page-72-1). L'activité solaire évolue au cours du temps, et plusieurs cycles ont été confirmés. Les plus remarquables et les plus connus sont:

#### <span id="page-27-2"></span>1.6.1 Cycle de Schwab

Au cours de  $XVII<sup>e</sup>$  siècle, les astronomes ont observé que le nombre des taches solaires évolue au cours du temps. En 1843, ils ont constaté que ces variations se réalisent d'une manière périodique, de période moyenne d'environ 10 ans. En 1844, l'astronome Heinrich Schwab a découvert une propriété très importante de l'activité solaire, cette activité passe par un maximum environ chaque 11 ans, c'est le « cycle de Schwab ». L'augmentation et la diminution du nombre et de la surface des taches solaires sont l'une des principales caractéristiques du cycle de Schwab. Lorsque l'activité solaire passe par son maximum, on observe une augmentation du nombre des taches solaires et de la fréquence des éruptions. Lorsqu'elle passe par un minimum, le nombre des taches solaires et des éruptions sont très

faibles durants plusieurs mois. Lors d'une activité maximale, le champ magnétique subit une inversion de la polarité, donc le cycle magnétique dure en réalité 22 ans. [\[1\]](#page-72-1)

<span id="page-28-1"></span>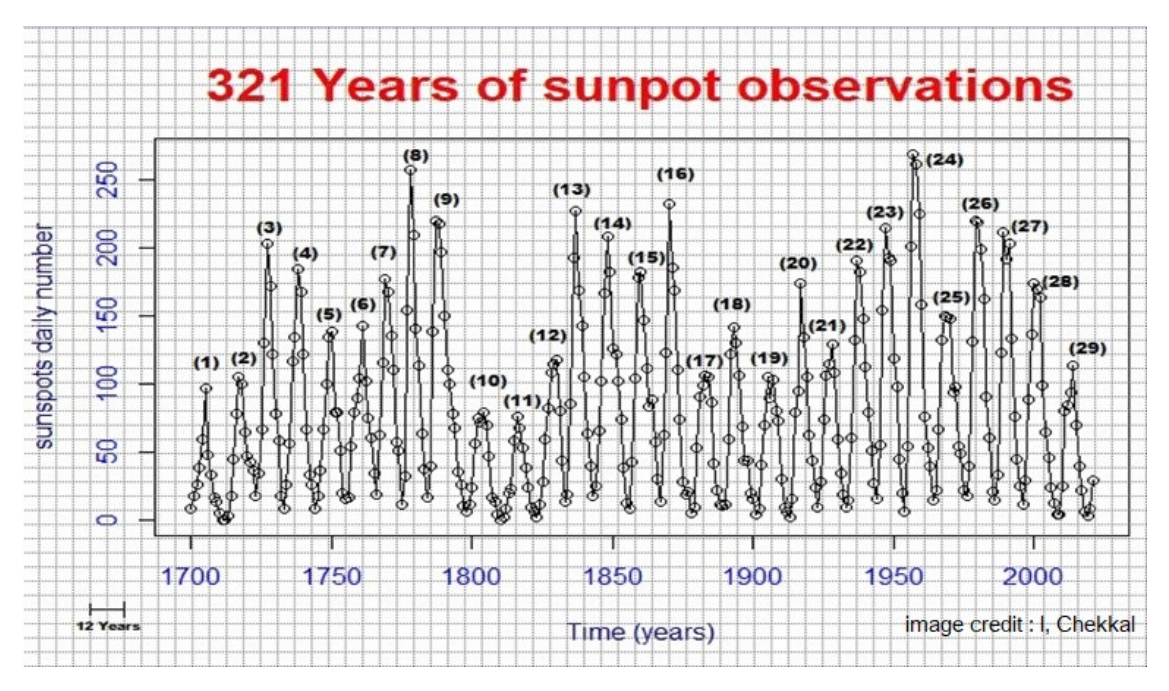

Figure 7. *Répartition périodique de nombre de taches solaires depuis 1700 jusqu'à 2022*

En effectuant sous R-studio la commande plot(), la figure montre un signal obtenu à partir des données quotidiennes de nombre de taches de 1700 jusqu'à 2021; sont tirées depuis la plate-forme  $\text{SILSO}^1$ . On remarque que l'existance de 29 pics. Si on divise 321 ans sur le nombre de pics, on obtient une moyenne sur la période de 11,06 ans.

## <span id="page-28-0"></span>1.6.2 Cycle de Gleissberg

Il existe d'autres cycles qui sont liés à l'activité solaire. Le cycle de Gleissberg d'une période de 80 à 90 ans. C'est le premier qui a établi comme étant un cycle d'origine solaire. Ce cycle a été détecté dans les variations de la période et de l'amplitude du cycle de Schwab. Les Astrophysiciens, ont proposé comme interprétation, que ce cycle étant une harmonique du cycle de 11 ans.

L'analyse spectrale des données du nombre de taches solaires par la méthode d'entropie maximale de Burg pour la période allant de 1700 à 1976, a permis de détecter un long cycle de période de 92,42 ans[\[19\]](#page-73-3). Il existe plusieurs preuves de l'existence du cycle de Gleissberg comme dans les séries chronologiques des isotopes cosmogéniques.

<sup>1</sup> <https://www.sidc.be/silso/datafiles>

#### <span id="page-29-0"></span>1.6.3 Cycle de Suess

En 1983 Schove a identifié une possible oscillation de deux siècles, appelée le cycle de Suess, d'une durée de 210 ans. Ce cycle est principalement observé dans les enregistrements radio-isotopiques, en utilisant des méthodes d'analyses spectrales. En 2002, Vaquero a détecté un autre cycle d'une durée de 250 ans dans la série de taches solaires à l'œil nu. À l'aide des observations des taches solaires observables à l'œil nu, en utilisant la technique du périodogramme LombScargle , les chercheurs ont détecté les cycles de 229 ans et 215 ans, très proches du cycle de Suess. [\[20\]](#page-73-4)

#### <span id="page-29-1"></span>1.6.4 Cycle D'Hallstattzeit

Le cycle D'Hallstattzeit possède une longue composante périodique de 2300 ans. Ce cycle a été signalé dans plusieurs études (Les données climatiques et les analyses de concentration de  $C^{14}$ ). Ce cycle est d'origine solaire ou il constitue un mode d'oscillation, et les chercheurs sont d'accord sur ce point.[\[21\]](#page-73-5)

## <span id="page-30-1"></span><span id="page-30-0"></span>2. Méthodes d'analyse

#### 2.1 Introduction

Pour tirer des informations sur tout type de comportement périodique du soleil, il est nécessaire d'effectuer un ensemble d'études, statistiques et numériques. Dans ce chapitre, on s'intéresse à l'analyse spectrale des séries chronologiques, qui a pour but de déterminer les fréquences d'un signal étudié [\[22\]](#page-73-6). Lorsqu'on effectue une transformée de Fourier sur le signal, il nous donne comme résultat le spectre de puissance. Cependant, comme ce dernier ne permet pas de suivre l'évolution des oscillations au cours du temps, une autre méthode, basée sur les ondelettes de Morlet, permet de suivre l'évolution des oscillations au cours du temps. [\[5\]](#page-72-5). l'analyse des données est effectuée sous R-logiciel. L'analyse par ondelettes est effectuée par le package WaveletComp() [\[23\]](#page-73-7). On utilise deux bases de données, pour effectuer cette analyse, (WDC-SILSO, VizieR).

#### <span id="page-30-2"></span>2.2 Analyse spectrale

Tout phénomène naturel physique évoluant au cours du temps, décrit par un ou plusieurs signaux. Lorsqu'on essaie d'exprimer cette évolution, on trouve des difficultés d'interprétations. Il existe une méthode importante, qui sert à décomposer un signal d'entrée compliqué, en une somme des signaux simples (les sinusoïdes), et subit une amplification et un déphasage. C'est ce qu'on appelle l'analyse spectrale [\[22\]](#page-73-6). Cette dernière a commencé avec les travaux de Schuster il y a plus d'un siècle, afin de détecter et de comprendre le comportement périodique des phénomènes naturels. Il se trouve que leurs signaux, leurs fonctions du temps, ou bien leurs variables spatiales, possèdent un aspect périodique ou bien pseudopériodique [\[24\]](#page-73-8). Autrement dit, elle s'intéresse aux problèmes de la détermination spectrale d'une série temporelle, à partir d'un ensemble fini de mesures ou bien des données observées.

#### <span id="page-30-3"></span>2.3 Série temporelle

Lors d'une étude statistique d'un phénomène, un ensemble de données ou bien d'observations sont prises selon l'ordre du temps. Cet ensemble crée une suite numérique ordonnée dans le temps ; s'appelle une série chronologique[\[4\]](#page-72-4).

Les exemples de telles données sont nombreux, comme en économie (les chiffres mensuels

<span id="page-31-3"></span>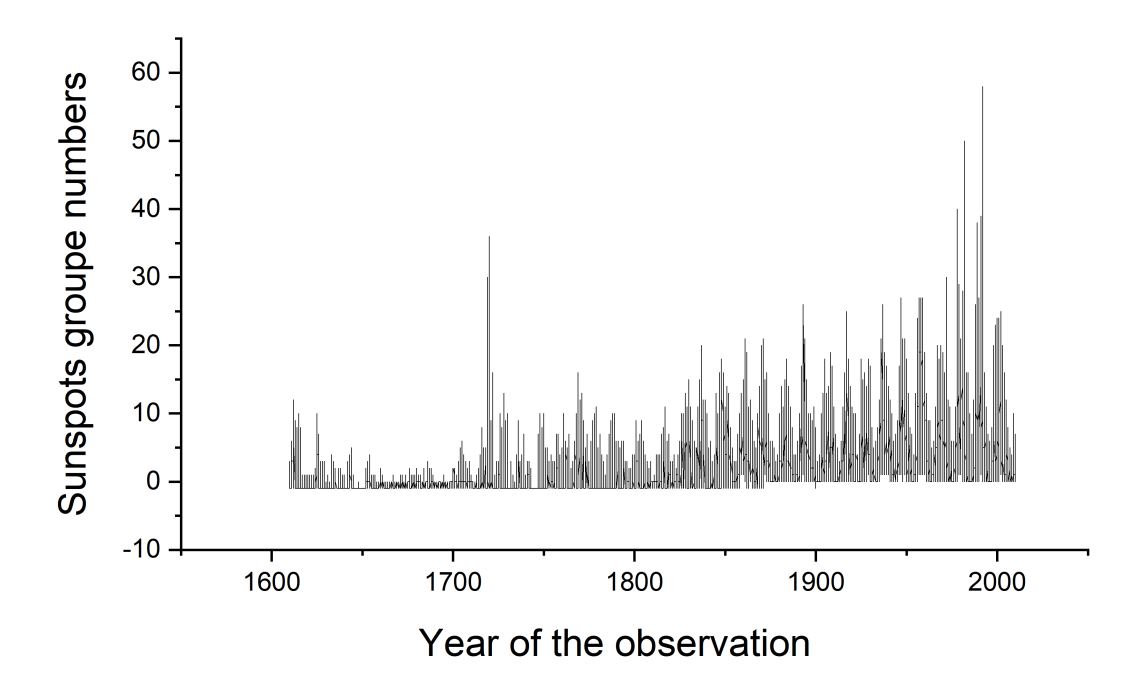

Figure 8. *Exemple d'une série chronologique : nombre de groupes des taches solaires 1600-2010*

du chômage), en sociologie (le taux annuel de criminalité), et en particulier en physique solaire (le nombre des taches solaires quotidien, mensuel et annuel). La caractéristique principale d'une série chronologique est sa corrélation entre ses observations.

### <span id="page-31-0"></span>2.4 Composantes d'une série chronologique

On considère qu'une série chronologique (Xt) est le résultat de différentes composantes fondamentales, qui sont :

### <span id="page-31-1"></span>**2.4.1** Tendance  $(T_t)$

<span id="page-31-2"></span>Cette composante représente l'évolution d'une série chronologique à long terme, et elle désigne son comportement moyen. Autrement dit, est une ligne qui passe par les points de moyenne mobile :

<span id="page-32-2"></span>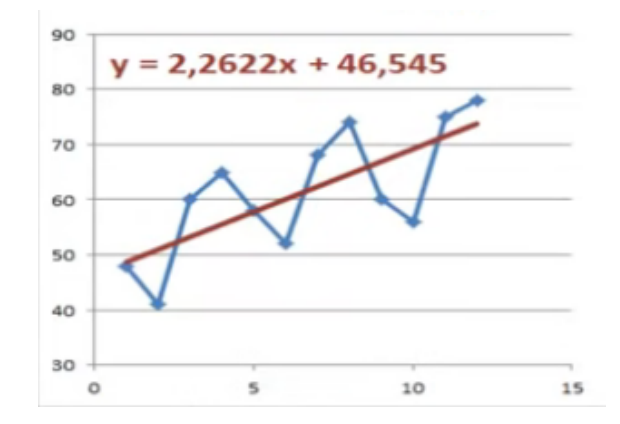

Figure 9. *C*ourbe, présente en rouge la ligne de la tendance (ligne qui passe par les points de moyenne mobile)

#### 2.4.2 Saisonnière  $S_t$

<span id="page-32-3"></span>Cette composante corresponds à un phénomène qui se répète d'une façon régulière, sur un intervalle du temps.

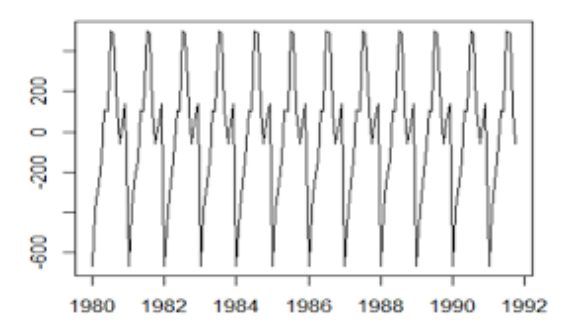

Figure 10. *E*xemple d'une composante saisonnière

#### <span id="page-32-0"></span>2.5 Objectifs d'étudier les séries chronologiques

L'étude des séries chronologiques, a pour but d'analyser et de décrire toute sorte de progression des phénomènes au cours du temps, de tirer des informations sur le système étudié, et même de prédire le futur du système.[\[4\]](#page-72-4)

Pour traiter et analyser une série chronologique, il convient de suivre les étapes suivantes :

- Observation de la série
- Modalisation des données
- Analyse de la série à partir de ses composantes
- Diagnostique du modèle
- <span id="page-32-1"></span>■ Prédiction des futures données

#### 2.6 Spectre de puissance

Il s'agit d'une explication claire sur le signal obtenu à partir d'une série temporelle. On a besoin d'une transformation, sur laquelle la décomposition du signal donne des troncs simples à traiter(signaux sinusoïdaux), donc le spectre de puissance lié étroitement à la transformée de Fourier. Autrement dit, la distribution de la puissance en composantes fréquentielles ou bien temporelles faite selon la transformée de Fourier.

Le spectre de puissance s'applique aux signaux existant sur toutes les périodes. Pour un processus physique, si on veut calculer la puissance totale, on additionne ou intègre les composantes spectrales. Le spectre de puissance contient des informations importantes sur la nature du signal étudié. Pour un signal discret avec un nombre dénombrable de valeurs, son spectre de puissance est présenté comme suit :

$$
\hat{S}_x(f) = \frac{1}{N} \left( \sum_{n=0}^{N-1} x_n e^{-2\pi f n} \right)^2
$$

N: Nombre des données / observations.

 $x_n$ : Signal discret, à traiter.

f: fréquence de la série  $f = 1/n$ .

Pour conserver les bonnes unités physiques, il est nécessaire d'utiliser la transformation de Fourier en temps discret de l'intervalle d'échantillonnage. L'une des propriétés de spectre de puissance, c'est que pour un processus aléatoire continu, on peut reconstruire la fonction d'auto-corrélation à partir de spectre de puissance, en appliquant la transformée de Fourier inverse.

#### <span id="page-33-0"></span>2.7 Transformé en ondelette de Morlet

Le physicien britannique Dennis Gabor, qui a reçu le prix Nobel de physique pour ses travaux sur l'holographie, a proposé une transformation, qui porte son nom. Elle est basée sur la représentation temps fréquence, et elle est définie par la formule suivante[\[5\]](#page-72-5):

$$
G_x(\tau, f) = \int_{-\infty}^{+\infty} X(t)e^{-i\omega t}e^{-\pi(t-\tau)^2}dt
$$

 $X(t)$ : Signal quelconque.

f: Fréquence du signal.

 $\tau$ : Période du signal.

 $\omega$ : Amplitude du signal.

Le géophysicien Jean Morlet, a proposé en 1983 une nouvelle technique. Pour étudier et analyser des phénomènes périodiques dans les séries chronologiques, présentant des changements de fréquences. Il existe plusieurs familles d'ondelettes qui ont des propriétés différentes. Dans notre étude, on s'intéresse à l'ondelette de Morlet. Cette dernière est une ondelette continue à valeurs complexes et engendrées par une seule ondelette  $\Psi(t)$ . On dit que la fonction  $\Psi(t)$  est une ondelette si elle vérifie la condition suivante :

$$
\int_{-\infty}^{+\infty} \frac{|\hat{\Psi}(\nu)|^2}{|\nu|} d\nu = h \prec \infty
$$

 $\hat{\Psi}(\nu)$  est la transformée de Fourier de la fonction  $\Psi(t)$  avec :

$$
\hat{\Psi}(\nu) = \int_{-\infty}^{+\infty} \Psi(t)e^{-2i\pi\omega t}dt
$$

La fonction  $\Psi$  vérifie la relation :  $\int_{-\infty}^{+\infty} \Psi(t) dt = 0$ 

L'ondelette de Morlet est obtenue par le produit de la formule d'une onde plane avec une formule du fenêtrage gaussien.

$$
\Psi(t) = \pi^{-\frac{1}{4}} e^{i\omega t} e^{-t^2/2} \tag{*}
$$

L'équation (\*) appelée ondelette analysante (ondelette mère). Jean Morlet a construit les ondelettes filles  $\Psi_{\tau,s}(t)$  à partir de l'ondelette analysant par translation en temps (Paramètre  $\tau$ ) et contraction ou dilatation en temps (Paramètre s). s et  $\tau$  sont des variables continues dans le temps.

$$
\Psi_{\tau,s}(t)=\frac{1}{\sqrt{s}}\Psi((t-\tau)/s)
$$

 $\tau$  : est un coefficient de translation temporelle, il donne la position de l'ondelette  $\Psi_{\tau,s}(t)$ dans le domaine temporel est déterminée par le décalage du paramètre temps  $(\tau)$ .

s : est un coefficient d'échelle, il donne la taille du support et permet de changer la durée temporelle :

Si | s |≻ 1 on obtient une longue ondelette en temps et courte en fréquence (dilatation).

Si | s  $\vert \prec 1$  on obtient une courte ondelette dans le temps et longue en fréquence (contraction).

La transformée en ondelette est une méthode de représentation à temps-fréquence d'une série chronologique. [\[5\]](#page-72-5)

#### <span id="page-34-0"></span>2.7.1 Coefficients d'ondelettes

Les coefficients d'ondelettes  $\omega_x(\tau, s)$  sont calculés comme suit : on centre l'ondelette mère  $\Psi(t)$  sur la valeur  $\tau$ , et on multiplie le signal analysé  $x(t)$  par les valeurs de  $\Psi(t)$ .

Ensuite, on calcule la surface du signal produit, cette surface est égale au coefficient  $\omega_x(\tau, s)$  Correspond à chaque valeur de la fréquence et du temps. L'expression des coefficients  $\omega_x(\tau, s)$  est donnée par la formule suivante :

$$
\omega_x(\tau, s) = \frac{1}{\sqrt{s}} \int_{-\infty}^{+\infty} x(t) \Psi^*( (t - \tau) / s ) dt
$$

avec  $s \succ 0$  et  $\tau \in [-\infty, +\infty]$ 

 $x(t)$ : est le signal analysé

 $\Psi^*$  : est le conjugué complexe de l'ondelette  $\psi$ 

La forme discrète des coefficients  $\omega_x(\tau, s)$  est donnée par la formule suivante :

$$
\omega_x = (\tau, s) = \sum_t x(t) \frac{1}{\sqrt{s}} \Psi^*(\frac{t - \tau}{s})
$$

Pour créer une base orthonormée, dont laquelle on peut décomposer le signal, considérons la fonction suivante :

$$
\Psi_{j,k}(t) = \sqrt[j]{2}\Psi(2^{j}t - k)
$$
\n
$$
(**)
$$

Où j et k sont des entiers relatifs. L'expression générale s'écrit comme suite :

$$
\Psi_{\tau,s}(t) = \frac{1}{\sqrt{s}} \Psi((t-\tau)/s) = s^{-\frac{1}{2}} \Psi(s^{-1}t - s^{-1}\tau)
$$
\n(\*\*\*)

De l'identification des deux expressions (\*\*) et (\*\*\*) termes à terme, on trouve la relation entre les coefficients  $\tau$ , s, j, et k.

 $\omega_x(\tau, s)$ : Représente le coefficient d'ondelette.

Les coefficients sont calculés comme suit : on centre l'ondelette mère  $\Psi_t$  sur la valeur  $\tau$ du temps, et on multiplie le signal analysé  $x(t)$  par les valeurs de  $\psi(t)$ , ensuit, on calcule la surface du signal produit, cette surface est égale au coefficient d'ondelette, Correspond à chaque valeur de la fréquence et du temps  $\tau$ .

#### <span id="page-35-0"></span>2.7.2 Spectre de puissance en ondelettes

L'expression de la puissance se donne sous la formule suivante :

$$
P(\tau,s) = \frac{1}{s} \mid \omega_x(\tau,s) \mid^2
$$

Pour comparer le contenu fréquentiel de deux séries temporelles  $x(t)$  et  $y(t)$ 

$$
\omega_x = (\tau, s) = \sum_t x(t) \frac{1}{\sqrt{s}} \Psi^*(\frac{t - \tau}{s})
$$
$$
\omega_y = (\tau, s) = \sum_t y(t) \frac{1}{\sqrt{s}} \Psi^*(\frac{t - \tau}{s})
$$

La transformée d'ondelettes croisées de deux séries chronologiques x(t) et y(t) s'écrit sous forme :

$$
\omega_{x,y} = \frac{1}{s} \omega_x(\tau, s) \omega_y^*(\tau, s)
$$

La puissance d'onde croisée de deux séries : [\[25\]](#page-73-0)

$$
P_x(\tau,s) = |\omega_{x,y}|
$$

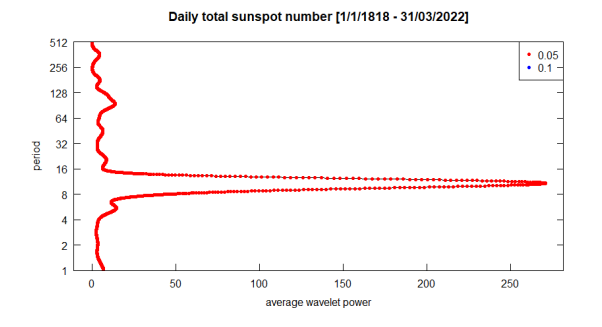

Figure 11. *E*xemple du spectre de puissance des ondelettes d'une série chronologique en Rlogiciel

*Exemple* :

Considérons le signal

$$
x(t) = A_1(\omega_1 t + \varphi_1) + A_2(\omega_2 t + \varphi_2)
$$

Réécrivons le cosinus sous la forme :

$$
cos(\omega_{1,2} + \varphi_{1,2}) = \frac{e^{i\omega_{1,2}t} + e^{-i\omega_{1,2}t}}{2}
$$

En appliquant la transformée de Fourier :

$$
\hat{S}(\nu) = \frac{A_1}{2} \left[ \int_{-\infty}^{+\infty} e^{i(\omega_1 - \omega)t} + e^{-i(\omega_1 + \omega)t} \right] dt + \frac{A_2}{2} \int_{-\infty}^{+\infty} e^{i(\omega_2 - \omega)t} dt
$$

Sachant que la fonction de Dirac :  $\delta(\omega) = \frac{1}{\pi} \int e^{-i\omega t} dt$  et  $(a\omega) = \frac{1}{a} \delta(\omega)$ On déduit que :

$$
\hat{S}(\nu) = \frac{1}{2} [A_1 \delta(\nu_1 - \nu) + A_1 \delta(\nu_1 + \nu) + A_2 \delta(\nu_2 - \nu) + A_2 \delta(\nu_2 + \nu)]
$$

Il est clair qu'on obtient deux périodes correspondant aux fréquences  $\nu_1$  et  $\nu_2$ . Considérons le cas où  $A_1 = 2$ ,  $A_2 = 5$ ,  $T_1 = 2$ ,  $T_2 = 4$ ,  $\phi_1 = \pi$ ,  $\phi_2 = \pi/2$ , donc  $w_1 = \pi$ ,  $w_2 = \pi/2$ .

La fonction est représentée sur la Figure 12. Le spectre de puissance montre deux pics en  $T_1 = 2$  et en  $T_2 = 4$ , Figure 13, l'analyse en ondelettes montre deux bandes, dont la plus importante est en  $T_2 = 4$ , Figure 14.

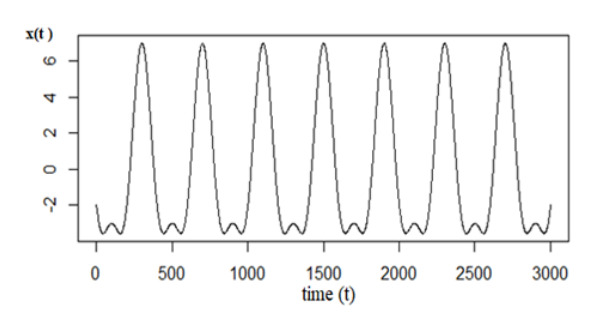

Figure 12. *Signal de la fonction*

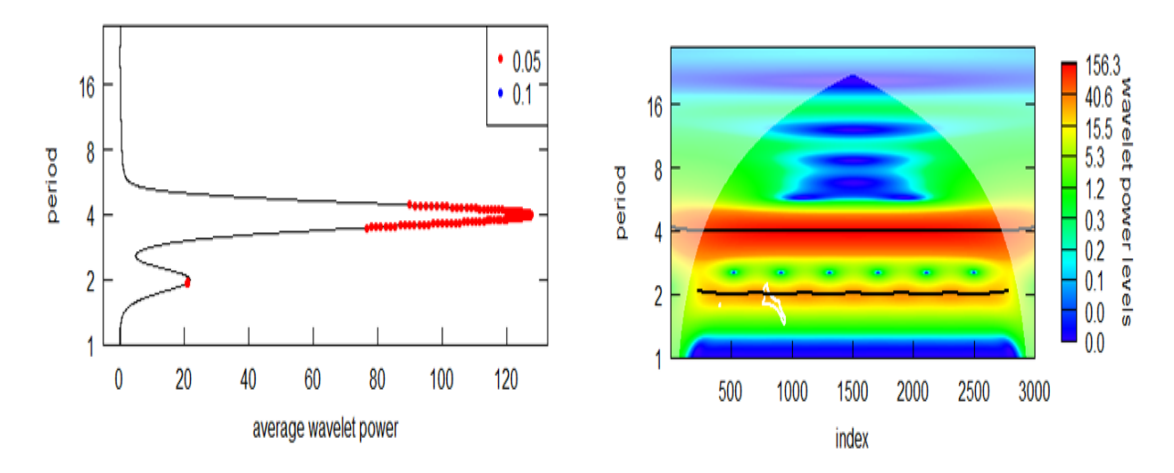

Figure 13. *Spectre du puissance* Figure 14. *Ondelettes de Morlet*

## 2.8 Package **WaveletComp()**

Sous R, on effectue l'analyse en ondelettes des phénomènes periodiques, à travers le package WaveComp. Une série chronologique, elle peut être analysée à partir de la fonction Analyze.wavelet(), et donne comme résultats :

- Une image de période du spectre de puissance des ondelettes
- Des graphiques de puissance moyenne
- Des graphiques de phases périodiques sélectionnées
- Une image de période des phases

Ces résultats sont accessibles à partir de la famille wt() de diverses fonctions wt.image ,wt.avg , wt.sel , wt.phase. Pour deux ondelettes, le spectre de cohérence de deux séries temporelles, peut être analysé avec la fonction analyze.coherency, et donne comme résultats :

- Une image des périodes de différentes phases (Ondelettes)
- Une image de période de la puissance (Spectre du Puissance)

On peut y les accéder, par la famille  $wc()$  des fonctions correspondantes  $wc$ . image, wc.avg, wc.sel,wc.phasediff.image. Pour calculer la cohérence des ondelettes croisées, il convient d'utiliser le filtrage moyen de lissage : qui est une méthode simple de lissage et de diminution du bruit dans les images en éliminant les valeurs de pixel qui ne sont pas représentatives de leur environnement. L'idée du filtrage moyen est de remplacer chaque valeur de pixel d'une image par la valeur moyenne ou la moyenne de ses voisins, y compris elle-même[\[23\]](#page-73-1).

### 2.9 Bases des données

### 2.9.1 WDC-SILSO

Les observations obtenues, depuis  $XV^{eme}$  siècle jusqu'à ce jour-là, de la variation du nombre de taches solaires et leurs groupes, ont été enregistrés dans plusieurs anciens bouquins, souvent de la civilisation chinoise. Actuellement, et avec la technologie de pointe, il existe plusieurs observatoires dans le monde, qui détectent la variation du nombre de ces taches, avec un intervalle quotidien, mensuel et annuel et avec une bonne certitude. Dans notre étude, nous appuierons sur l'observatoire royal « WDC-SILSO », abréviation de (World Data Center Sunspot Index and Long term Solar Observations). Situé en Belgique, il conserve les séries chronologiques du nombre de taches solaires et d'observation solaire à long terme. WDC-SILSO a été modernisé et a été réajusté pour la première fois depuis la création de bases de données. Après avoir décrit les nouvelles rectifications appliquées à la série des nombres de taches solaires, une nouvelle gamme de produits de données de  $WDC-SILSO$  est disponible actuellement<sup>1</sup>. [\[26\]](#page-73-2)

Le WDC-SILSO mis en œuvre sur un nouveau processus de coordonnées, pour des prévisions futures du nombre de taches solaires, sous la supervision de l'union astronomique internationale.

### 2.9.2 VizieR

Il s'agit d'une vaste base de données, contenant des catalogues astronomiques, fondée en 1996, et géré par le centre astronomique Strasbourg (CDS). Les catalogues sont disponibles via le service ci-dessus<sup>2</sup>, sont stockés dans un système de base de données relationnelle qui permet aux utilisateurs de parcourir, de découvrir et d'extraire des informations. La collection des données a été construite en collaboration avec plusieurs journaux académiques de l'astronomie, commençant par la publication en ligne des longues tables de l'Astronomie et de l'Astrophysique par CDS [\[27\]](#page-73-3). De plus, les tableaux de déférents catalogues sont maintenant accompagnés de "données jointes", telles que des images, des spectres, et surtout des séries temporelles. Notre objectif est de tirer des données sur la surface et la photométrie des taches solaires, à travers un catalogue nommé $(J/A + A/640/A78)^3$ .

<sup>1</sup> <https://www.sidc.be/silso/>

 $^{2}$  <https://vizier.cds.unistra.fr/viz-bin/VizieR>

<sup>3</sup> [http://cdsarc.u-strasbg.fr/viz-bin/nph-Cat/html?J%2FA%20A%2F640%](http://cdsarc.u-strasbg.fr/viz-bin/nph-Cat/html?J%2FA%20A%2F640%2FA78%2Fcatalog1.dat.gz&fbclid=IwAR3C2OSlrWHvHGqlEvBOC8cYdIZfqW8\ozgvKVifJx3vwmIMYlbXnmthPt3I) [2FA78%2Fcatalog1.dat.gz&fbclid=IwAR3C2OSlrWHvHGqlEvBOC8cYdIZfqW8\](http://cdsarc.u-strasbg.fr/viz-bin/nph-Cat/html?J%2FA%20A%2F640%2FA78%2Fcatalog1.dat.gz&fbclid=IwAR3C2OSlrWHvHGqlEvBOC8cYdIZfqW8\ozgvKVifJx3vwmIMYlbXnmthPt3I) [ozgvKVifJx3vwmIMYlbXnmthPt3I](http://cdsarc.u-strasbg.fr/viz-bin/nph-Cat/html?J%2FA%20A%2F640%2FA78%2Fcatalog1.dat.gz&fbclid=IwAR3C2OSlrWHvHGqlEvBOC8cYdIZfqW8\ozgvKVifJx3vwmIMYlbXnmthPt3I)

## 3. Analyse des Périodicités

## 3.1 Introduction

En physique solaire, plusieurs séries temporelles montrent une non-stationnarité au cours du temps, et peuvent recéler des signaux périodiques dominants, qui peuvent varier à la fois, en amplitude et en période/fréquence. Notre étude est fondée sur une méthode numérique. On sépare le signal en trois domaines : oscillations à court terme, oscillations à moyen terme et oscillations à long terme [\[28\]](#page-73-4). En utilisant le langage statistique (R), on effectue une analyse par ondelette, suivie d'une analyse du spectre de puissance, sur les données observationnelles enregistrées depuis 1775 [\[29\]](#page-73-5). Différents types d'indices liés à l'activité solaire sont utilisés :

- Nombre total moyen des taches solaires
- Nombre des taches solaires de deux hémisphères Nord/Sud
- Nombre total moyen des groupes de taches solaires
- Surface des taches solaires
- Indice photométrique des taches solaires « PSI »)

Les séries chronologiques utilisées sont de type quotidien et mensuel. Vers la fin, on termine notre étude avec une prévision approchée du prochain cycle solaire de Schwab N° 25 en appliquant le modèle statistique ARIMA, qui est intégré dans R-logiciel.

### 3.2 Indices utilisés

L'activité solaire possède plusieurs indicateurs. Cependant, le comportement périodique change parfois d'un indicateur à l'autre.

## 3.2.1 Nombre de taches solaires

Des anciennes mesures de l'activité solaire ont été effectuées à partir d'un nombre basé sur l'énumération quotidienne. Cet indice fournit la plus longue mesure continue [\[30\]](#page-73-6). Il permet de suivre l'activité solaire à long terme (cycle de 11ans) qui explique l'inversement magnétique polaire, et à court terme d'environ 27 jours. Cette dernière est attribuée à la rotation différentielle du soleil aux moyennes latitudes des deux hémisphères [\[28\]](#page-73-4).

## 3.2.2 Nombre de groupes de taches solaires

Il s'agit d'un indice qui lié au regroupement des taches solaires au cours du temps. Il existe plusieurs versions collectées des séries chronologiques liées au nombre des groupes. Des comptages bruts de nombre de groupes, sont archivés pour construire les séries « Group Number ». La série la plus utilisée actuellement est de la version primaire de [\[31\]](#page-74-0).

## 3.2.3 Aire des taches solaires

Il s'agit d'un des meilleurs indices, qui consiste à mesurer les surfaces de taches solaires. Il existe une méthode simple et précise pour calculer la surface des taches solaires, après avoir photographié le disque du soleil. Cette méthode dépend du traitement de l'image en utilisant le logiciel gratuit Windows Helio Image Creator. L'idée est de créer un masque de pixels (les pixels contenant les taches solaires), ensuite on additionne la surface de chaque pixel, après avoir assuré manuellement que tous les pixels additionnés font partie de tache solaire sélectionnée [\[32\]](#page-74-1).

## 3.2.4 Indice photométrique des taches solaires

Il s'agit principalement d'une mesure quantitative liée étroitement au rayonnement transmit des surfaces de taches et des facules. Des études antérieures montrent que les taches solaires sombres et les facules expliquent une part considérable dans le changement de l'irradiance totale. Cependant, la quasi-totalité de la variabilité de cette irradiance reste inexpliquée, c'est pourquoi la méthode d'analyse spectrale se révèle une technique efficace pour résoudre ce problème[\[33\]](#page-74-2).

## 3.2.5 Nombre de taches solaires dans les hémisphères Nord/Sud

Après avoir analysé l'indice (SN), il est utile de faire une séparation hémisphérique afin d'obtenir deux séries chronologiques. Cela permet surtout d'observer l'asymétrie dans la variation du nombre de taches, ainsi que la corrélation entre les deux séries.

## 3.3 Données exploitées des indicateurs solaires

En exploitant quelques bases de données, celles tirées des sites Web (SILSO et VizieR). [\[29\]](#page-73-5)

## 3.3.1 Taches solaires (SN)

L'indice de nombre des taches est initialement fourni et maintenu par l'IDC (Index Data Centre) de Bruxelles. Des mises à jour sont effectuées mensuellement. Les données utilisées dans notre étude sont tirées du site web de WDC-SILSO.

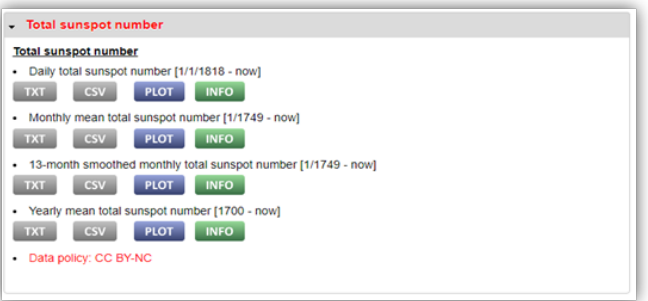

Figure 15. *Données de l'indice SN, publiés par WDC-SILSO*

Les données sont publiées sous forme de fichiers de format (csv, txt). L'aide contient des informations sur chaque fichier. Il existe quatre fichiers, correspondant respectivement au nombre total quotidien, mensuel, annuel et le nombre total lissé sur 13-mois pour réduire le bruit des séries temporelles analysées.[\[34\]](#page-74-3)

## 3.3.2 Groupes des taches solaires (GSN)

Les données sont disponibles sur la même plateforme de données précédente, mais cette fois-ci, les fichiers sont fournis uniquement sous le format (txt). Il existe deux formes d'archives. La première est la primordiale (Original Group Number Series), c'est la seule version qu'on va utiliser [\[31\]](#page-74-0). La deuxième est celle des séries alternatives (série de Backbone, séries de active-days et série de error-testing). [\[35\]](#page-74-4) Pour plus de détails, consulter  $<sup>1</sup>$ .</sup>

<sup>1</sup> <https://www.sidc.be/silso/groupnumberv3>

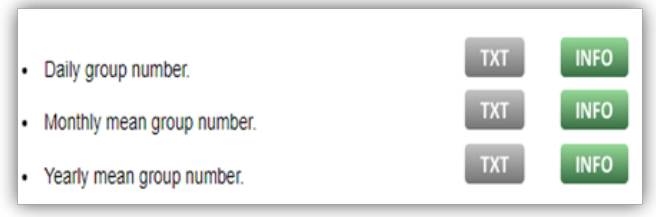

Figure 16. *Données de l'indice GSN*

## 3.3.3 Surfaces de taches solaires (area-c)

Dans notre étude, on utilise une série basée sur la surface totale quotidienne calibrée (area-c). La série obtenue a subi une correction statistique. Les données sont disponibles sur la plateforme (cds-VizieR). L'unité de mesure est la millionième de l'hémisphère visible du Soleil (MH).<sup>2 3</sup>

| Full | Obs.date<br>"Y:M:D" | Areap            | Areac     |
|------|---------------------|------------------|-----------|
| 45   | <b>AW</b>           | AT.              | <b>AV</b> |
|      | 1874-04-17          | 208.000          | 113.00    |
|      | 1874-04-18          | 117.000          | 60.00     |
|      | 1874-04-20          | 0.000            | 0.00      |
| 4    | 1874-04-21          | 0.000            | 0.00      |
|      | 1874-04-22          | 0.000            | 0.00      |
| 6    | 1874-04-23          | 0.000            | 0.00      |
|      | 1874-04-27          | 150,000          | 171.00    |
| 8    | 1874-04-28          | 285.000          | 221.00    |
|      | 1874-04-29          | 306.000          | 189.00    |
| 10   | 1874-04-30          | 415,000          | 229.00    |
| 11   | 1874-05-01          | 467.000          | 267.00    |
| 12   | 1874-05-02          | 563.000          | 339.00    |
| 13   | 1874-05-04          | 877.000          | 478.00    |
| 14   | 1874-05-05          | 748.000          | 410.00    |
| 15   | 1874-05-06          | 1028,000         | 760.00    |
| 16   | 1874-05-07          | 1729.000 1873.00 |           |
|      | 1874-05-08          | 2241,000         | 1827.00   |
| 18   | 1874-05-09          | 2204.000 1531.00 |           |
|      | 1874-05-10          | 1830,000         | 1150.00   |

Figure 17. *Données de l'indice Area-c*

## 3.3.4 Indice photométrique (PSI)

Dans notre étude, on utilise des données publiées sur le site (VizieR) (Chowdhury, Khan, Ray, Intermediate-term periodicities in sunspot areas during solar cycles 22 and 23, 2009). L'unité de mesure est  $Wsr^{-1}$ . Les observations sont enregistrées quotidiennement.<sup>4</sup>

<sup>2</sup> <https://cds.u-strasbg.fr/>

<sup>3</sup> <https://vizier.cds.unistra.fr/viz-bin/VizieR-4>

<sup>4</sup> <https://vizier.cds.unistra.fr/viz-bin/VizieR-4>

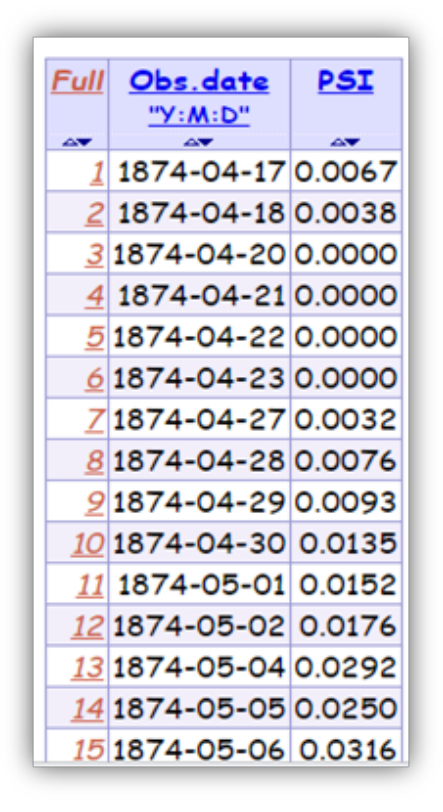

Figure 18. *Données de l'indice (PSI)*

## 3.3.5 Données hémisphériques (hem N-S)

En revanche, à la précédente plateforme (SILSO), Les données utilisées sont extraites de la plateforme (SILSO)<sup>5</sup> : Les données sont divisées suivant trois critères de périodicité : quotidien, mensuel et lissage sur 13-mois.

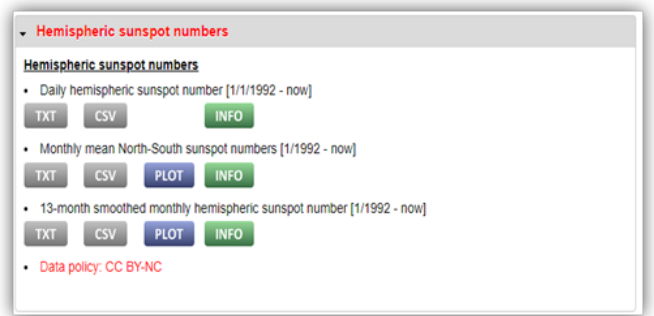

Figure 19. *Données de l'indice (hem N-S)*

<sup>5</sup> <https://www.sidc.be/silso/datafiles>

### 3.4 Méthodes numériques (R-Scripts)

L'analyse en ondelette nous donne des informations sur les périodicités du signal. L'objectif essentiel de cette technique est d'estimer l'apparition et la disparition temporelle des cycles. Par ailleurs, il convient de vérifier s'il y a une correspondance raisonnable entre le spectre de puissance et les zones significatives des ondelettes. Cette analyse est appliquée sur toutes les données précédentes, séparément pour les cycles solaires connus  $(N1 - N24)$ . Les données sont analysées suivant les méthodes présentées dans le deuxième chapitre avec R-studio. Ci-après, les scripts utilisés pour effectuer l'analyse en ondelette et l'analyse du spectre de puissance :

#### 1- Charger le fichier à traiter

library(readxl) # load the package that reads Excel files, if the loaded data is in csv or xlsx format, otherwise use the "read.table()" command.

2- Préparer et appeler les bibliothèques nécessaires Dans notre étude, on utilise le package de transformée en ondelette, et de spectre de puissance moyenne, ainsi le package qui sert à transformer le fichier précédent vers un objet de type (time-series) série chronologique, en plus du package de traçage, s'il est nécessaire.

library("WaveletComp") # load all wavelet analysis commands library("tseries") # this library is responsible for the numerical manipulation of all types of time series.

#### 3- Transférer le fichier chargé vers une série chronologique

La commande utilisée pour la création et l'ajustement d'une série temporelle est t s (...).

```
ts(data=Book1$SN_yearly, start(1700), frequency = 1)
```
data=Book1\$SN\_yearly # access the relevant column, containing the file. "Book1" previously loaded, via the "\$" character, where the column name is "SN\_yearly".

start(1700) # this series is archived from 1700, the end is recorded by default.

frequency =  $1$  # this means that the treatment is assigned annually, for monthly assignment "=12", weekly "=52", daily "=364". )

Avant d'effectuer l'analyse, il faut d'abord définir cette série comme suit

My\_time\_series = ts(data=Book1\$SN\_yearly, start(1700), frequency  $= 1$ )

#### 4- Réaliser et enclencher la simulation numérique

Le traitement commence avec l'inclusion de la variable déclarer précédemment dans un DataFrame ; my.data <- data.frame(My\_time\_series = My\_time\_series)

# create a database fit and assign it to a data frame. my.w <analyze.wavelet(my.data," My\_time\_series", method = "Fourier.rand", loess.span =  $0$ , dt =  $1$ , dj =  $1/250$ , lowerPeriod =  $1$ , upperPeriod = 256, make.pval = TRUE,  $n \sin = 10$  ) # simulate the database based on wavelet analysis.

#### Cette commande est suivie par les commandes graphiques :

wt.image(my.w, color.key =  $"q", n.levels = 250,$ legend.params = list(lab = "wavelet power levels", mar =  $5$ , n.ticks= 10), main ="Yearly mean total sunspot number  $1700 - \text{now"}$ ) # this command is responsible for displaying the wavelet image.  $wt.argv(my.w, my.series= My_time_series, signal = 1) # average spectral$ power of this series.

Ces codes inclus dans notre étude sont réalisés suivant nos besoins. Pour pouvoir changer ou bien consulter la fonction des différentes commandes présentées précédemment, il suffit de taper le code suivant :

help ("package or command name").

#### 5- Effectuer une analyse de cohérence par ondelette

L'analyse de cohérence est effectuée sur deux séries chronologiques de même type. Dans notre cas, il s'agit de l'indice (hem N-S), constitué de deux séries Nord et Sud. Cette analyse nous permet d'identifier des oscillations communes entre les données des deux hémisphères, et domaines minimal et maximal des périodicités.

```
My_time_series01 <- ts(data=Book1$GN_hem_N, start(1749),frequency
= 364My_time_series02 <- ts(data=Book1$GN_hem_S, start(1749),frequency
= 364
```
# declare and store the two time series to be simulated.

 $my.w < -$  analyze.coherency(my.data,my.pair = c("My time series01","  $My_time_series02"$  ), method = "Fourier.rand", loess.span = 0, dt  $= 1$ , dj =  $1/250$ , lowerPeriod = 1, upperPeriod = 256, make.pval = TRUE, n.sim = 10) # launch the wavelet coherence analysis.

 $wc \cdot \text{image}(\text{mv.w. color.} \text{key} = \text{''q''}, \text{ n.} \text{levels} = 250, \text{ which} \cdot \text{image} = \text{''wc''}$ legend.params = list(lab = "wavelet power levels", mar =  $5$ , n.ticks= 10), main =" wavelet coherence of the two solar hemispheres 1749 - now") # display the wavelet plot. wc.avg(my.w, my.series= My\_time\_series , sigpch= 1, which.avg = "wc") # display the power of the crossed waves.

### 3.5 Résultats obtenus

En appliquant les codes-scripts ci-dessus, deux images sont affichées. La première est une distribution de pixels de différentes gammes de couleurs, du bleu au rouge, formant des zones bondées. Les bandes rouges continues sont les zones les plus puissantes en termes de densité spectrale de puissance, classées au premier ordre. Les zones rouge orangé et les zones discrètes sont classées au deuxième ordre. Dans notre étude, uniquement ces deux ordres sont pris en considération dans l'interprétation, et on néglige toutes les autres zones ; parce-que, elles correspondent aux faibles valeurs du spectre de puissance (elles n'ont pas besoin d'une explication logique). En parallèle, la deuxième image présente la moyenne de la puissance spectrale en fonction de la période.

Les fichiers en Excel des enregistrements quotidiens utilisés dans notre cas est constitué de plus de 60000 données. Pour simuler ces données, nous avons utilisé un ordinateur performant (RAM4 $\succeq$ 8G,  $CPU4 \succeq i7$  « 3.2 GHz-4.6GHz »). Sinon, il est nécessaire de subdiviser la série en plusieurs fichiers avec moins de données.

## 3.5.1 Cycles à long terme (Schwab & Gleissberg)

#### Résultats mensuels de l'indice (SN)

On utilise une série mensuelle lissée sur 13 mois, dérivée d'une moyenne mobile centrée sur le mois correspondant où la fonction de lissage s'écrit comme suivant :

$$
\overline{SN} = \frac{1}{12} \sum_{j=-5}^{j=+5} SN(j+i) + 0.5SN(j+6) + 0.5(j-6)
$$

À gauche montre l'ondelette obtenue pour la série lissée sur 13 mois (sans bruit). La bande rouge

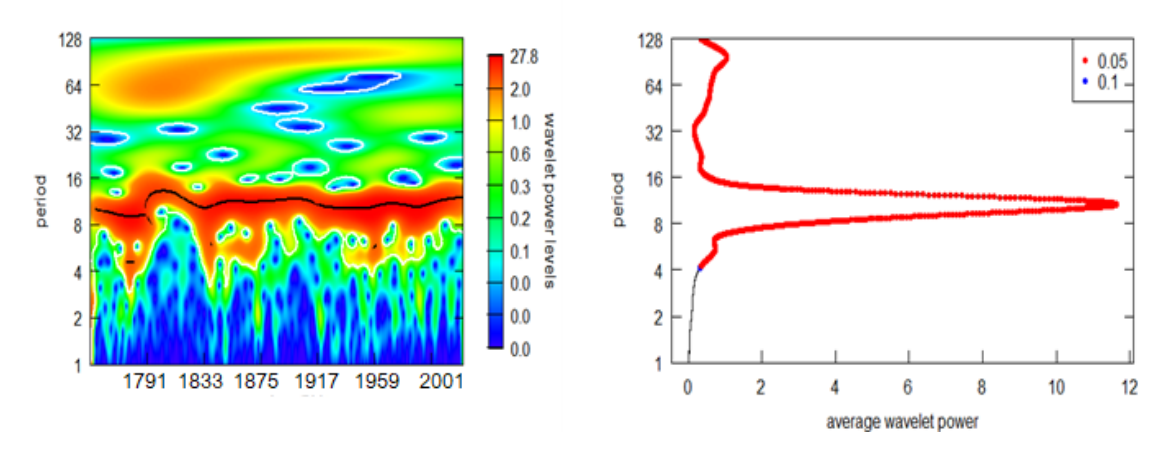

Figure 20. *Analyse par ondelettes de la série menseulle (SN), lissée sur 13moins janvier-1949 / avril-2022, période(année)*

continue correspond au cycle de Schawb 11ans. La bande rouge orangé est moins importante et correspond probablement au cycle de Gleissberg.

La courbe à droite, représente le spectre et montre que le cycle de 11ans est plus significatif que les autres, avec une moyenne spectrale d'environ 11, 5. L'autre oscillation, de l'ordre de 2, est beaucoup moins importante, et correspond probablement au cycle de Gleissberg.

La différence entre une série réelle et une série lissée sur 13-moins dans ce cas-là est présente sur les deux tracés suivants :

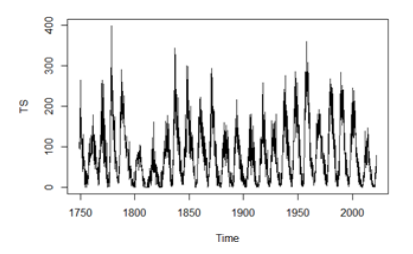

Figure 21. *Série chronologique mensuelle avec bruit (données réelles)*

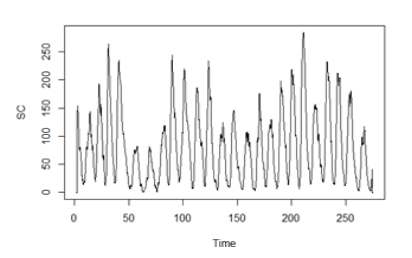

Figure 22. *Série chronologique mensuelle sans bruit (données lissées)*

#### Résultats quotidiens simulés de l'indice (SN)

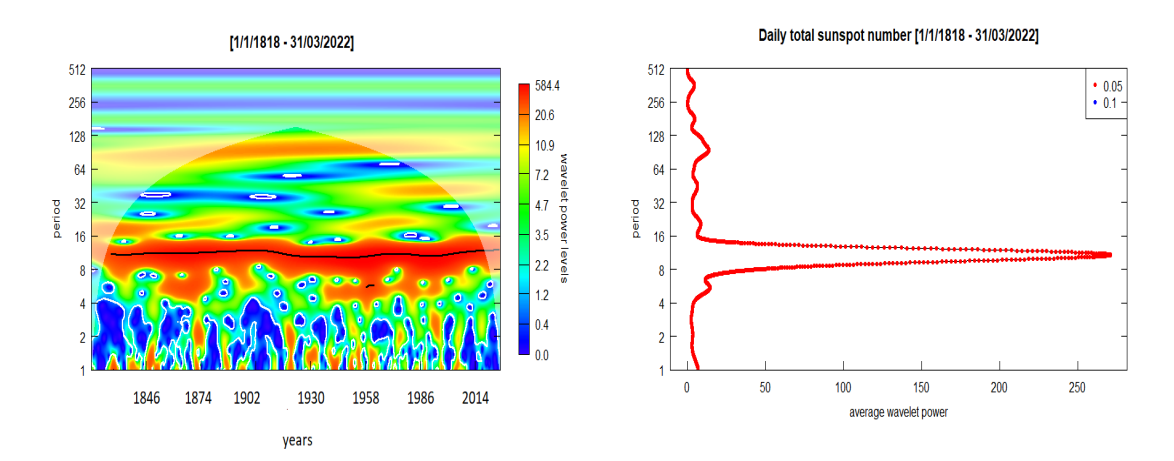

La série quotidienne utilisée, commence de 1er janvier 1818 jusqu'à 31 mars 2022,

Figure 23. *Analyse par ondelettes de la série quotidienne (SN) 01/01/1818 - 31/03/2022, période(années).*

La Figure montre le résultat de l'analyse par ondelettes. La bande rouge, qui correspond au cycle de 11ans, est le plus dominant ; Le spectre de puissance confirme l'importance de ce cycle. D'autres périodicités (zones orangées) sont également détectées tout le long de la série. D'ailleurs, les spectres de puissance montrent une nouvelle oscillation plus ou moins puissante. Plusieurs oscillations apparaissent comme des cycles intermittents tout le long de la série, d'une période moyenne d'environ 6ans. La valeur moyenne de la puissance spectrale pour ces oscillations est d'environ 10 ans.

## 3.5.2 Cycles à moyen terme

#### Résultats quotidiens simulés de l'indice (GSN)

On utilise une série quotidienne archivée, contenant le nombre de groupes des taches solaires. On devise notre série pour but d'obtenir des sous-séries de cycle solaire de Schwab depuis 1755 jusqu'à 1996. On obtient 22 simulations, on présente une seule simulation (2 images), le reste des figures se trouvent dans l'annexe-A. On s'intéresse aux périodes intermédiaires (mensuelles), qui sont coïncides généralement entre 4-18 moins. L'ondelette obtenue montre deux périodicités

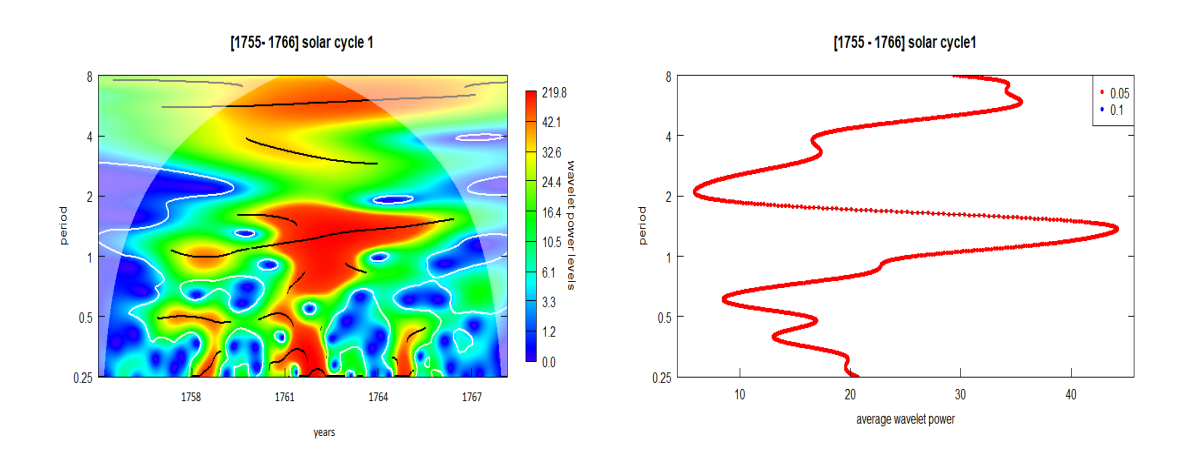

Figure 24. *Analyse par ondelettes de la série quotidienne (SN) 01/01/1755 - 31/03/2022, période (année)*

importantes de moyenne portée qui apparaissent discrètement et clairement, souvent sur tout le domaine temporel. La première bande est la plus puissante, avec une valeur périodique moyenne d'environ 11, 7 mois, et d'une densité spectrale moyenne d'environ 30, 76. La deuxième périodicité est moins puissante, avec une valeur périodique moyenne d'environ 5 mois et 16 jours, et une densité spectrale d'environ 22, 78.

### 3.5.3 Cycles à court terme

#### Résultats simulés quotidiens de l'indice (area-c) et de l'indice PSI:

Les meilleurs indices qu'on a choisis, pour détecter les cycles de courte portée, sont plutôt, la superficie et la luminosité transmise, des taches solaires. Ces deux indices considérés comme étant des paramètres actifs, qui changent largement chaque instant (minute-heure-jours) [\[36\]](#page-74-5). On utilise deux séries chronologiques quotidiennes, depuis 1890 (le cycle de Schwab  $N^{\circ}$  13), jusqu'à 2022 (cycle de Schwab  $N^\circ$  24). On affiche une seule simulation pour chaque indice ; pour voir les autres, aller à l'annexe B et C.

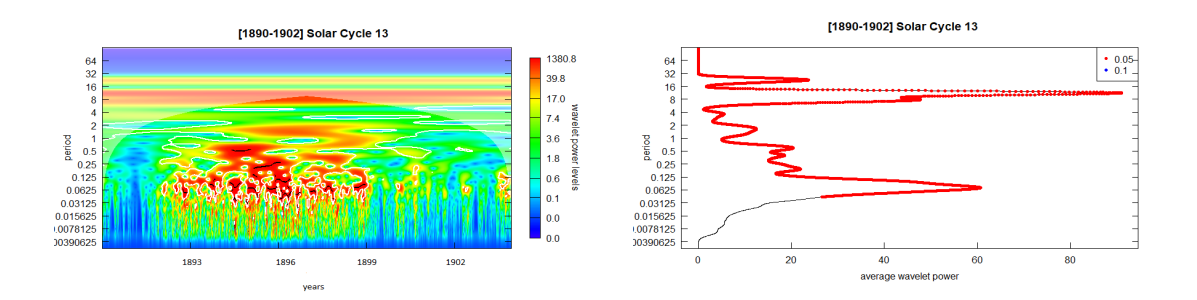

Figure 25. *Ondelettes et Spectre de puissance de la série d'indice Area-c, période (année)*

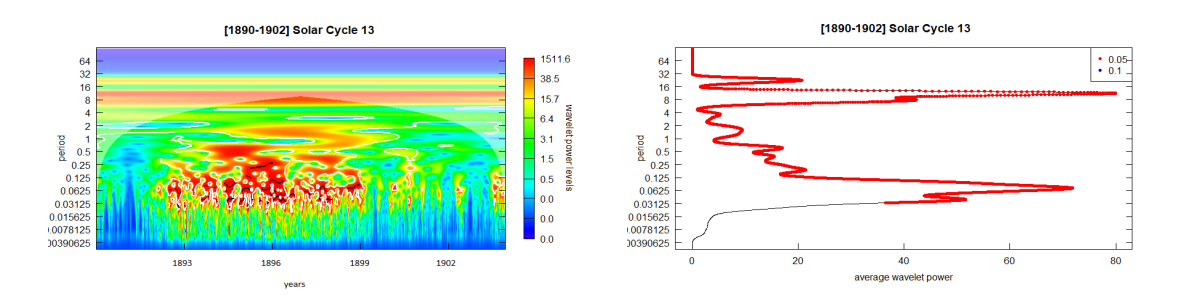

Figure 26. *Ondelettes et Spectre de puissance de la série d'indice PSI, période (année)*

L'analyse par ondelettes montre des périodicités à court terme, de l'ordre du jour. Deux oscillations importantes apparaissent discontinues dans le temps. Une oscillation de période d'environ 79 jours est observée, avec une puissance spectrale d'environ 23, 14. L'autre cycle significatif est d'environ 23, 7 jours ; et une puissance spectrale d'environ 69, 2.

On remarque une grande similitude entre les résultats de l'indice (PSI) et (Area-c) dans le contenu des ondelettes et le spectre de puissance.

## 3.6 Analyse de cohérence par ondelette des deux hémisphères solaires

Les séries correspondantes à ce type d'analyse sont des données quotidiennes de groupes de taches solaires des hémisphères (nord / sud). En utilisant le package WaveletComp() contenant la commande analyze.coherency(), la simulation finale des deux séries précédentes donne les deux images ci-dessous :

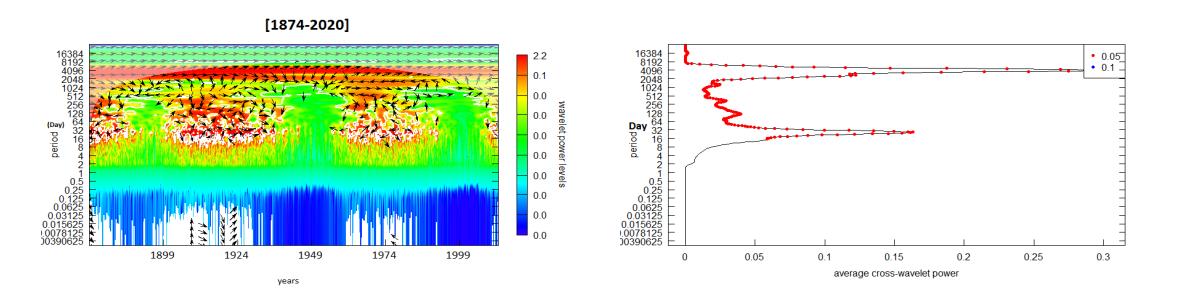

Figure 27. *Ondelettes et spectre de cohérence entre les deux séries hemN et hemS, periode (jours)*

L'ondelette, montre une cohérence forte entre les deux séries, une période commune, en moyennant, est d'environ 4096 jours (11, 25 ans). Une autre cohérence relativement faible, en présence des zones intermittentes dispersées et pseudo-symétriques.

Le spectre de puissance, montre que le premier pic en haut est assez puissant qui présente le cycle de 11 ans. En dessous, le deuxième pic est moins puissant, montre le cycle commun d'environ 1 moins. Entre les deux pics, il existe d'autres pics de faible puissance, le premier en dessous montre le cycle de 128 jours, le deuxième montre le cycle de 384 jours.

## 3.7 Prévision numérique du prochain Cycle de Schwab n°25 avec ARIMA

La série temporelle choisie, constitue des données annuelles de l'indice (SN)., on utilise le package forecast(), pour effectuer la prévision, on applique les scripts suivants :

library("forecast") # declare package ts(data= yearly\_SN \$ SN, start =  $c(1700)$ , frequency = 1) # include data in time series MyForecast = ts(data = yearly\_SN \$ SN, start =  $c(1700)$ , frequency = 1) #store a time series plot(MyForecast, xlab ="sunspots number", ylab ="time(years)",main = "time series without forcasting model") #plot the time series. Pour pouvoir prédire le prochain cycle de Schwab qui a commencé déjà en 2019 et sera finie par

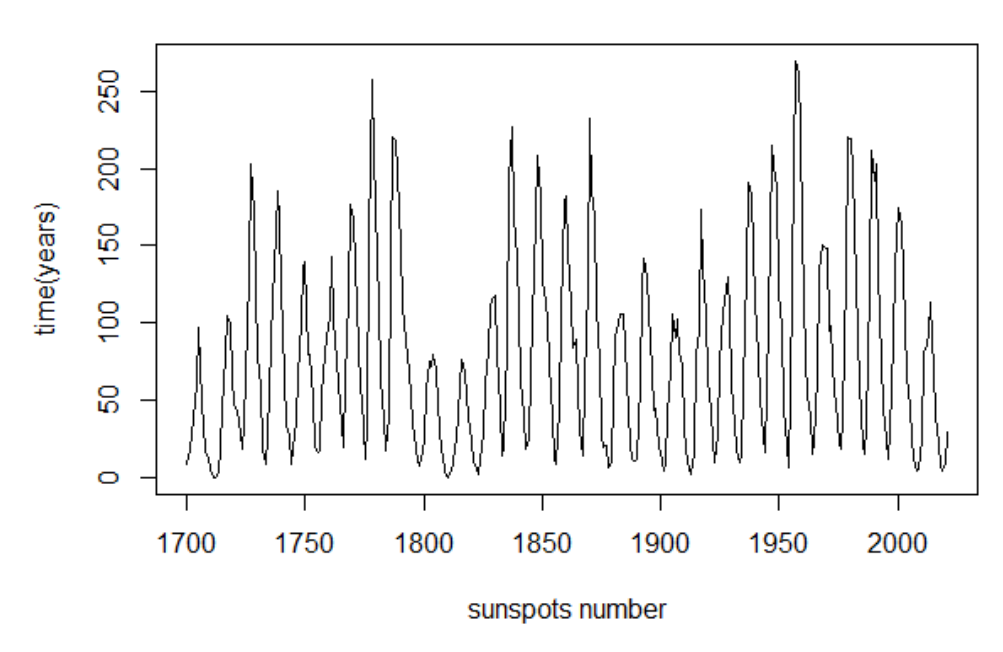

### time series without forcating model

Figure 28. *Série chronologique avant la prévision*

estimation en 2030, il faut ajuster et modéliser les données de la série, on utilise la commande auto.arima(), est responsable de l'ajustement des données, en utilisant des approximations pour choisir le bon modèle (p,d,q).

```
auto.arima(MyForecast, ic="aic",trace= TRUE) #fitting a time series
in ARIMA model
```
MyForecastArima= auto.arima(MyForecast, ic="aic",trace= TRUE) #store the ARIMA class in a variable.

MyForecastArima01=( MyForecastArima, level =  $c(80, 95)$ , h =25) r# trigger the forecasting. Pour notre cas, le choix du paramètre « h » est un choix empirique, d'après la vision approximative de cycle de 11ans. plot (MyForecastArima01) #output plotting

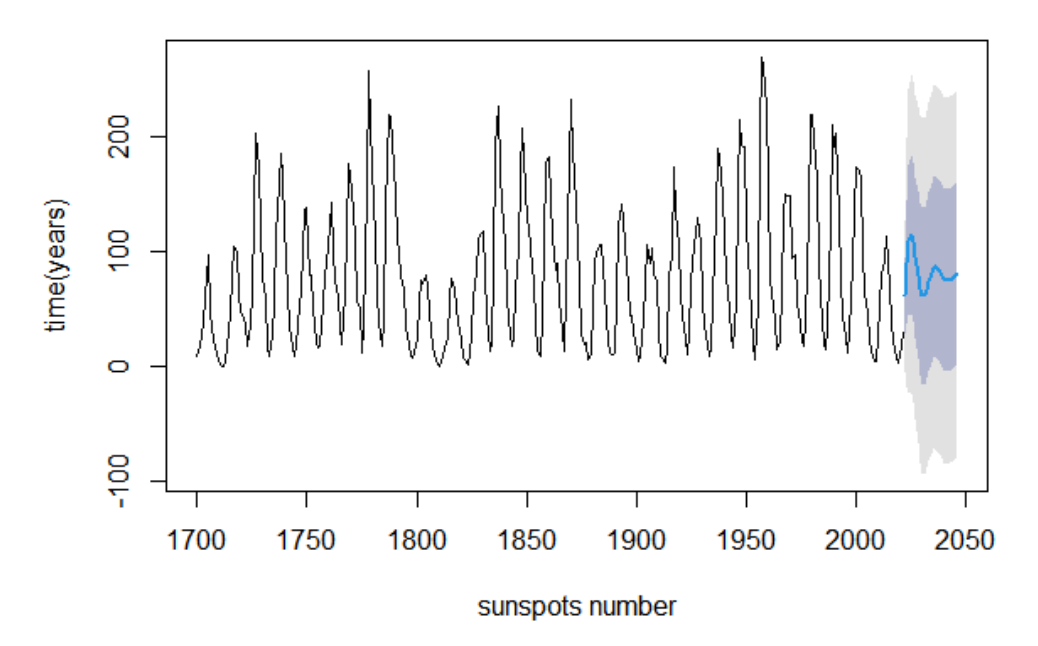

#### time series after forcating model

Figure 29. *Série chronologique après la prévision*

La courbe bleue, montre la prévision de notre série d'ici à 25 ans, le cycle n°25, se terminera approximativement en 2030, son pic en 2025 est un peu semblable au pic de précédent cycle.

# Récapitulation des résultats

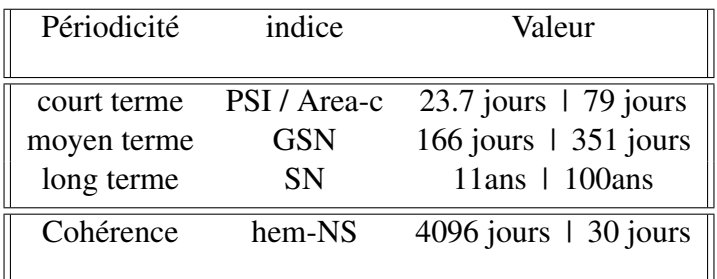

## Conclusion

Notre étude consiste à étudier déférents indices(SN, GSN , PSI, area -c, hem N-S) liées à l'activité solaire. L'analyse numérique est effectuée sous R, afin de tirer des informations sur les différentes périodicités. L'analyse en ondelette, à long terme, à moyen terme et à courte terme, est réalisée avec le package WaveletComp(). le packageWaveletComp().

Des analyses numériques approfondies ont été effectuées ; en utilisant les données de l'indice SN pour montrer la significativité puissante des périodicités à long terme, en particulier le cycle de 11ans. Plusieurs calculs numériques ont été effectués. Nous avons commencé par analyser la série SN quotidienne, qui a nécessité un temps de calculs énorme, ce qui nous a permis de confirmer l'existence et la permanence du cycle de Schwab, tout le long de la période étudiée, de 1818 à 2022.

Pour les périodicités à moyen terme dans la gamme de 4-18 mois l'analyse de la série GSN quotidienne de 1775 à 1995, montre une période importante de T= 351 jours, aucune explication n'est trouvée dans la littérature sur cette périodicité. L'autre période de T=166 jours, est confirmé dans la littérature. En effet, Rieger et Share 1984, ont trouvé une période proche de la nôtre, de 150 à 160 jours, mais non pas dans GSN, mais plutôt dans l'apparition des éruptions à hautes énergies [\[37\]](#page-74-6). Plusieurs hypothèses ont été proposées pour expliquer l'origine de ce cycle ; Wolf [\[38\]](#page-74-7) l'a relié à l'interaction de caractéristiques rotatives du plasma. Mais n'a pas réussi à l'expliquer dans les données liées aux éruptions. Pour les périodicités à courte terme, nous avons trouvé 2 oscillations déterminent dans les séries area-c (aire de taches solaires) et PSI (Indice photométrique des taches solaires). La première est la plus important est d l'ordre de 23,7 jours reliée certainement à la rotation du soleil . La deuxième est de l'ordre de 79 jours par rapport à la première. Les deux sont des oscillations subharmoniques par intermittence. Des mêmes résultats ont été obtenu des enregistrements des éruptions et du nombre des taches solaires, montrés par Bai et Sturrock  $(1991)[39]$  $(1991)[39]$ ; la période fondamentale de 25,  $\delta \text{jours}$ , peut provoquer une excitation des oscillations d'environ  $\sim 51$ ,  $\sim 78$ ,  $\sim 104$ ,  $\sim 129$  et  $\sim 155$  jours [\[40\]](#page-74-9).

## **Perspectives**

L'activité solaire augmente et diminue principalement selon un cycle de 11 ans. L'augmentation de l'activité solaire comprend l'augmentation des émissions des ultraviolets de hautes énergies et des faisceaux de rayons X extrêmes qui affectent la haute atmosphère terrestre (aurores boréales). Il existe de bonnes indications que, dans une certaine mesure, le climat de la Terre se réchauffe et se refroidit en fonction de l'augmentation et de la diminution de l'activité solaire[\[41\]](#page-74-10). De plus, l'augmentation du nombre des éruptions solaires et d'éjections de masse coronale (CME) augmentant la probabilité que des instruments sensibles dans l'espace soient endommagés par les particules énergétiques accélérées lors de ces évènements[\[1\]](#page-72-0). Unanimement, il ne fait aucun doute que les cycles et les oscillations solaires sont de nature magnétique, immergeant des processus de la dynamo solaire[\[42\]](#page-74-11). Ces processus fournissent un cadre pour la compréhension des cycles solaires, nous permettons ainsi de prédire l'activité solaire, et de prendre les précautions nécessaires pour réduire les dégâts des évènements extrêmement énergétiques.

L'origine et les causes principales qui produisent les cycles de taches solaires, est considérée parmi les grands mystères de la physique solaire. Bien que nous connaissions aujourd'hui de nombreux détails sur ces cycles, ainsi que sur certains des processus de la dynamo solaire qui doivent jouer un rôle clé dans leur génération, nous sommes toujours incapables de produire un modèle qui nous permettons de prédire de manière fiable le nombre futur de taches solaires en utilisant les principes basiques de l'astrophysique.

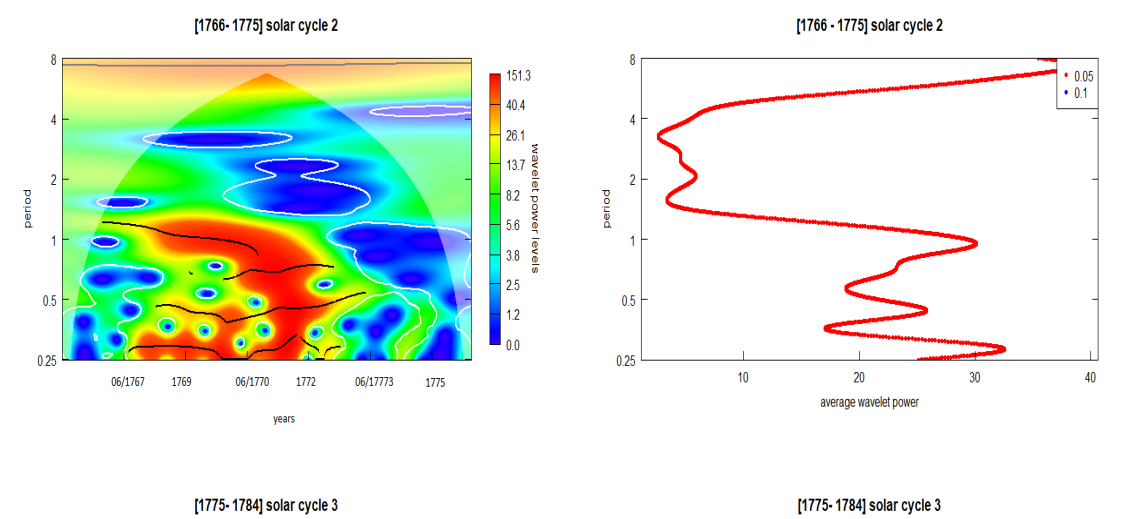

# Annexe A: Transformation en ondelettes de l'indice GSN

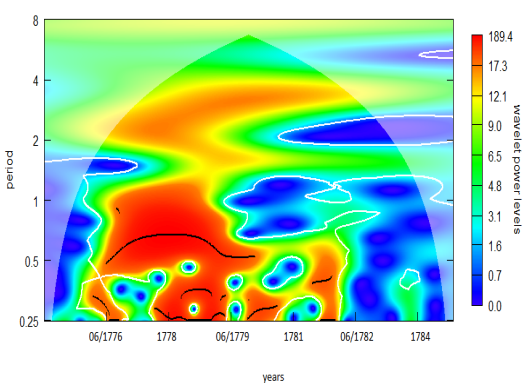

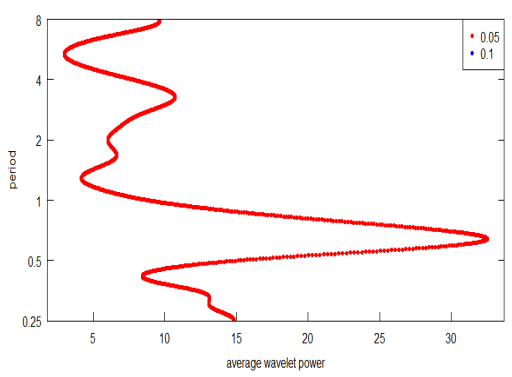

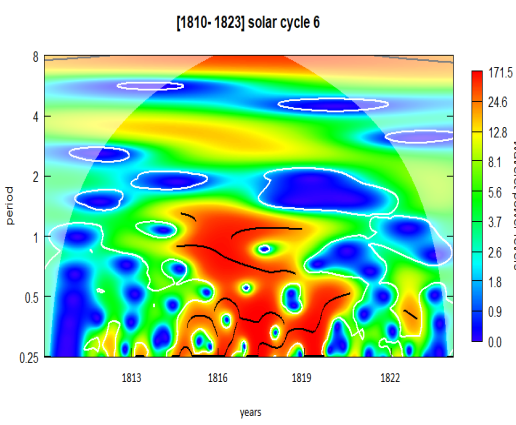

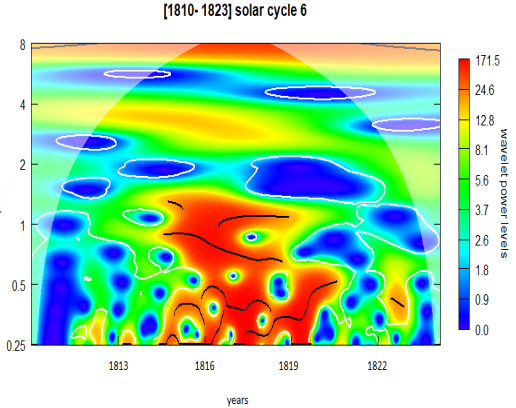

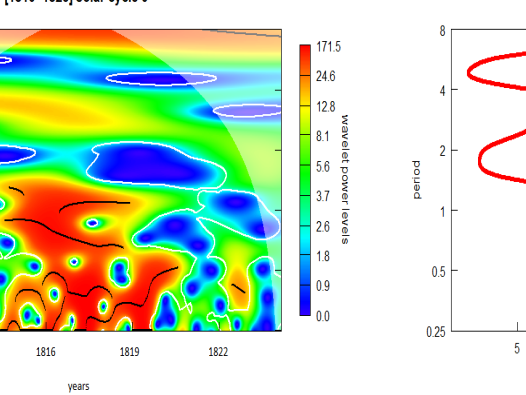

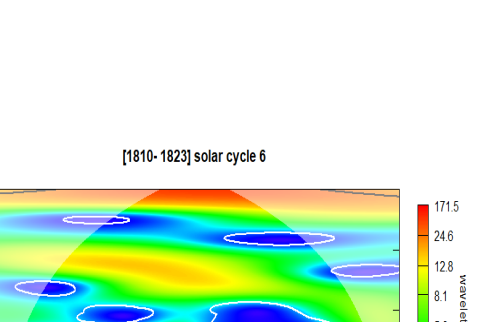

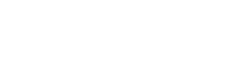

[1810-1823] solar cycle 6

 $10\,$ 

 $15$ 

average wavelet power

 $\begin{array}{r} \bullet & 0.05 \\ \bullet & 0.1 \end{array}$ 

 $30^{\circ}$ 

 $25$ 

 $20\,$ 

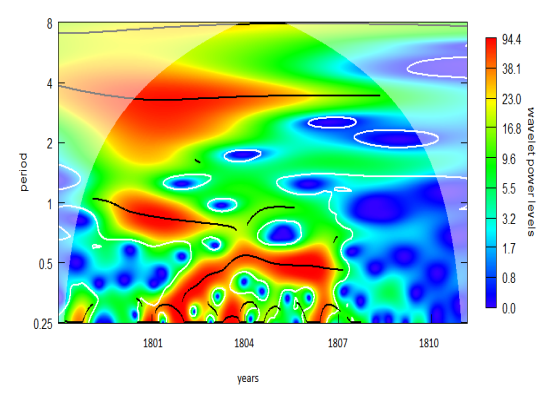

[1798-1810] solar cycle 5

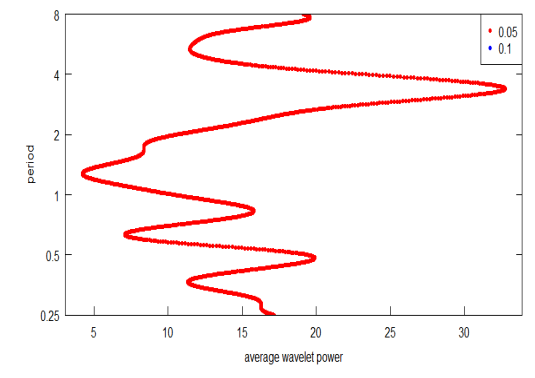

[1798-1810] solar cycle 5

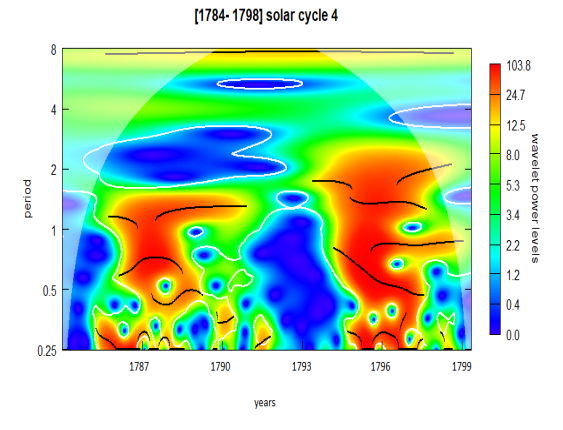

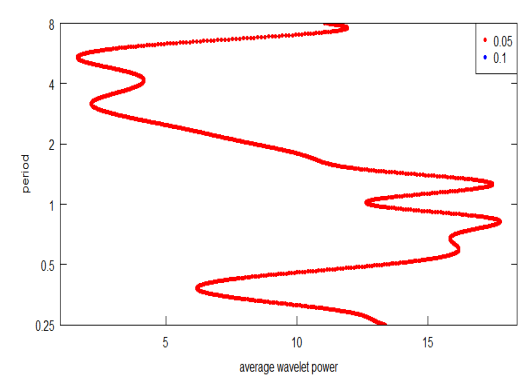

[1784 - 1798] solar cycle4

 $\cdot$ period

 $0.5$ 

 $0.25$ 

 $10$ 

 $20\,$ 

 $30$ average wavelet power

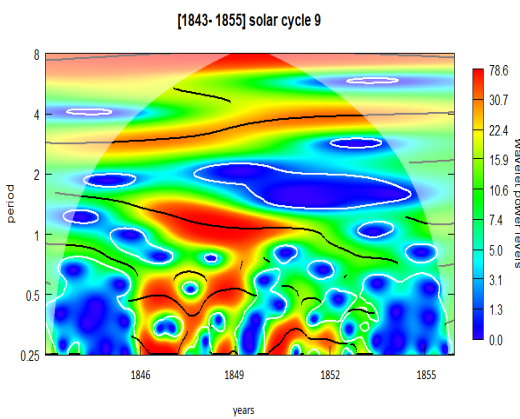

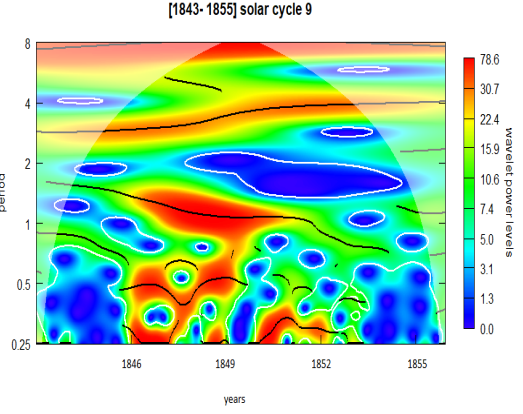

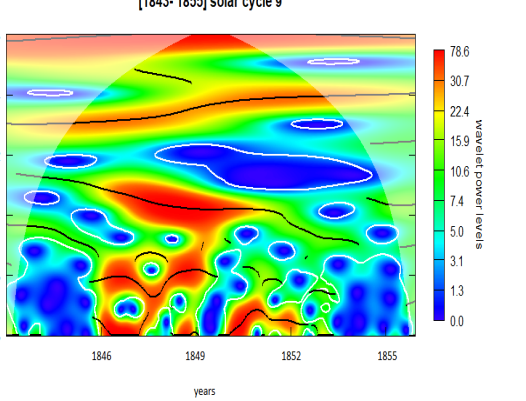

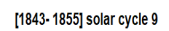

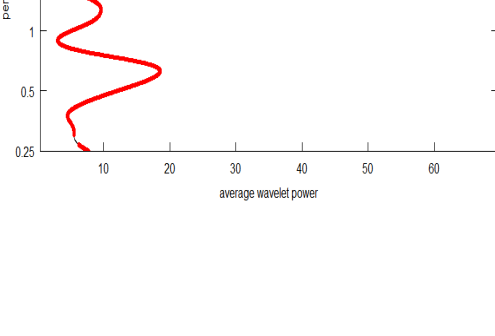

۵ñ

06/1843

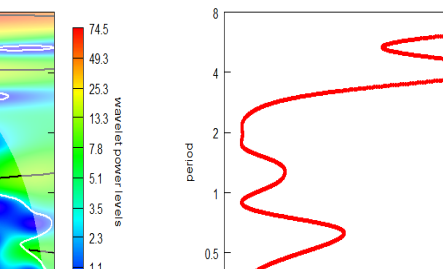

[1833-1843] solar cycle 8

 $\begin{array}{r} \bullet & 0.05 \\ \bullet & 0.1 \end{array}$ 

 $\begin{array}{r} \bullet & 0.05 \\ \bullet & 0.1 \end{array}$ 

 $40$ 

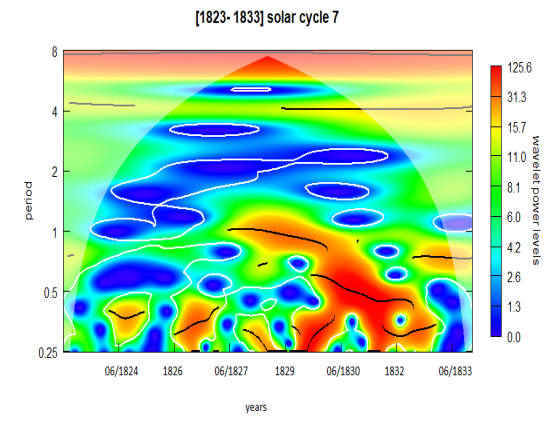

[1833-1843] solar cycle 8

 $\overline{\bf 8}$ 

period

 $0.5$ 

 $0.25$ 

06/1834 1836 06/1837

1839

years

06/1840 1842

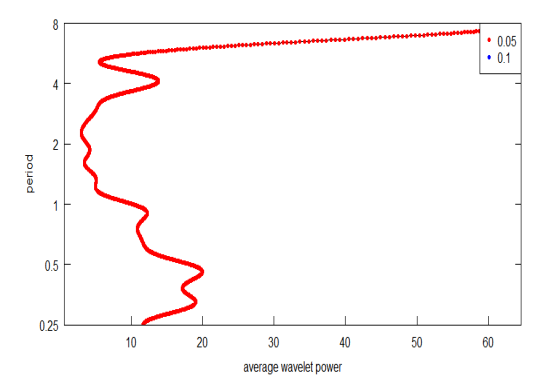

[1823-1833] solar cycle 7

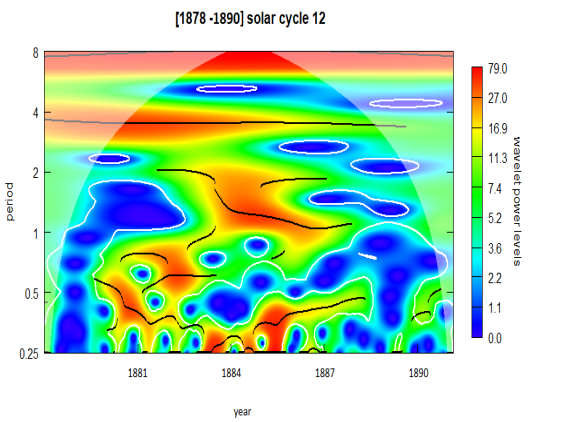

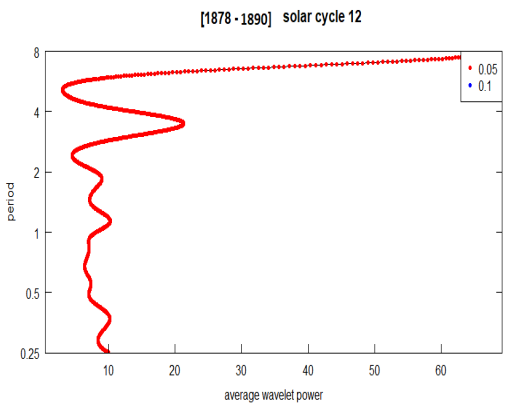

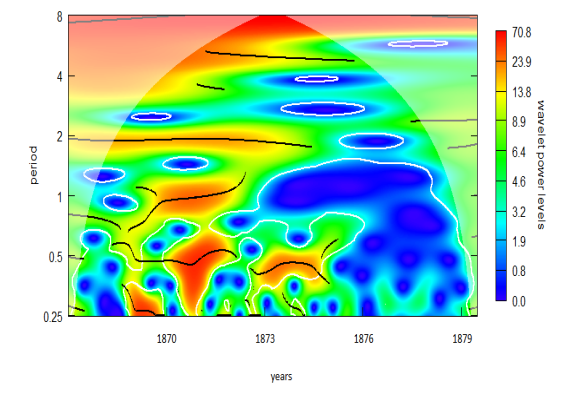

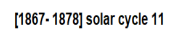

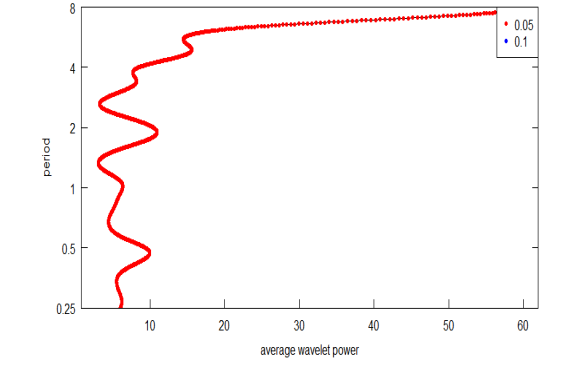

[1867-1878] solar cycle 11

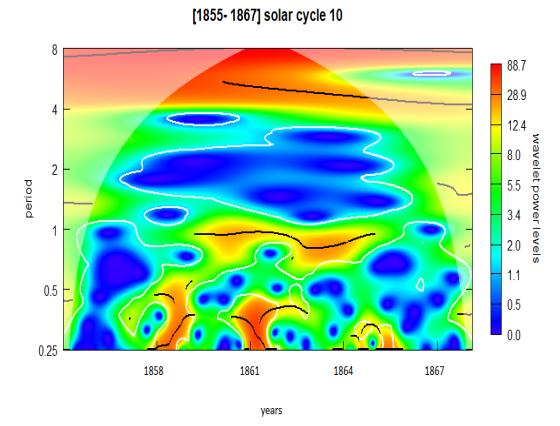

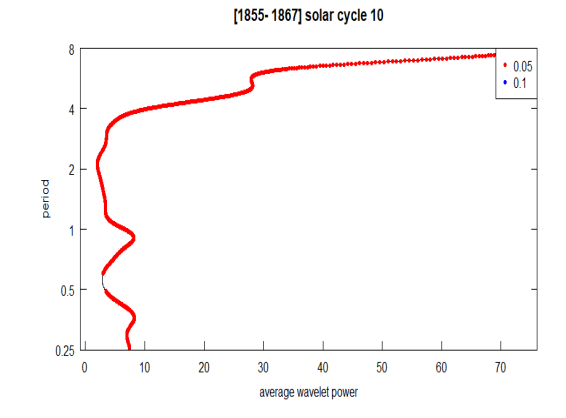

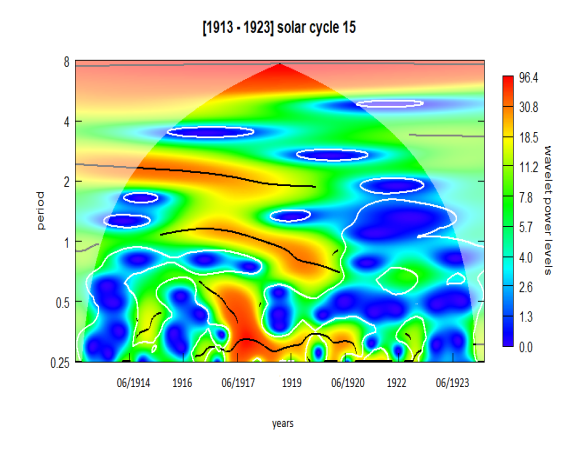

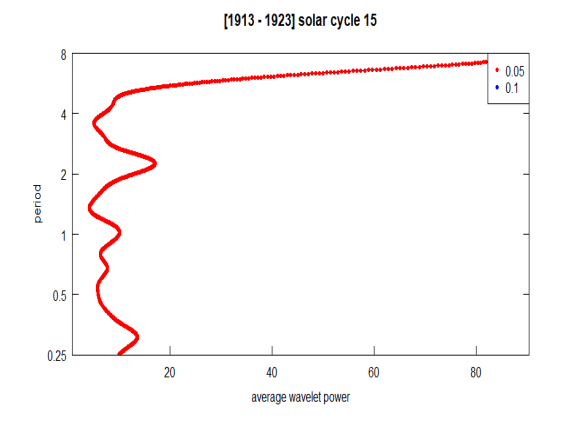

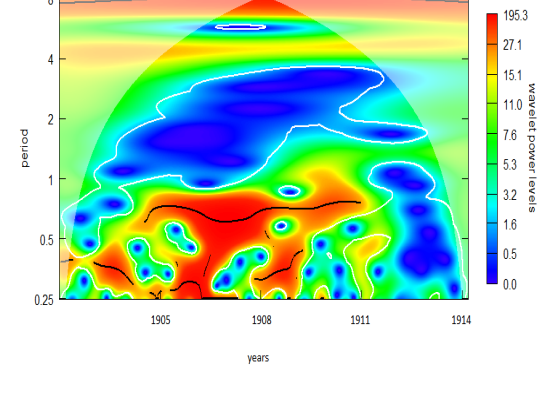

 $\overline{\mathbf{8}}$ 

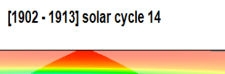

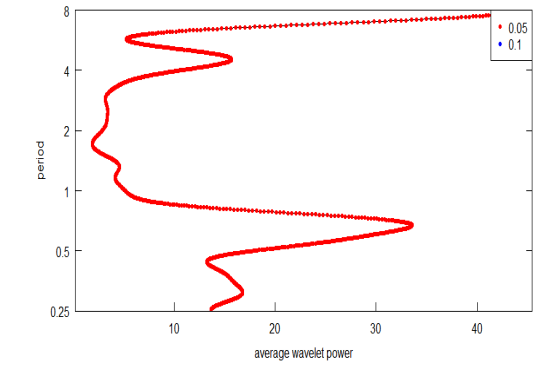

[1902 - 1913] solar cycle 14

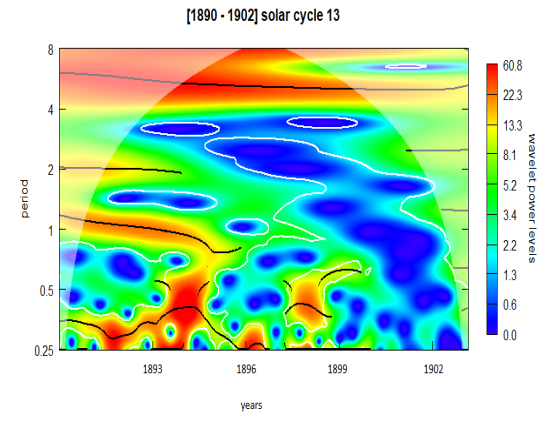

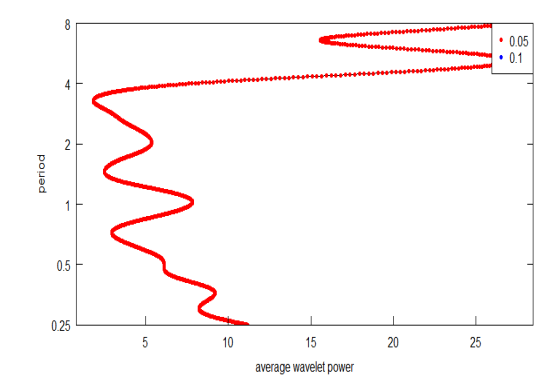

[1890 - 1902] solar cycle 13

([1923-1933] solar cycle 16 [1923-1933] solar cycle 16  $\boldsymbol{8}$  $\pmb{8}$  $\begin{array}{r} 120.0 \\ 9.9 \\ 5.6 \\ 3.6 \\ 2.4 \\ 1.7 \\ 1.1 \\ 0.7 \\ 0.3 \\ 0.0 \end{array}$  $\overline{4}$  $\overline{4}$  $\overline{2}$  $\overline{2}$ period period  $\overline{\phantom{a}}$  $\overline{1}$  $0.5$  $0.5$  $0.25$  $0.25$ 06/1924 1926 06/1927 1929 06/1930 1932 06/1933  $\overline{5}$  $10$ 15 average wavelet power years

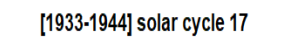

 $• 0.05$  $\bullet$  0.1

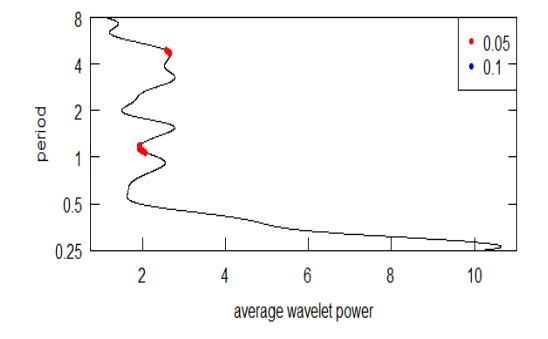

([1933-1944] solar cycle 17

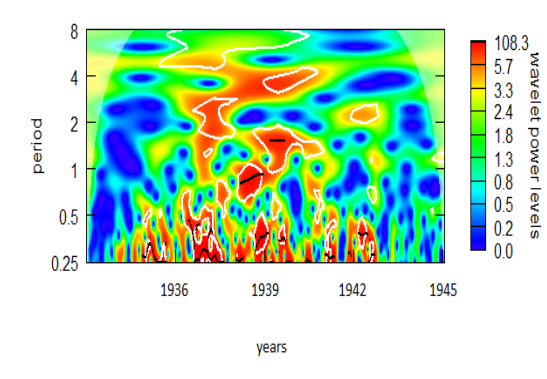

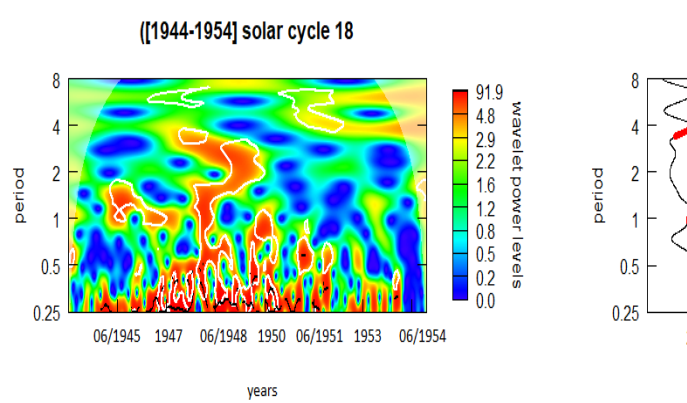

[1944-1954] solar cycle 18

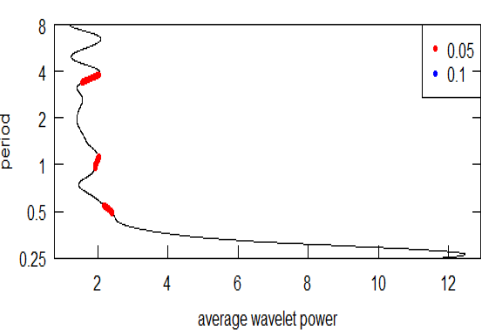

61

[1954-1964] solar cycle 19

 $• 0.05$ 

 $\bullet$  0.1

 $\boldsymbol{6}$ 

 $\overline{5}$ 

 $\pmb{8}$ 

 $\overline{4}$ 

 $\overline{2}$ 

 $\overline{1}$ 

 $\overline{1}$ 

 $\overline{2}$ 

 $\overline{3}$ 

 $\overline{4}$ 

average wavelet power

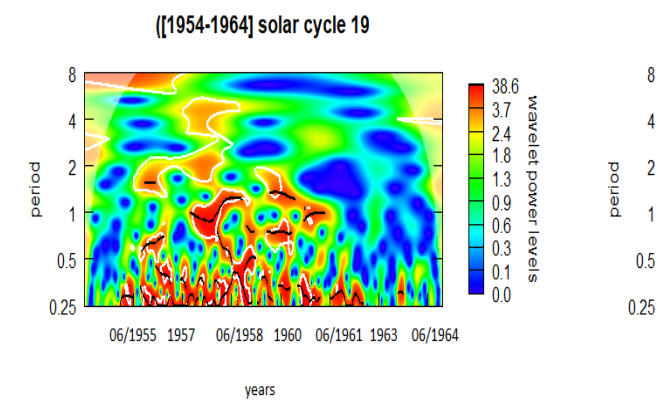

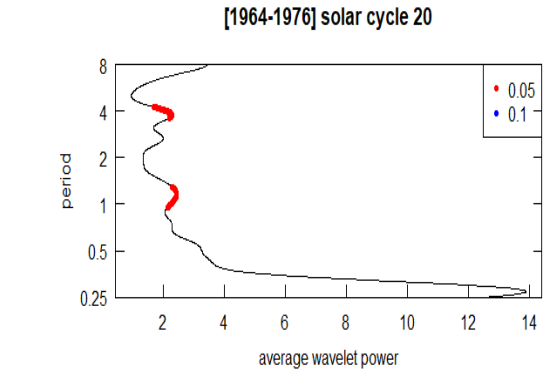

[1964-1976] solar cycle 20

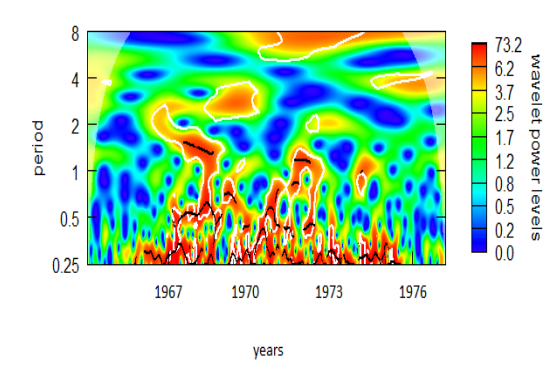

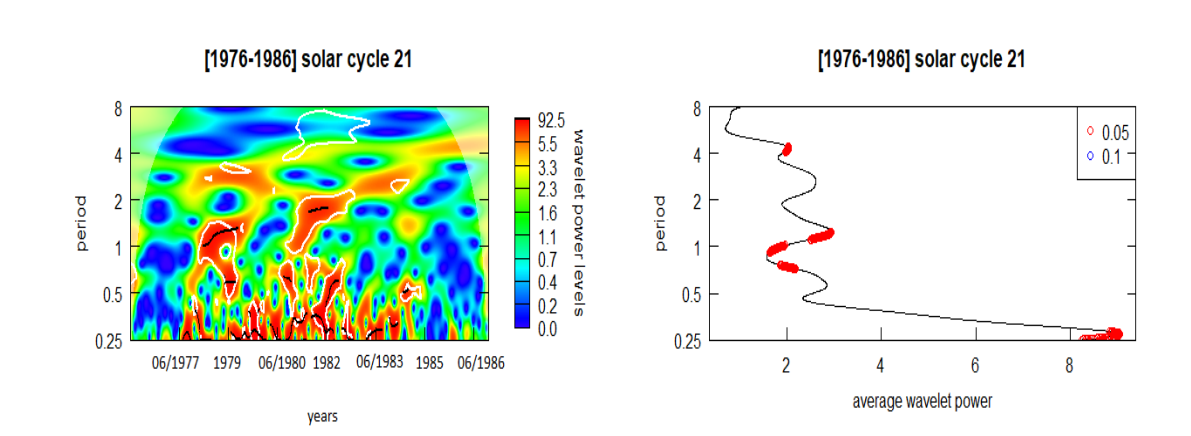

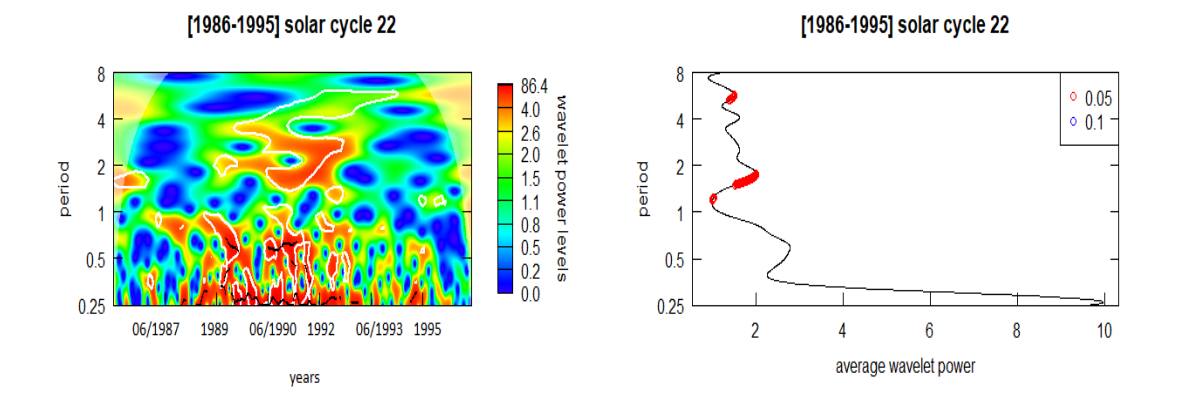

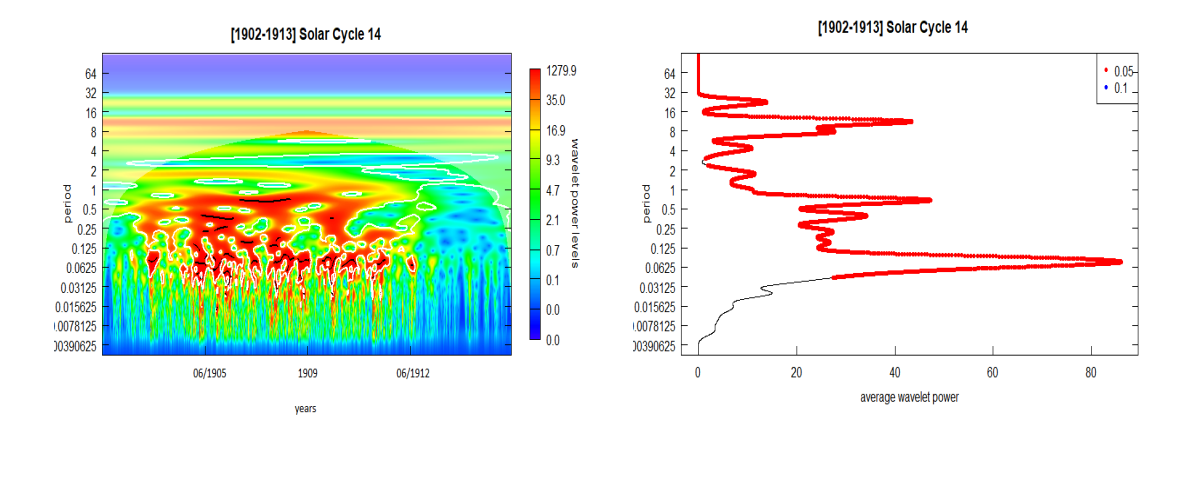

# Annexe B: Transformation en ondelettes de l'indice Area-c

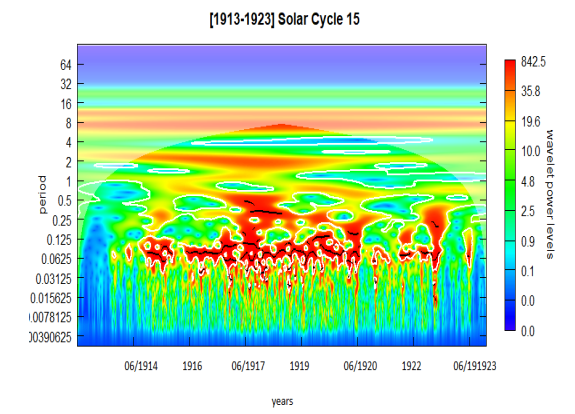

[1913-1923] Solar Cycle 15  $\begin{array}{c} \begin{array}{c} \bullet & 0.05 \\ 0.1 \end{array} \end{array}$  $\begin{array}{c} 64 \\ 32 \\ 16 \end{array}$  $\{$  $\overline{\mathbf{r}}$  $\begin{array}{@{}c@{\hspace{1em}}c@{\hspace{1em}}c@{\hspace{$ 0.0023<br>0.03125<br>0.015625<br>0.078125 00390625  $\pmb{0}$  $40$  $60\,$  $80\,$  $20$ average wavelet power

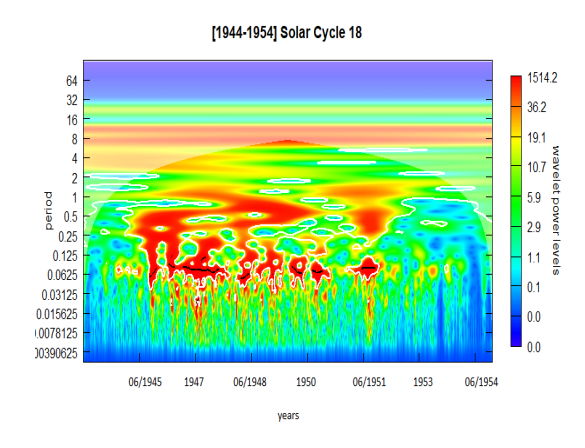

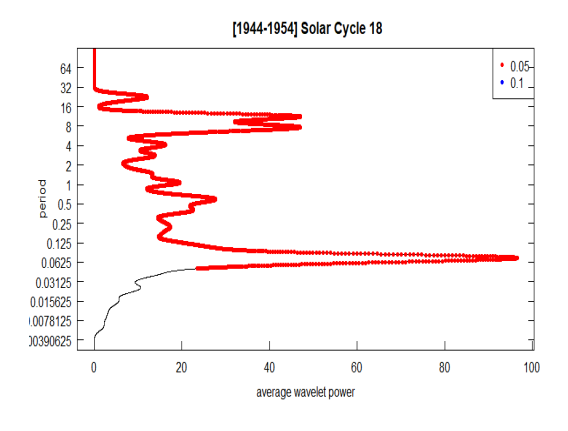

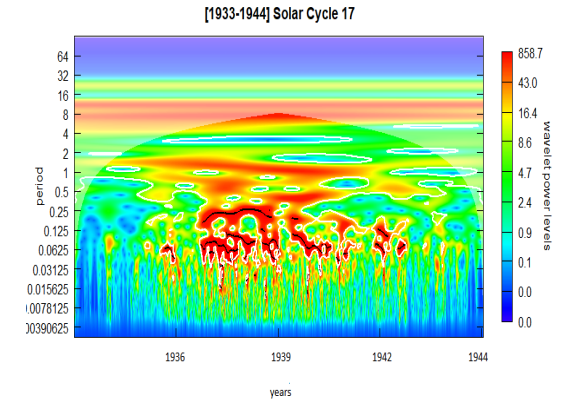

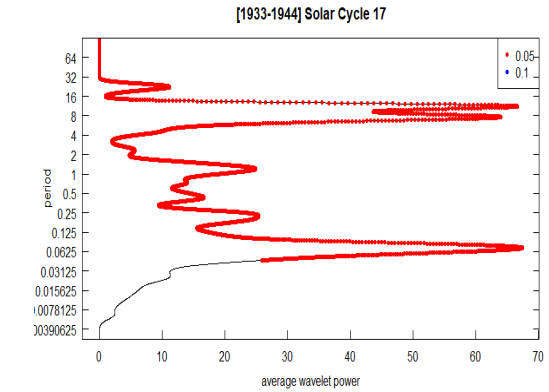

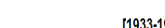

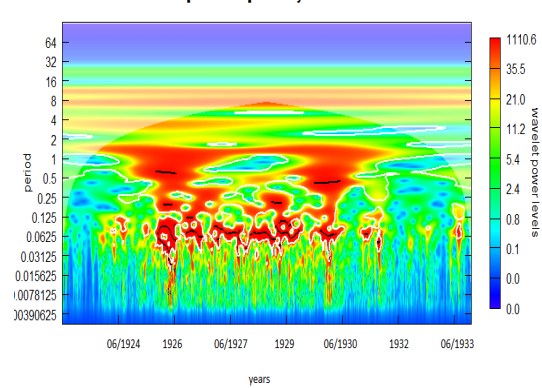

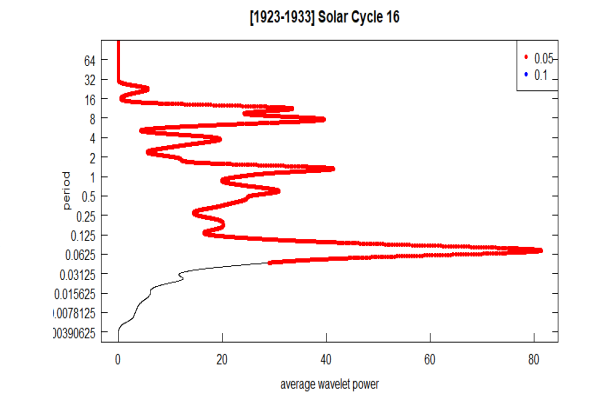

[1923-1933] Solar Cycle 16

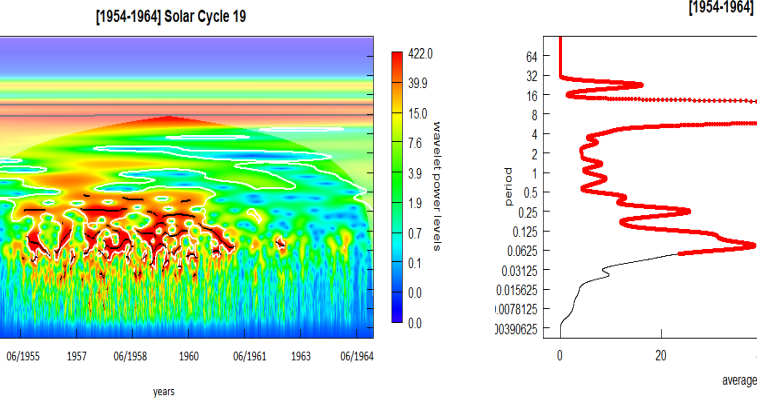

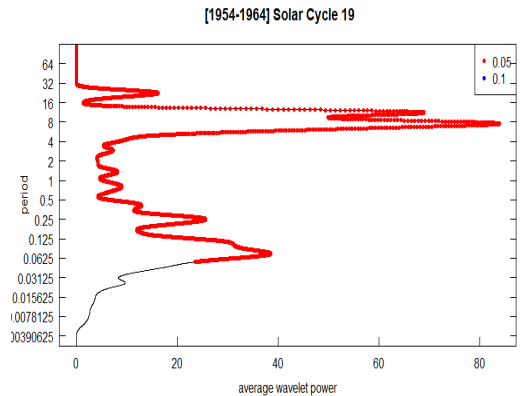

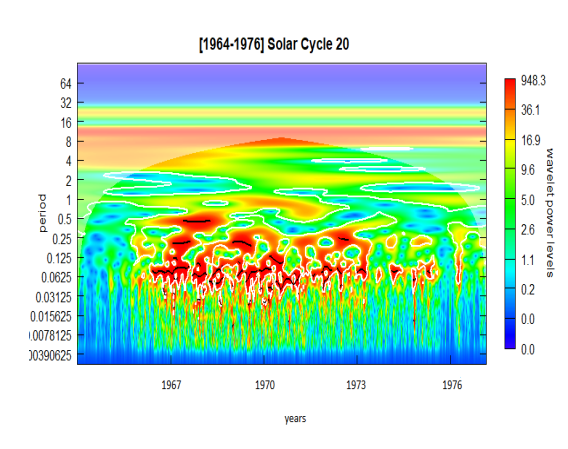

 $\begin{array}{c} 64 \\ 32 \\ 16 \end{array}$ 

 $\overline{\mathbf{8}}$  $\overline{4}$ 

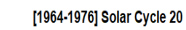

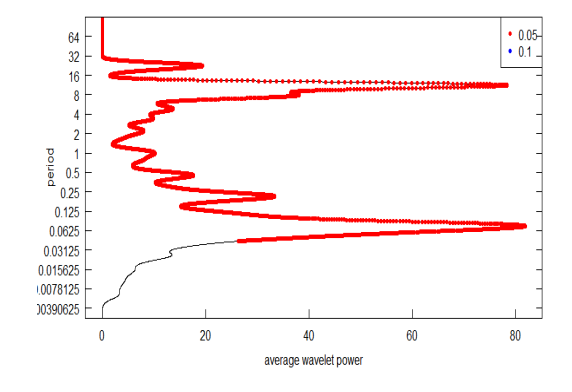

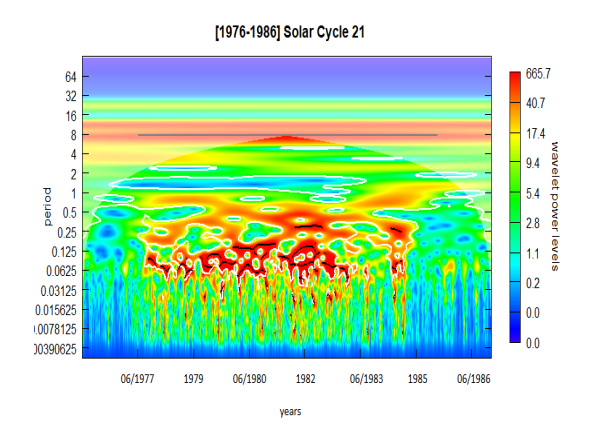

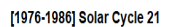

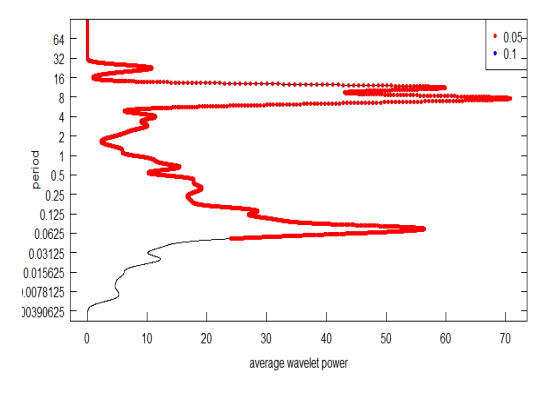

[1986-196] Solar Cycle 22  $\begin{array}{r} \bullet & 0.05 \\ \bullet & 0.1 \end{array}$  $\begin{array}{r} 64 \\ 32 \\ 16 \\ 8 \\ 4 \\ 2 \\ 1 \\ 0.25 \\ 0.25 \\ 0.25 \\ 0.25 \\ 0.026 \\ 0.03125 \\ 0.03125 \\ 0.03125 \\ 0.0378125 \\ 0.0390625 \end{array}$ 'E  $\overline{\mathbf{0}}$  $20$  $40\,$  $60$ average wavelet power

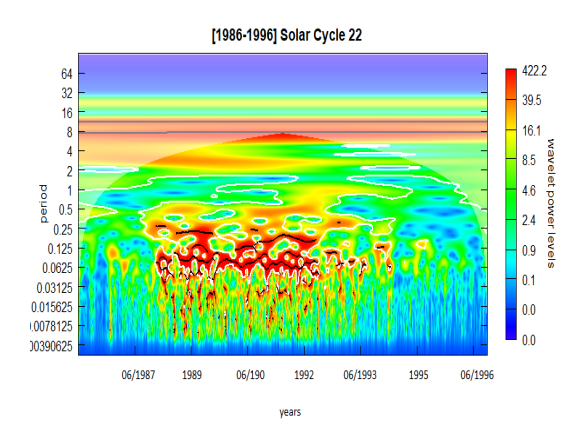

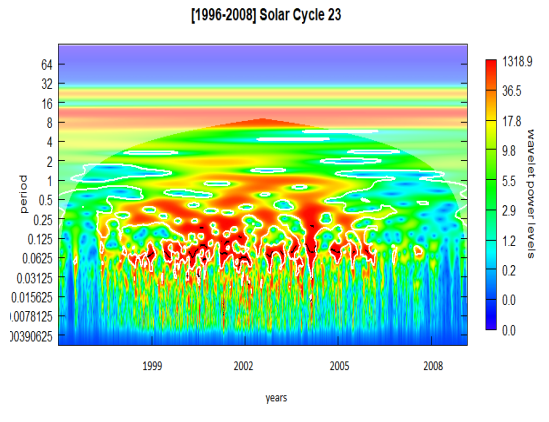

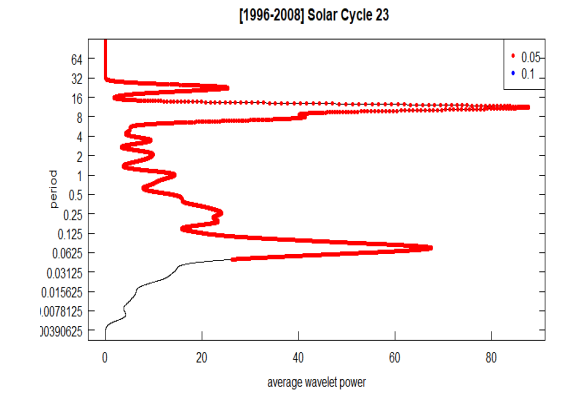

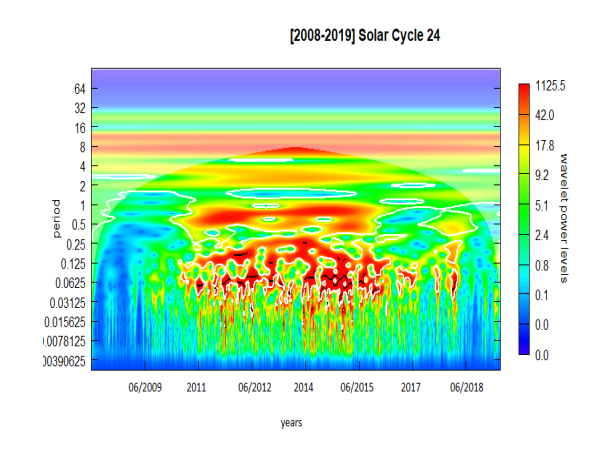

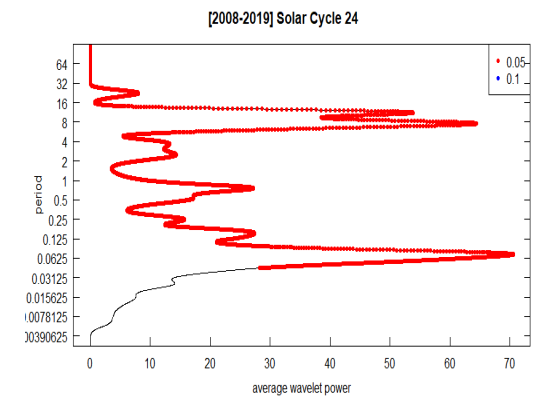

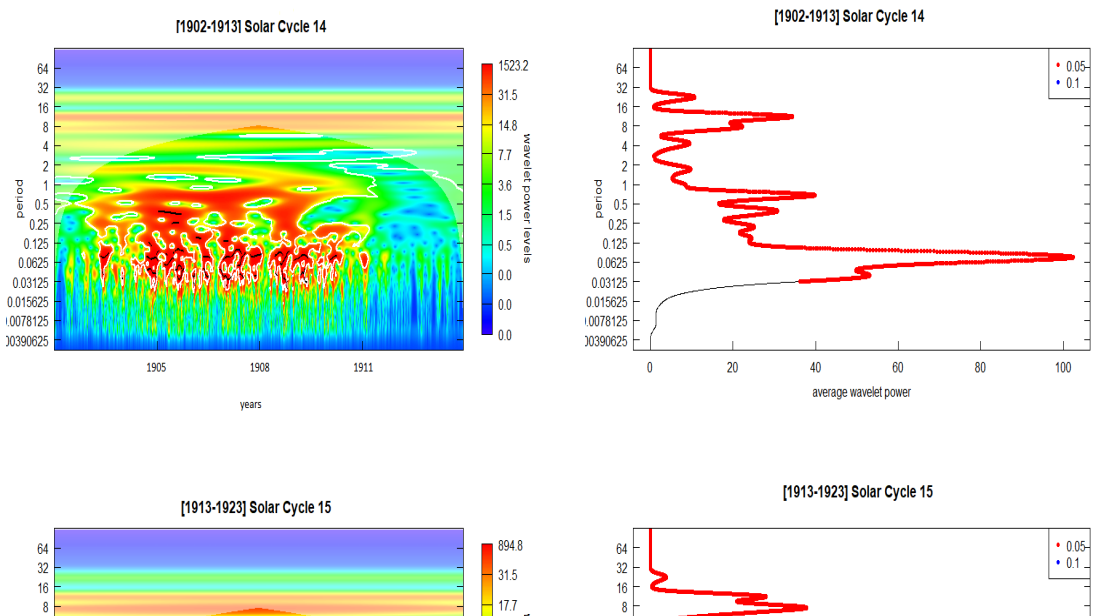

 $31.5$  $17.7$ 

# Annexe C: Transformation en ondelettes de l'indice PSI

wavelet power  $\overline{\textbf{8.6}}$  $3.8$  $1.7<sub>z</sub>$ ievel:  $0.5<sub>1</sub>$  $\overline{\mathbf{0.0}}$  $\overline{\mathbf{0.0}}$  $\overline{0.0}$ 06/1914 1916 06/1917 1919 06/1920 1922  $06/1923$ years

 $\overline{4}$ 

 $\begin{array}{r} 2 \\ 8 \\ 1 \\ 6 \\ 0.2 \\ 0.05 \\ 0.062 \\ 0.03125 \\ 0.015625 \\ 0.078125 \\ \end{array}$ 

10390625

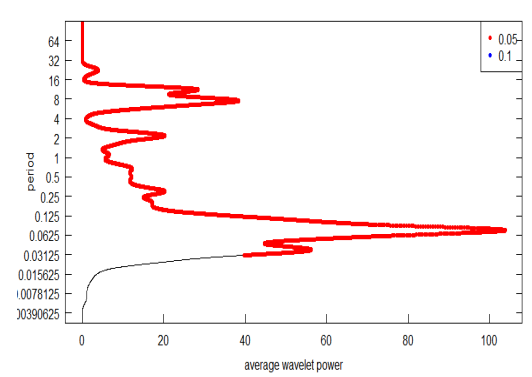

[1923-1933] Solar Cycle 16 1355.4  $32.5$  $18.5$  $9.7$  $\begin{array}{r} 2 \\ 2 \\ 3 \\ 2 \\ 6 \\ 0.5 \\ 0.25 \\ 0.05 \\ 0.03125 \\ 0.078125 \\ 0.078125 \\ 0.0390625 \end{array}$  $4.4$ 19  $0.6\,$  $0.1$  $\overline{\mathbf{0.0}}$  $0.0$ 06/1924 1926  $06/1927$ 1929 06/1930 1932  $06/1933$ 

 $\begin{array}{r} 64 \\ 32 \\ 16 \\ 8 \\ 4 \end{array}$ 

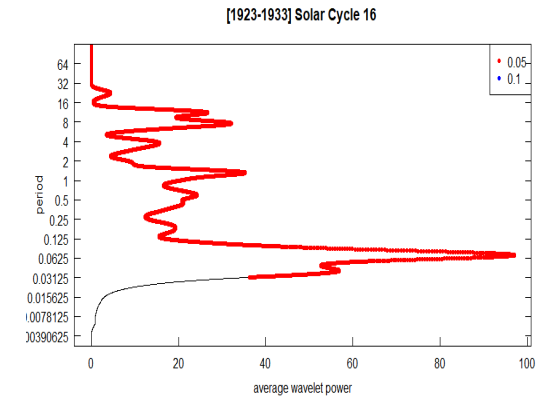

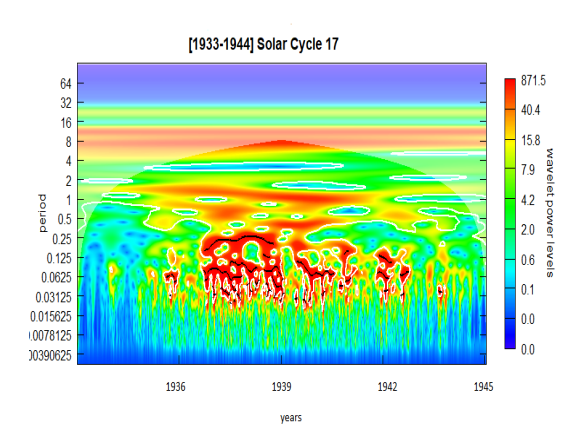

years

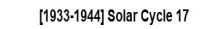

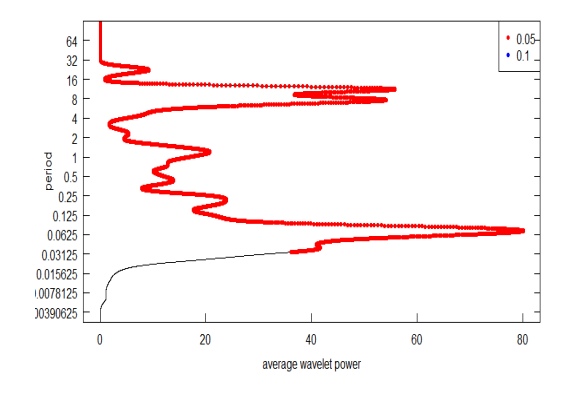

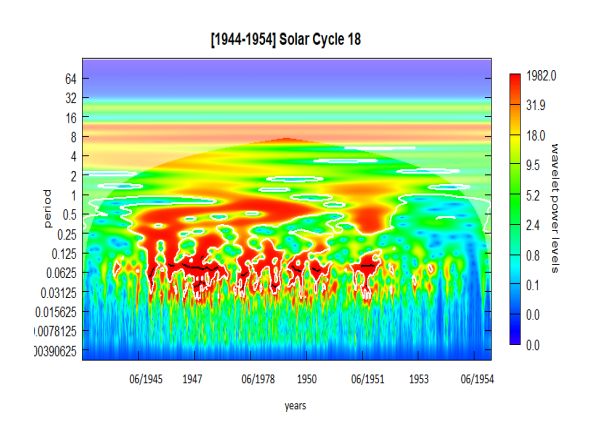

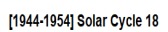

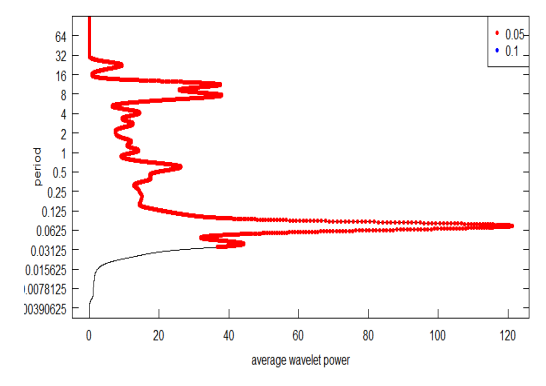

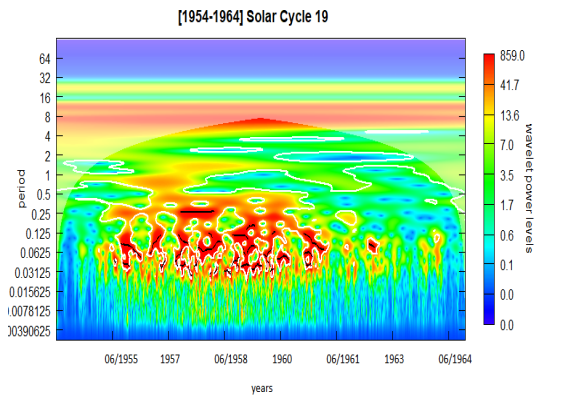

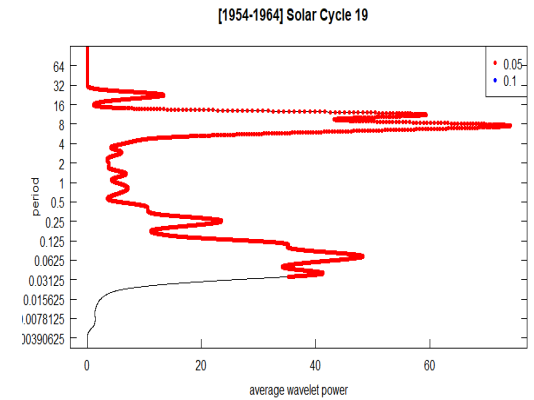

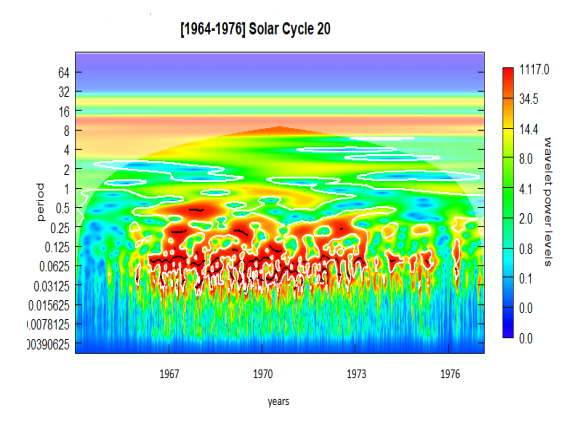

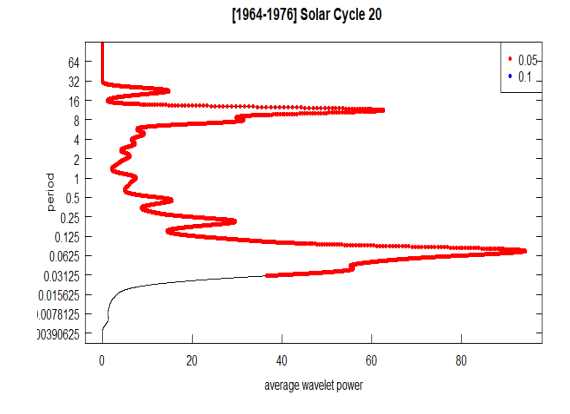

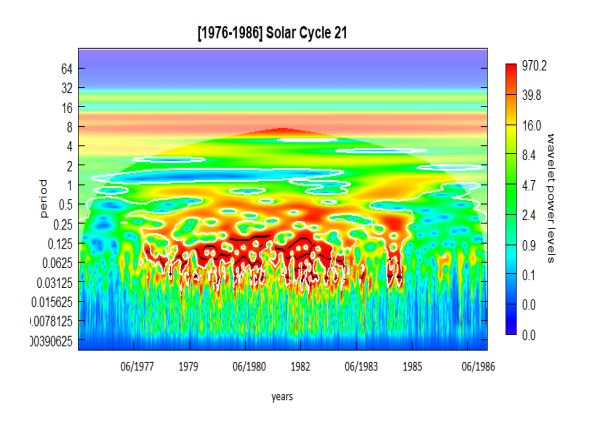

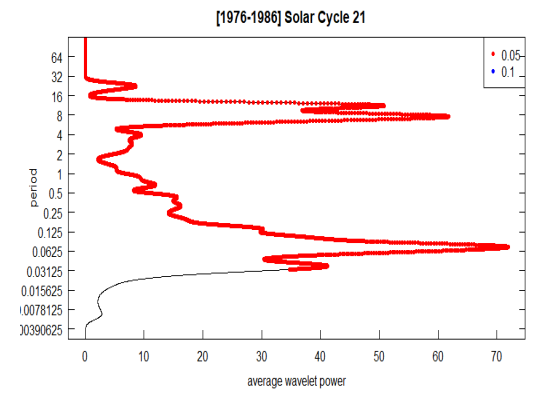

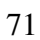

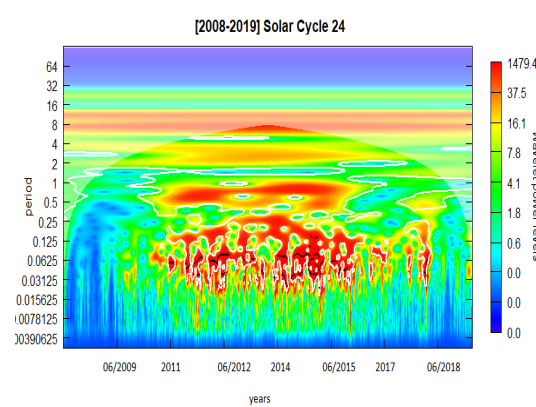

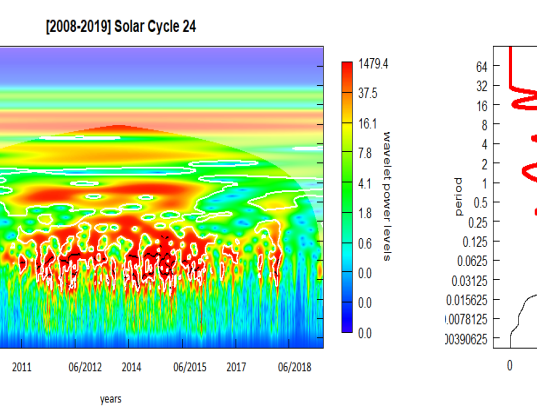

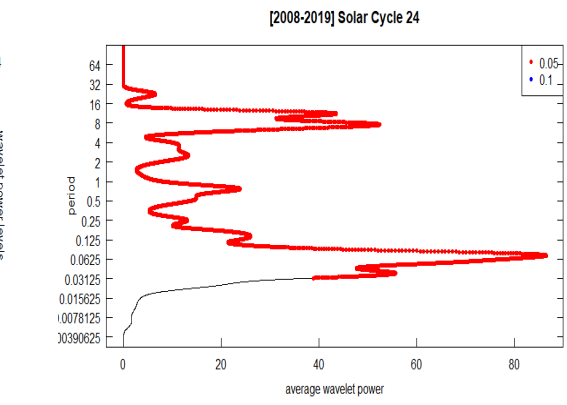

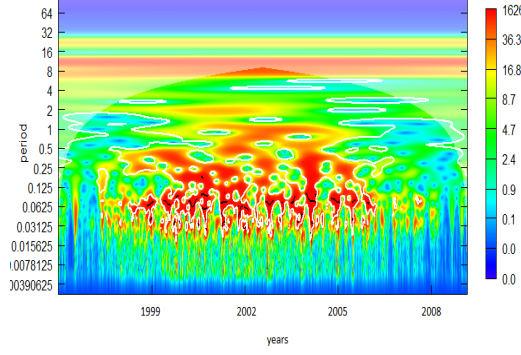

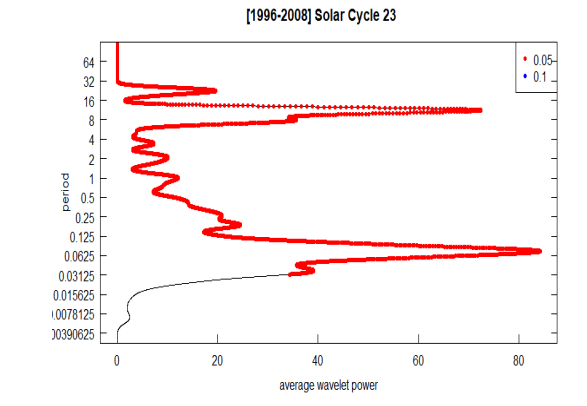

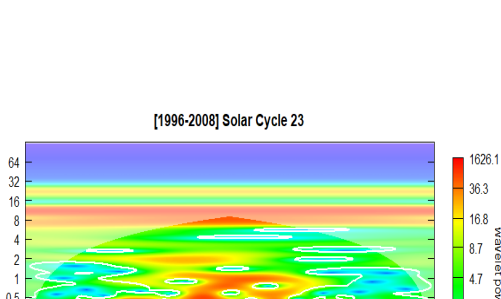

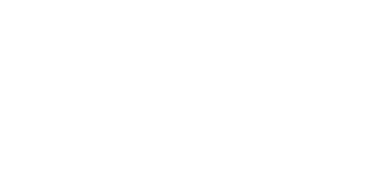

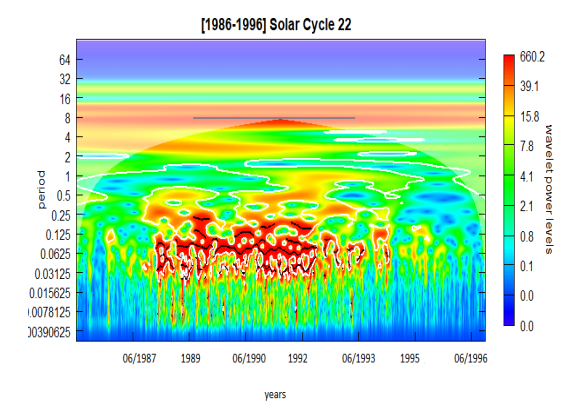

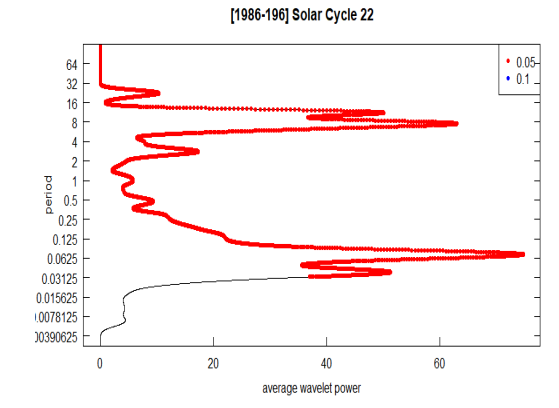
## Réferences

- [1] David H Hathaway. "The solar cycle". In: *Living reviews in solar physics* 12.1 (2015), pp. 1–87.
- [2] Paul Charbonneau. "Solar dynamo theory". In: *Annu. Rev. Astron. Astrophys* 52 (2014), pp. 251–290.
- [3] Patrick S McIntosh. "The classification of sunspot groups". In: *Solar Physics* 125.2 (1990), pp. 251–267.
- [4] William WS Wei. "Time series analysis". In: *The Oxford Handbook of Quantitative Methods in Psychology: Vol. 2*. (2006).
- [5] Y Meyer, S Jaffard, and O Rioul. *L'analyse par ondelettes-Pour la Science*. Tech. rep. Sep 87-28-37, (1987).
- [6] GILES SPARROW. *A la découverte des Etoiles Planètes*. Guy Trédaniel, (2014).
- [7] Allan Sacha Brun. "Champs Magnétiques et Effet Dynamo". In: *CEA Saclay* (2006).
- [8] M Rieutord. "The Solar Dynamo". In: *Comptes Rendus Physique* 9.7 (2008), pp. 757–765.
- [9] E Hale G. "Sur les champs magnétiques des taches solaires". In: *J. Phys. Theor. Appl.* 8.1 (1909), pp. 461–475.
- [10] J; al Schou. "Helioseismic studies of differential rotation in the solar envelope by the solar oscillations investigation using". In: *Astron Astrophys* (1998).
- [11] Eugene N Parker. "The Formation of Sunspots from the Solar Toroidal Field." In: *The astrophysical journal* 121 (1955), p. 491.
- [12] Sabrina Sanchez et al. "A mean-field Babcock-Leighton solar dynamo model with long-term variability". In: *Anais da Academia Brasileira de Ciências* 86 (2014), pp. 11–26.
- [13] A Pouquet, U Frisch, and J Léorat. "Strong MHD helical turbulence and the nonlinear dynamo effect". In: *Journal of Fluid Mechanics* 77.2 (1976), pp. 321–354.
- [14] Piyali Chatterjee, Dibyendu Nandy, and Arnab Rai Choudhuri. "Full-sphere simulations of a circulation-dominated solar dynamo: Exploring the parity issue". In: *Astronomy & Astrophysics* 427.3 (2004), pp. 1019–1030.
- [15] Mausumi Dikpati and Paul Charbonneau. "A Babcock-Leighton flux transport dynamo with solar-like differential rotation". In: *The Astrophysical Journal* 518.1 (1999), p. 508.
- [16] Julien Aubert, Jonathan Aurnou, and Johannes Wicht. "The magnetic structure of convection-driven numerical dynamos". In: *Geophysical Journal International* 172.3 (2008), pp. 945–956.
- [17] L Jouve et al. "A solar mean field dynamo benchmark". In: *Astronomy & Astrophysics* 483.3 (2008), pp. 949–960.
- [18] M Waldmeier. "Bewegung aufsteigender Protuberanzen. Mit 6 Abbildungen." In: *Zeitschrift fur Astrophysik* 18 (1939), p. 241.
- [19] Alexei N Peristykh and Paul E Damon. "Persistence of the Gleissberg 88-year solar cycle over the last 12,000 years: Evidence from cosmogenic isotopes". In: *Journal of Geophysical Research: Space Physics* 108.A1 (2003), SSH–1.
- [20] LH Ma and JM Vaquero. "Is the Suess cycle present in historical naked-eye observations of sunspots?" In: *New Astronomy* 14.3 (2009), pp. 307–310.
- [21] Paul E Damon and John L Jirikowic. "The sun as a low-frequency harmonic oscillator". In: *Radiocarbon* 34.2 (1992), pp. 199–205.
- [22] Petre Stoica, Randolph L Moses, et al. *Spectral analysis of signals*. Vol. 452. Pearson Prentice Hall Upper Saddle River, NJ, (2005).
- [23] Angi Roesch, Harald Schmidbauer, and Maintainer Angi Roesch. "Package 'WaveletComp'". In: *The Comprehensive R Archive Network2014* (2014).
- [24] Henry Enfield Roscoe and Arthur Schuster. *Spectrum analysis*. Macmillan, (1885).
- [25] Angi Rösch and Harald Schmidbauer. "WaveletComp 1.1: A guided tour through the R package". In: *URL: http://www. hsstat. com/projects/WaveletComp/Wavelet-Comp\_guided\_tour. pdf* (2016).
- [26] Frédéric Clette and Laure Lefèvre. "WDC-SILSO: a full modernization of the multi-century sunspot record". In: (2015).
- [27] Françoise Genova. "Strasbourg Astronomical Data Center (CDS)". In: *Data Science Journal* (2013), WDS–007.
- [28] Bhuwan Joshi, Pramila Pant, and PK Manoharan. "Periodicities in sunspot activity during solar cycle 23". In: *Astronomy & Astrophysics* 452.2 (2006), pp. 647–650.
- [29] Partha Chowdhury, Manoranjan Khan, and PC Ray. "Intermediate-term periodicities in sunspot areas during solar cycles 22 and 23". In: *Monthly Notices of the Royal Astronomical Society* 392.3 (2009), pp. 1159–1180.
- [30] John A McKinnon. *Sunspot Numbers, 1610-1985: Based on" The Sunspot Activity in the Years 1610-1960"*. Vol. 95. World Data Center A for Solar-Terrestrial Physics, (1987).
- [31] Douglas V Hoyt and Kenneth H Schatten. "Group sunspot numbers: A new solar activity reconstruction". In: *Solar physics* 179.1 (1998), pp. 189–219.
- [32] PJ Meadows. "Remeasurement of Solar Observing Optical Network sunspot areas". In: *Monthly Notices of the Royal Astronomical Society* 497.1 (2020), pp. 1110–1114.
- [33] Judit M Pap et al. *The Sun as a Variable Star: Solar and Stellar Irradiance Variations: Proceedings of the 143rd Colloquium of the International Astronomical Union held in the Clarion Harvest House, Boulder, Colorado, June 20–25, 1993*. Springer Science & Business Media, (2012).
- [34] José-Maria Fullana. "Une technique de lissage de données basée sur la théorie de la régularisation". In: *Comptes Rendus Mécanique* 330.9 (2002), pp. 647–652.
- [35] Leif Svalgaard and Kenneth H Schatten. "Reconstruction of the sunspot group number: the backbone method". In: *Solar Physics* 291.9 (2016), pp. 2653–2684.
- [36] Claus Fröhlich, Judit M Pap, and Hugh S Hudson. "Improvement of the photometric sunspot index and changes of the disk-integrated sunspot contrast with time". In: *The Sun as a Variable Star: Solar and Stellar Irradiance Variations*. Springer, (1994), pp. 111–118.
- [37] E Rieger et al. "A 154-day periodicity in the occurrence of hard solar flares?" In: *Nature* 312.5995 ((1984)), pp. 623–625.
- [38] CL Wolff. "The rotational spectrum of g-modes in the sun". In: *The Astrophysical Journal* 264 (1983), pp. 667–676.
- [39] Peter Andrew Sturrock and T Bai. *Search for evidence of a clock related to the solar 154 day complex of periodicities*. Tech. rep. (1992).
- [40] T Bai and PA Sturrock. "Evidence for a fundamental period of the Sun and its relation to the 154 day complex of periodicities". In: *The Astrophysical Journal* 409 (1993), pp. 476–486.
- [41] Joanna D Haigh. "The Sun and the Earth's climate". In: *Living reviews in solar physics* 4.1 (2007), pp. 1–64.
- [42] Paul Charbonneau. "Dynamo models of the solar cycle". In: *Living Reviews in Solar Physics* 7.1 (2010), pp. 1–91.

## **Agzul**

Amatar n ticraḍ n yiṭij d anamel yufraren i wezraw akked weḍfar n leqdic n yiṭij. Rnu ɣur-s, azraw n tsiḍent akked unemḍan n umatar-a yesɛa azal meqqren. Aylal n tezmert i aɣ-idyettunefken seg ulsileɣ n Fourier, yessuref-aɣ ad nakez askaren n tesmammayt yesɛan tixxutert deg umazrar n wakud. Deg wayen yerzan annect-a, ugur agejdan n tfukest-a dakken unniḍen neɣ tismammayin tiwulanin ttbinent-d d turkidin deg waylal-nni, ɣef wannect-a ad dnsumer afruri deg taɣult n wakud s useqdec n tesleṭ s temdeswal n Morlet. Tafukest-a ad aɣtɛiwen ad nakez ladɣa unniḍen uffiren.

## **Abstract**

The sunspot index is the best indicator to study and follow the solar activity. Thus, the statistical and numerical study of this index is crucial. The power spectrum, obtained by the Fourier transform, allows us to identify the most important oscillatory modes of a time series. However, the major drawback of this technique is that the cycles or periodic oscillations appear stationary in the spectrum, which is why we propose to make a decomposition in the time domain using the Morlet wavelet analysis. This technique will allow us to identify intermittent cycles.

## **Résumé**

L'indice des taches solaires est le meilleur indicateur pour étudier et suivre l'activité solaire. Ainsi, l'étude statistique et numérique de cet indice est cruciale. Le spectre de puissance, obtenu par la transformée de Fourier, nous permet d'identifier les modes oscillatoires les plus importants d'une série chronologique. Cela-dit, l'inconvénient majeur de cette technique est que les cycles ou bien les oscillations périodiques apparaissent stationnaires dans le spectre, c'est-pourquoi qu'on propose de faire une décomposition dans le domaine temporel en utilisant l'analyse par ondelettes de Morlet. Cette technique nous permettra d'identifier notamment les cycles intermittents.